# **Worthington Schools**

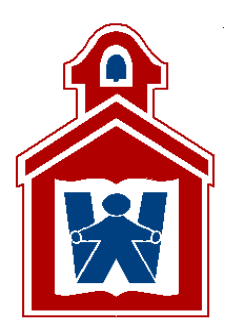

# **Business Graded Course of Study**

# **April 2009**

Melissa Conrath, Ph.D., Superintendent Jennifer E. Wene, Director of Academic Achievement and Professional Development

200 East Wilson Bridge Road, Worthington, Ohio 43085 ● 614-883-3000

# **TABLE OF CONTENTS**

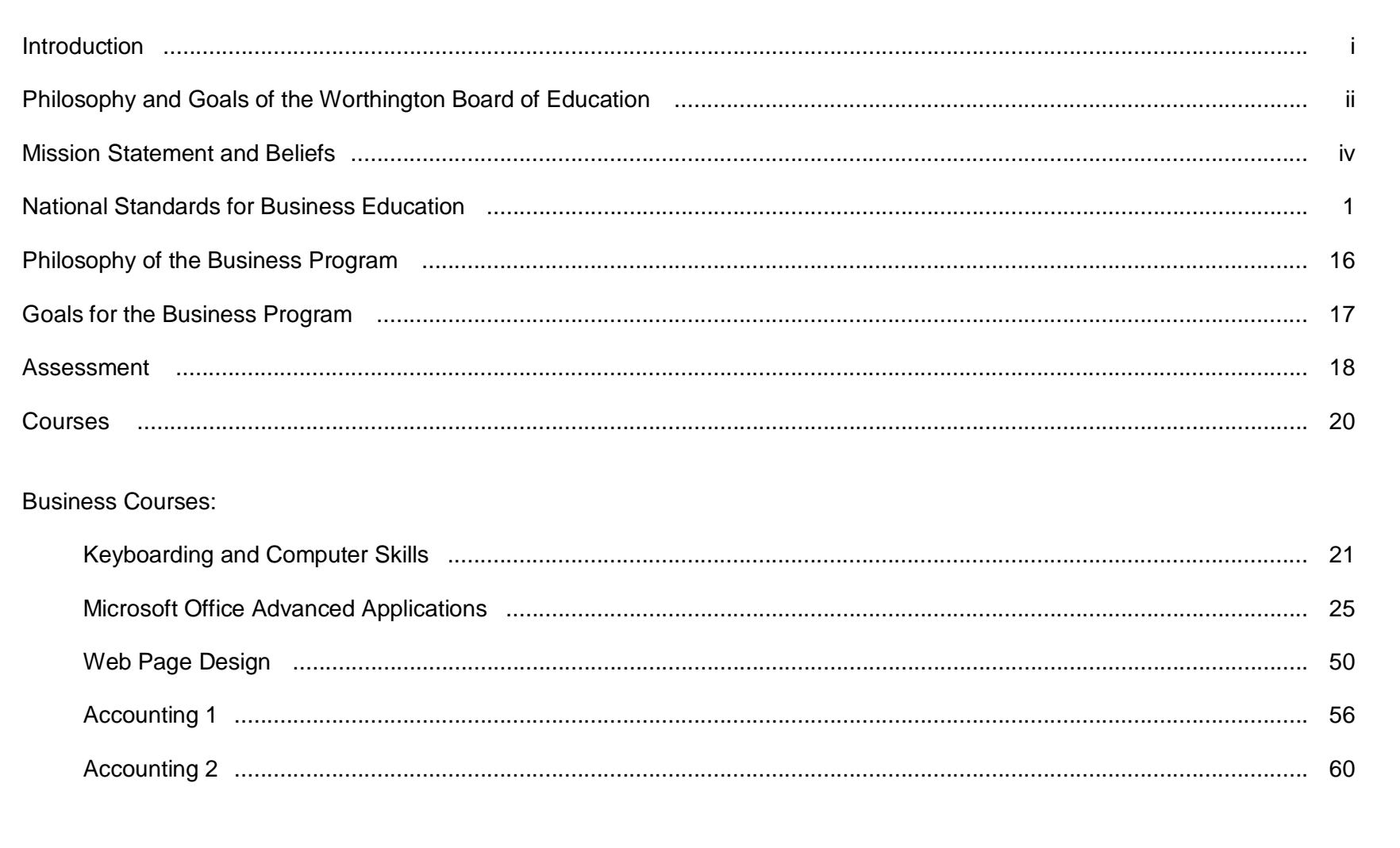

# **TABLE OF CONTENTS**

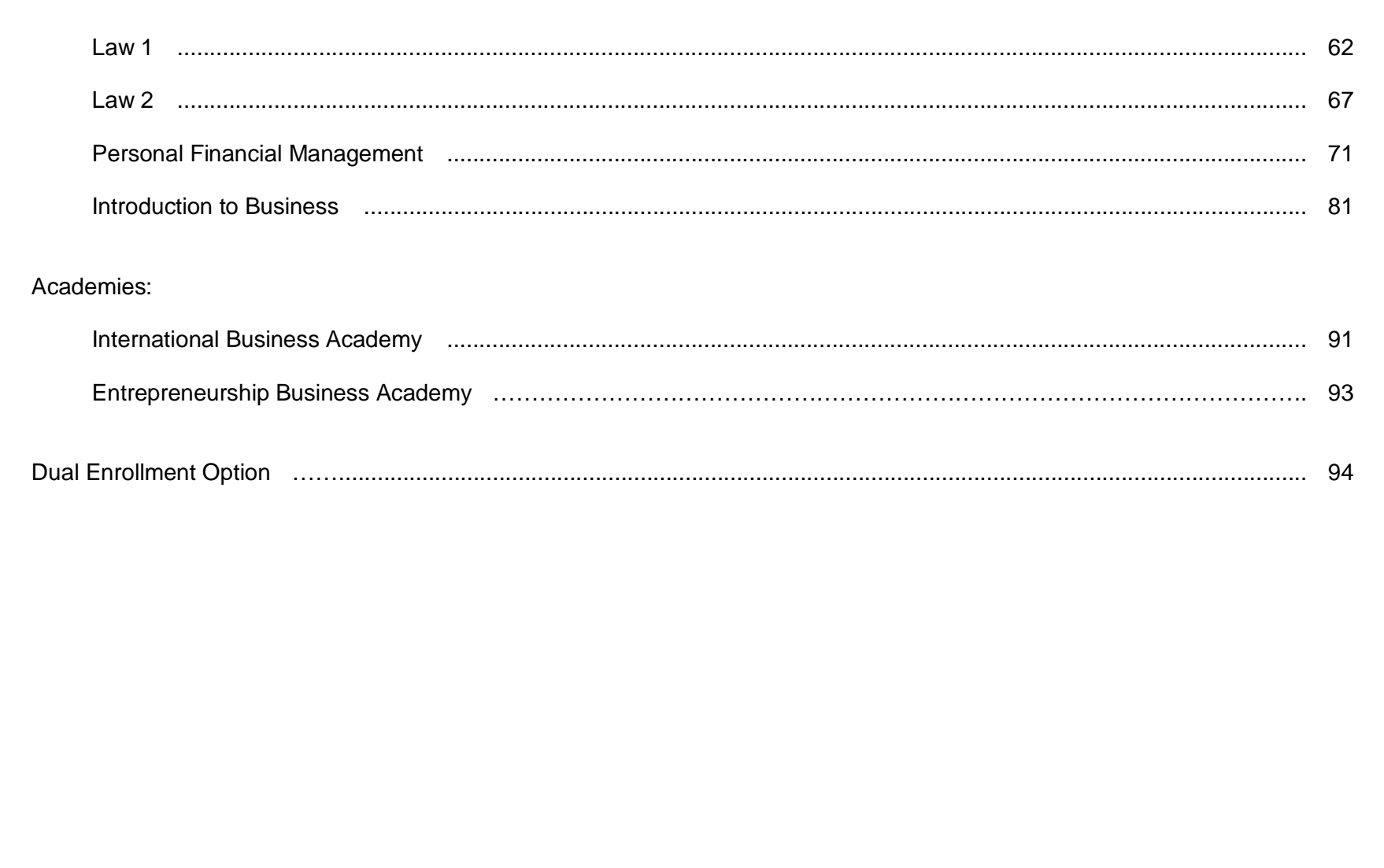

### **INTRODUCTION**

The Worthington School District has developed a Graded Course of Study for the Business Department to communicate with staff members, students, parents, and community the overall goals, instructional objectives, and the performance expectations of the Business Program. This document establishes the instructional objectives that must be taught in Business across the school district. It provides teachers with a structure that supports them in facilitating quality learning experiences in Business for all of the students in Worthington.

The Business Graded Course of Study incorporates the National Standards for Business Education.

The Graded Course of Study for Business was developed as a collaborative effort by all of the teachers of the department as well as members of the business community.

Writing Team Members: • Sharon Clemans • Susan Kucharek

- 
- Kim Hanlin Sean Luzader
- Jenell Hebert

Reviewed and Approved by the following Members of the Business Department Advisory Council:

- Ms. Ashley Brock, Human Resources Generalist, Grange Insurance
- Mr. Jon Cross, Financial Representative and Field Director, Northwestern Mutual Financial Network
- Mr. Angelo Frole, Chair of Business Management, Columbus State Community College
- Mr. Mike Hanlin, CEO, Hanlin Rainaldi Construction Corp.
- Ms. Dee Sturgill, Marketing Education Consultant, Ohio Department of Education, Career-Technical and Adult Education
- Ms. Lou Tedrick, Staff Vice President, Workforce Development, Verizon Wireless
- Dr. Chris Zirkle, College of Education and Human Ecology, The Ohio State University

Board Adopted: April 27, 2009

Jennifer E. Wene Director of Academic Achievement and Professional Development

### **Instructional Philosophy and Goals**

### **A. Generally**

The state and the nation need a well-educated and competent citizenry capable of fulfilling the American ideals of opportunity and achievement. It is the responsibility of the Board of Education to articulate the wishes of the community so that the children under its jurisdiction mature to become knowledgeable, active, and concerned citizens capable of dealing with the challenges of a changing technological world.

The Board of Education of the Worthington Schools believes that the instructional program of the district is its first priority and that every effort be made to carefully plan, organize, implement, evaluate, and communicate this program to the community.

Furthermore, the Board believes the general public should be given ample opportunity to participate in the setting of goals for the instructional program and its evaluation. The professional staff is responsible for the implementation of the goals and the Board has the responsibility of seeking from the community the resources necessary to accomplish the mutually agreed upon goals.

### **B. Philosophical Bases for Instructional Program**

The Board believes that the instructional program is an essential ingredient of the school system and, therefore, matters relating to instruction should be carefully planned, organized, evaluated, and communicated to the community. In its role as the representative policy-making body for the school district, the Board establishes the philosophical bases upon which the school district's programs are built.

They are as follows:

- The instructional program will emphasize the development of fundamental skills and a command of basic knowledge while preparing young persons for the rapidly changing and highly technical world in which they live.
- Students will learn how to make critical judgments and to use their inherent creativity to become effective problem solvers.
- Students will learn self-directed study skills which will serve them during and beyond their years of formal schooling.
- The instructional program will foster positive student attitudes toward change and develop in students the capacities necessary for dealing successfully with a changing world.
- Students will be given varied opportunities to develop their appreciation for the aesthetic aspects of human existence and to develop their talents for artistic self-expression.
- The instructional program will provide varied educational experiences in recognition of the diversity of student abilities, talents and interests.
- The instructional program will provide for the physical and emotional well-being of students.
- Students will be made aware of the interdependence of all peoples and will be encouraged to accept their responsibilities as members of the human family for the survival and welfare of all.
- The instructional program will foster a sense of self-worth and a sense of worth in others along with a sense of responsibility for one's personal development.
- The instructional program will recognize the need for lifelong learning and provide educational opportunities for citizens of all ages.

### **C. Personnel**

The Board recognizes that the successful implementation of the instructional program requires the employment of quality personnel. Furthermore, the Board believes opportunities for continuous personal and professional development are essential for ensuring the vitality of the educational program.

### **D. Evaluation**

The curriculum shall be periodically and systematically reviewed by staff as determined by the superintendent but at a minimum as required by state law.

#### **Mission**

The Worthington Schools Inspires Learning for All.

#### **Vision**

We develop life-long learning through visionary leadership, effective teaching and learning practices, wise resource management, and information-based accountability in a safe, positive, and supportive environment.

#### **Beliefs**

- Provide a culture of safety and respect for each member of the school community.
- Enhance learning and self-worth by meeting individual needs,
- Effectively utilize human, technological, and financial resources.
- Recruit, select, and retain quality staff.
- Expect personal and professional growth of each member of the school community.
- Involve community through engagement, partnership, and collaboration.

### **ACCOUNTING (A)**

I. The Accounting Profession

Achievement Standards:

- Understand the role that accountants play in business and society.
- Describe career opportunities in the accounting profession.
- Demonstrate the skills and competencies required to be successful in the accounting profession and/or in an accounting-related career.

### II. Financial Reports

Achievement Standard:

- Develop an understanding and working knowledge of an annual report and financial statements.
- III. Financial Analysis

Achievement Standard:

 Assess the financial condition and operating results of a company and analyze and interpret financial statements and information to make informed business decisions.

### IV. Accounting Principles

Achievement Standard:

• Identify and describe generally accepted accounting principles (GAAP), explain how the application of GAAP impacts the recording of financial transactions, and the preparation of financial statements.

### V. Accounting Process

Achievement Standard:

- Complete the steps in the accounting cycle in order to prepare the financial statements.
- VI. Interpretation and Use of Data

Achievement Standard:

 Use planning and control principles to evaluate the performance of an organization and apply differential analysis and present-value concepts to make decisions.

### VII. Compliance

Achievement Standard:

 Develop a working knowledge of individual income tax procedures and requirements to comply with tax laws and regulations.

### **BUSINESS LAW (BL)**

I. Basics of the Law

Achievement Standard:

- Analyze the relationship between ethics and the law and describe sources of the law, the structure of the courtsystem, different classifications of procedural law, and different classifications of substantive law.
- II. Contract Law, Law of Sales, and Consumer Law Achievement Standard:
	- Analyze the relationships between contract law, law of sales, and consumer law.
- III. Agency and Employment

Achievement Standard:

 Analyze the role and importance of agency law and employment law as they relate to the conduct of business in the national and international marketplaces.

### IV. Business Organizations

Achievement Standard:

 Describe the major types of business organizations, including sole proprietorships, partnerships, corporations, and limited liability companies, operating within the socioeconomic arena of the national and international marketplace.

### V Property Law

Achievement Standard:

- Explain the legal rules that apply to personal property, real property, and intellectual property.
- VI. Negotiable Instruments, Insurance, Secured Transactions, Bankruptcy Achievement Standard:
	- Analyze the functions of negotiable instruments, insurance, secured transactions, and bankruptcy.

### VII. Computer Law

Achievement Standard:

 Explain how advances in computer technology impact such areas as intellectual property, contract law, criminal law, tort law, and international law.

#### VIII. Environmental Law and Energy Regulation Achievement Standard:

Explain the legal rules that apply to environmental law and energy regulation.

### IX. Family Law

Achievement Standard:

Explain the legal rules that apply to marriage, divorce, and child custody.

### X. Wills and Trusts

Achievement Standard:

Determine the appropriateness of wills and trusts in estate planning.

### **CAREER DEVELOPMENT (CD)**

### I. Self-Awareness

Achievement Standard:

 Assess personal skills, abilities, and aptitudes and personal strengths and weaknesses as they relate to career exploration and development.

### II. Career Research

Achievement Standard:

Utilize career resources to develop a career information database that includes international career opportunities.

### III. Workplace Expectations

Achievement Standard:

Relate the importance of workplace expectations to career development.

### IV. Career Strategy

Achievement Standard:

- Apply knowledge gained from individual assessment to a comprehensive set of goals and an individual career plan.
- V. School-to-Career Transition

Achievement Standard:

Develop strategies to make an effective transition from school to career.

### VI. Lifelong Learning

Achievement Standard:

Relate the importance of lifelong learning to career success.

### **COMMUNICATION (COMM)**

I. Foundations of Communication

Achievement Standard:

Communicate in a clear, complete, concise, correct, and courteous manner on personal and professional levels.

### II. Societal Communication

Achievement Standard:

Apply basic social communication skills in both personal and professional settings.

### III. Workplace Communication

Achievement Standard:

• Incorporate appropriate leadership and supervision techniques, customer service strategies, and personal ethics standards to communicate effectively with various business constituencies.

### IV. Technological Communication

Achievement Standard:

Use technology to enhance the effectiveness of communication.

### **COMPUTATION (COMP)**

- I. Mathematical Foundations Achievement Standard:
	- Apply basic mathematical operations to solve problems.
- II. Number Relationships and Operations Achievement Standard:
	- Solve problems involving whole numbers, decimals, fractions, percents, ratios, averages, and proportions.
- III. Patterns, Functions, and Algebra Achievement Standard:
	- Use algebraic operations to solve problems.
- IV. Measurements

Achievement Standard:

- Use common international standards of measurement when solving problems.
- V. Statistics and Probability

Achievement Standard:

- Analyze and interpret data using common statistical procedures.
- VI. Problem-Solving Applications

Achievement Standard:

Use mathematical procedures to analyze and solve business problems.

### **ECONOMICS AND PERSONAL FINANCE (E&PF)**

### **Economics**

I. Allocation of Resources

Achievement Standard:

Assess opportunity costs and trade-offs involved in making choices about how to use scarce economic resources.

### II. Economic Systems

Achievement Standard:

 Explain why societies develop economic systems, identify the basic features of different economic systems, and analyze the major features of the U.S. economic system.

#### III. Economic Institutions and Incentives Achievement Standard:

Analyze the role of core economic institutions and incentives in the U.S. economy.

### IV. Markets and Prices

Achievement Standard:

Analyze the role of markets and prices in the U.S. economy.

### V. Market Structures

Achievement Standard:

 Analyze the different types of market structures and the effect they have on the price and the quality of the goods and services produced.

### VI. Productivity

Achievement Standard:

 Explain the importance of productivity and analyze how specialization, division of labor, investment in physical and human capital, and technological change affect productivity and global trade.

### VII. The Role of Government

Achievement Standard:

Analyze the role of government in economic systems, especially the role of government in the U.S. economy.

### VIII. Global Economic Concepts

Achievement Standard:

Examine the role of trade, protectionism, and monetary markets in the global economy.

- IX. Aggregate Supply and Aggregate Demand Achievement Standard:
	- Analyze how the U.S. economy functions as a whole and describe selected macroeconomic measures of economic activity.

### **Personal Finance**

I. Personal Decision Making

Achievement Standard:

- Use a rational decision-making process as it applies to the roles of citizens, workers, and consumers.
- II. Earning and Reporting Income Achievement Standard:
	- Identify various forms of income and analyze factors that affect income as a part of the career decision-making process.
- III. Managing Finances and Budgeting

Achievement Standard:

- Develop and evaluate a spending/savings plan.
- IV. Saving and Investing

Achievement Standard:

- Evaluate savings and investment options to meet short- and long-term goals.
- V. Buying Goods and Services

Achievement Standard:

- Apply a decision-making model to maximize consumer satisfaction when buying goods and services.
- VI. Banking and Financial Institutions Achievement Standard:
	- Evaluate services provided by financial deposit institutions to transfer funds.

### VII. Using Credit

Achievement Standard:

Analyze factors that affect the choice of credit, the cost of credit, and the legal aspects of using credit.

#### VIII. Protecting Against Risk

Achievement Standard:

Analyze choices available to consumers for protection against risk and financial loss.

### **ENTREPRENEURSHIP (E)**

- I. Entrepreneurs and Entrepreneurial OpportunitiesAchievement Standard:
	- Recognize that entrepreneurs possess unique characteristics and evaluate the degree to which one possesses those characteristics.

#### II. Marketing

Achievement Standard:

- Analyze customer groups and develop a plan to identify, reach, and keep customers in a specific target market.
- III. Economics

Achievement Standard:

Apply economic concepts when making decisions for an entrepreneurial venture.

### IV. Finance

Achievement Standard:

Use the financial concepts and tools needed by the entrepreneur in making business decisions.

### V. Accounting

Achievement Standard:

 Recognize that entrepreneurs must establish, maintain, and analyze appropriate records to make business decisions.

#### VI. Management

Achievement Standard:

Develop a management plan for an entrepreneurial venture.

#### VII. Global Markets

Achievement Standard:

 Analyze the effect of cultural differences, export/import opportunities, and trends on an entrepreneurial venture in the global marketplace.

#### VIII. Legal

Achievement Standard:

 Analyze how forms of business ownership, government regulations, and business ethics affect entrepreneurial ventures.

#### IX. Business Plans

Achievement Standard:

**Develop a business plan.** 

### **INFORMATION TECHNOLOGY (IT)**

I. Impact on Society

Achievement Standard:

- Assess the impact of information technology in a global society.
- II. Hardware

Achievement Standard:

 Describe current and emerging hardware; configure, install, and upgrade hardware; diagnose problems; and repair hardware.

III. Operating Systems and Utilities

Achievement Standard:

- Identify, evaluate, select, install, use, upgrade, customize, and diagnose and solve problems with various types of operating systems and utilities.
- IV. Input Technologies

Achievement Standard:

Use various input technologies to enter and manipulate information appropriately.

### V. Productivity Software

Achievement Standard:

- Identify, evaluate, select, install, use, upgrade, and customize productivity software; diagnose and solve software problems.
- VI. Interactive Multimedia

Achievement Standard:

- Use multimedia software to create media rich projects.
- VII. Web Development and Design

Achievement Standard:

- Design, develop, test, implement, update, and evaluate web solutions.
- VIII. Information Retrieval and Synthesis

Achievement Standard:

- Gather, evaluate, use, cite, and disseminate information from technology sources.
- IX. Database Management Systems Achievement Standard:
	- Use, plan, develop, and maintain database management systems.

- X. Systems Analysis and Design Achievement Standard:
	- Analyze and design information systems using appropriate development tools.
- XI. Programming and Application Development Achievement Standard:
	- Design, develop, test, and implement programs.
- XII. Telecommunications and Networking Infrastructures Achievement Standard:
	- Develop the skills to design, deploy, and administer networks and telecommunications systems.
- XIII. Information Technology Planning and AcquisitionAchievement Standard:
	- Plan the selection and acquisition of information technologies.
- XIV. Security, Privacy, and Risk Management Achievement Standard:
	- Design and implement security, privacy, and risk management policies and procedures for information technology.
- XV. Ethical and Legal Issues

Achievement Standard:

- Describe, analyze, develop, and follow policies for managing ethical and legal issues in organizations and in a technology-based society.
- XVI. Technical Support and Training

Achievement Standard:

- Develop the technical and interpersonal skills and knowledge to train and support the user community.
- XVII. Information Technology and Business Functions

Achievement Standard:

Describe the information technology components of business functions and explain their interrelationships.

XVIII. Information Technology Careers

Achievement Standard:

Explore positions and career paths in information technology.

### **INTERNATIONAL BUSINESS (IB)**

- I. Foundations of International Business Achievement Standard:
	- Explain the role of international business; analyze how it impacts business at all levels, including the local, state, national, and international levels.
- II. The Global Business Environment Achievement Standard:
	- Describe the interrelatedness of the social, cultural, political, legal, and economic factors that shape and impact the global business environment.
- III. International Business Communication Achievement Standard:
	- Apply communication strategies necessary and appropriate for effective and profitable international business relations.
- IV. Global Business Ethics and Social Responsibility Achievement Standard:
	- Describe the factors that define what is considered ethical and socially responsible business behavior in a global business environment.
- V. Organizational Structures for International Business Activities Achievement Standard:
	- **Identify forms of business ownership and entrepreneurial opportunities available in international business.**

VI. International Trade

Achievement Standard:

- Relate balance of trade concepts to the import/export process.
- VII. International Management

Achievement Standard:

Analyze special challenges in operations, human resources, and strategic management in international business.

### VIII. International Marketing

Achievement Standard:

- Apply marketing concepts to international business situations.
- IX. International Finance

Achievement Standard:

Explain the concepts, role, and importance of international finance and risk management.

### **MANAGEMENT (MGMT)**

- I. Management Functions Achievement Standard:
	- Analyze the management functions and their implementation and integration within the business environment.

### II. Management Theories

Achievement Standard:

Analyze management theories and their application within the business environment.

### III. Business Organization

Achievement Standard:

Analyze the organization of a business.

IV. Personal Management Skills

Achievement Standard:

- Develop personal management skills to function effectively and efficiently in a business environment.
- V. Ethics and Social Responsibility

Achievement Standard:

- Examine the role of ethics and social responsibility in decision making.
- VI. Human Resource Management

Achievement Standard:

- Describe human resource functions and their importance to an organization's successful operation.
- VII. Organized Labor

Achievement Standard:

- Describe the role of organized labor and its influence on government and business.
- VIII. Technology and Information Management Achievement Standard:
	- Utilize information and technology tools to conduct business effectively and efficiently
- IX. Industry Analysis

Achievement Standard:

Analyze a business organization's competitive position within the industry.

### X. Financial Decision Making

Achievement Standard:

 Analyze financial data influenced by internal and external factors in order to make short-term and long-termdecisions.

### XI. Operations Management

Achievement Standard:

Apply operations management principles and procedures to the design of an operations plan.

### XII. Global Perspective

Achievement Standard:

Examine the issues of corporate culture and managing in the global environment.

### **MARKETING (MKTG)**

### I. Foundations of Marketing

Achievement Standard:

 Recognize the customer-oriented nature of marketing and analyze the impact of marketing activities on the individual, business, and society.

### II. Consumers and Their Behavior

Achievement Standard:

Analyze the characteristics, motivations, and behaviors of consumers.

### III. External Factors

Achievement Standard:

Analyze the influence of external factors on marketing.

### IV. The Marketing Mix

Achievement Standard:

- Analyze the elements of the marketing mix, their interrelationships, and how they are used in the marketing process.
- V. Marketing Research

Achievement Standard:

Analyze the role of marketing research in decision making.

### VI. The Marketing Plan

Achievement Standard:

Describe the elements, design, and purposes of a marketing plan.

\*National Standards for Business Education, NBEA Publication Sales, 2007.

The Worthington School District values the skills, knowledge, and experiences the Business Program provides to all students. The Business curriculum prepares students to become knowledgeable and ethical decision makers as they fulfill their roles as consumers, workers, and citizens in an increasingly global environment. The business curriculum comprises a significant component of general education for all students. The integration of current and changing technology leading us into the 21st century has revolutionized this program.

The Business Program enables Worthington students to acquire the tools for their personal and professional lives. Professionally, students will become well equipped to study in a post-secondary business program, become successful employees in the workforce, or manage their own businesses. Personally, students will gain the knowledge and skills to live effectively in an ever-changing world.

Through the implementation of the Entrepreneurship Business Academy and the International Business Academy, students will explore and develop flexible career paths and confidence in their ability to adapt to a workplace that is constantly changing. As part of these academies, community and higher education partnerships and mentorships link the schools and the community in positive ways that promote students' understanding and awareness of the real world.

The Business Program offers students the opportunity to master the fundamental knowledge and skills needed to succeed in business—wherever in the world it is conducted—and more importantly, an equal opportunity to succeed in life.

### **GOALS FOR THE BUSINESS EDUCATION PROGRAM**

- Develop business knowledge and skills that apply to digital-age literacy, in their personal lives, as well as in their careers. Skills that include information-technology, economic and financial literacy, multicultural literacy, and global awareness.
- Function as economically and technologically literate citizens.
- Demonstrate the interpersonal, teamwork, and leadership skills needed to function in the global marketplace.
- Develop an awareness of career opportunities and the lifelong learning skills that will enable students to thrive personally and professionally.
- Select and apply technology tools for making personal and business decisions that are goal oriented.
- Communicate effectively as writers, listeners, and speakers in diverse social and business settings.
- Demonstrate the ability to be highly productive individuals capable of planning, managing, and producing relevant, quality business products.
- An acknowledgement and deeper understanding of the interrelatedness of the basic business content areasaccounting, law, career development, communication, computation, economics and personal finance, entrepreneurship, information technology, international business, management and marketing—with the core subject areas.

The Worthington School District believes the study of business prepares students to become knowledgeable and ethical decision makers as they fulfill their roles as consumers, workers, and citizens in an increasingly global environment. The business curriculum also prepares students to succeed in our increasingly global economy whether they intend to continue their education after high school or go directly into the workforce. As such, the assessment of what students know and are able to do should reflect life beyond the classroom. The Business Department believes good assessment leads to the increased learning of students and encapsulates the following principles:

- Good assessment is aligned directly with the identified learning targets or objectives.
- Good assessment is authentic and real world like.
- Good assessment improves student learning by providing feedback. It does not just monitor the learning.
- Good assessment increases student motivation to learn.
- Good assessment is part of instruction not separate from it.
- Good assessment values the process of learning as well as the product of learning.
- Good assessment includes varied approaches, multiple measures taken across time, and different opportunities for learners to demonstrate outcomes.
- Good assessment yields comprehensive information about students for effective decision-making.
- Good assessment reveals the criteria by which student performance is judged. These criteria are understood in advance, explicit, and appropriate to the task.
- Good assessment includes opportunities for students to gain feedback about their progress towards the learning objectives through self assessment.
- Good assessment engages students with significant learning and is worthy of their time.

The National Standards for Business Education describe what students should know and be able to do as a result of completing one or more business courses. Assessment of learning is done through a variety of methods including:

- 
- 
- 
- 
- 
- Student Interviews Written and Oral **Communist Communist Communist Communist Communist Communist Communist Communist Communist Communist Communist Communist Communist Communist Communist Communist Communist Communist C**
- Student Self Reflection / Assessment Paper and Pencil Tests
- Videos / Slide Shows / Posters **Accession** Peer Assessment
- Performances **and Service Service Service Contracts •** Work Samples
- Portfolios Computerized Assessment
- Projects / Products / Media Demonstrations / Presentations / Multimedia
- Reports / Research **Individual and Group Activities**
- Rubrics / Checklists Informal Observations / Discussions
	-
	-
	-

Because of the comprehensiveness of the Business Program, students are prepared to pursue postsecondary educational opportunities as well as enter the world of work.

 Keyboarding and Computer Skills Microsoft Office Advanced Applications Web Page Design

\_\_\_\_\_\_\_\_\_\_\_\_\_\_\_\_\_\_\_\_\_\_\_\_\_\_\_\_\_\_\_\_\_\_\_\_\_\_\_\_\_\_\_\_

 $\overline{\phantom{a}}$  , and the contract of the contract of the contract of the contract of the contract of the contract of the contract of the contract of the contract of the contract of the contract of the contract of the contrac

\_\_\_\_\_\_\_\_\_\_\_\_\_\_\_\_\_\_\_\_\_\_\_\_\_\_\_\_\_\_\_\_\_\_\_\_\_\_\_\_\_\_\_\_

 Accounting 1 Accounting 2

 Law 1 Law 2

> Personal Financial Management Introduction to Business

**Course Description**: Keyboarding and Computer Skills focuses on word processing skills that are used to create memos, letters, tables and reports. Students learn to master keyboarding techniques and build speed and accuracy. Students create a resume and employment documents. Database and spreadsheet concepts are also introduced. The skills learned using Microsoft Office will benefit students in high school, college, and in any career.

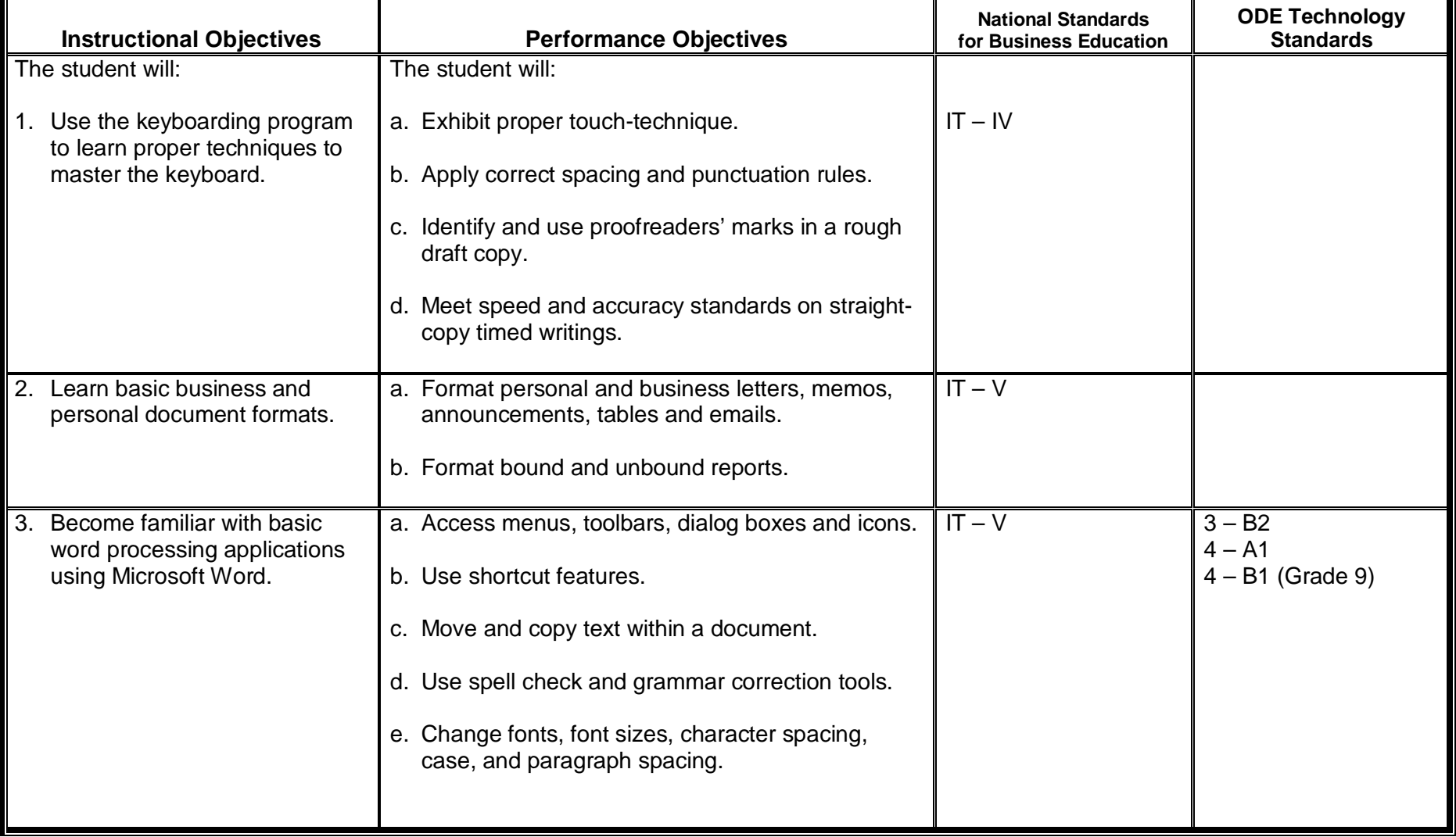

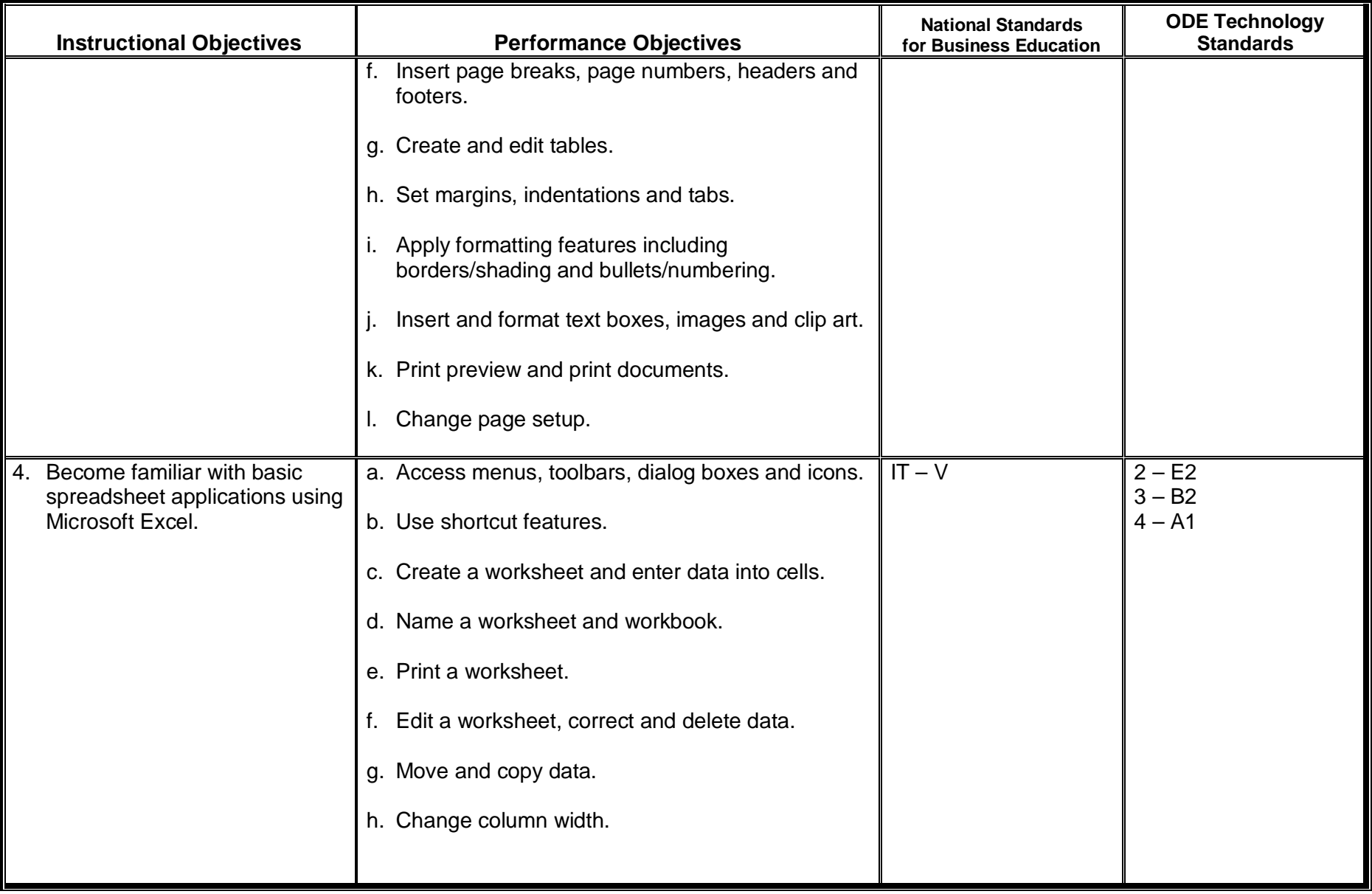

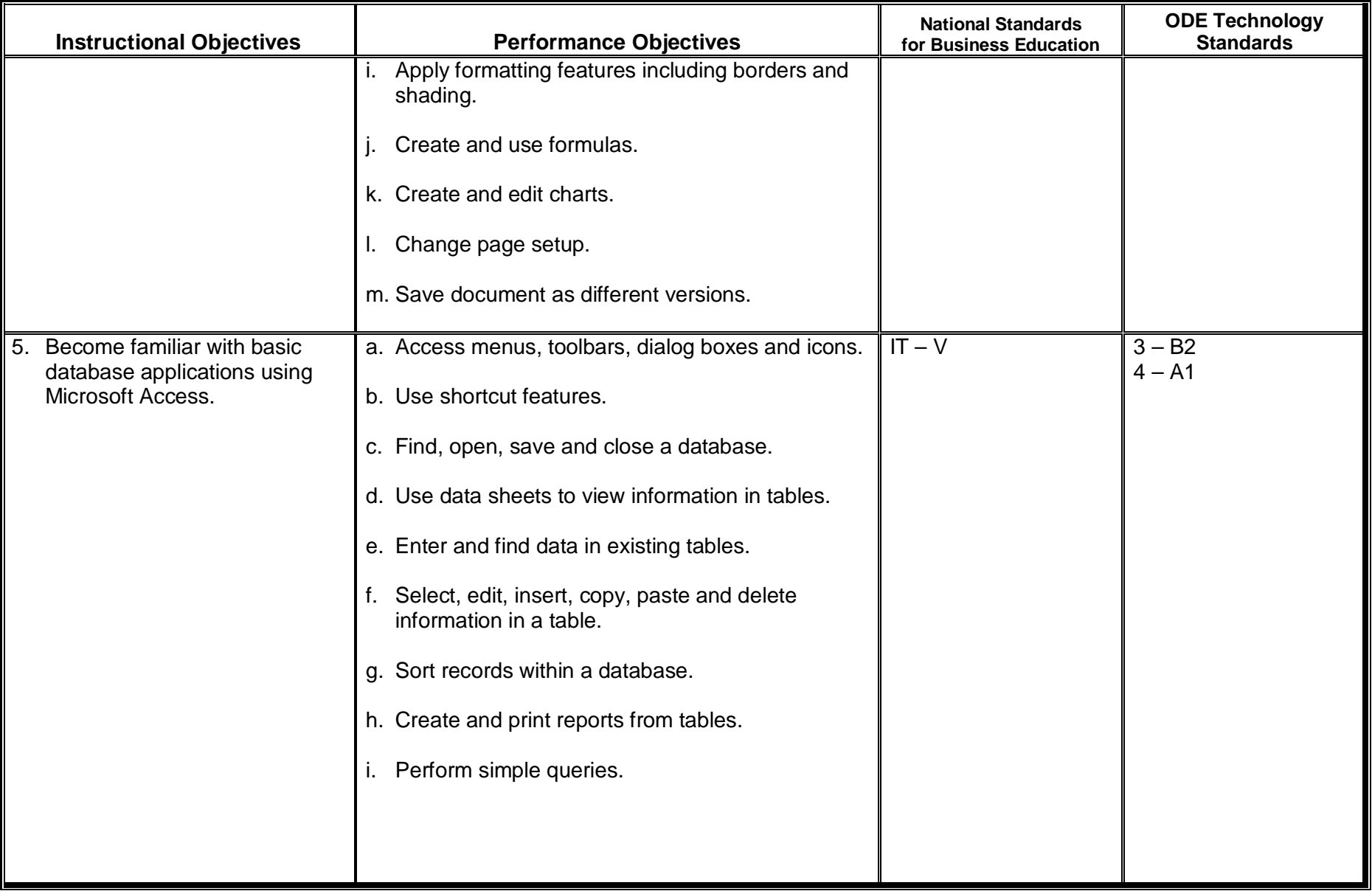

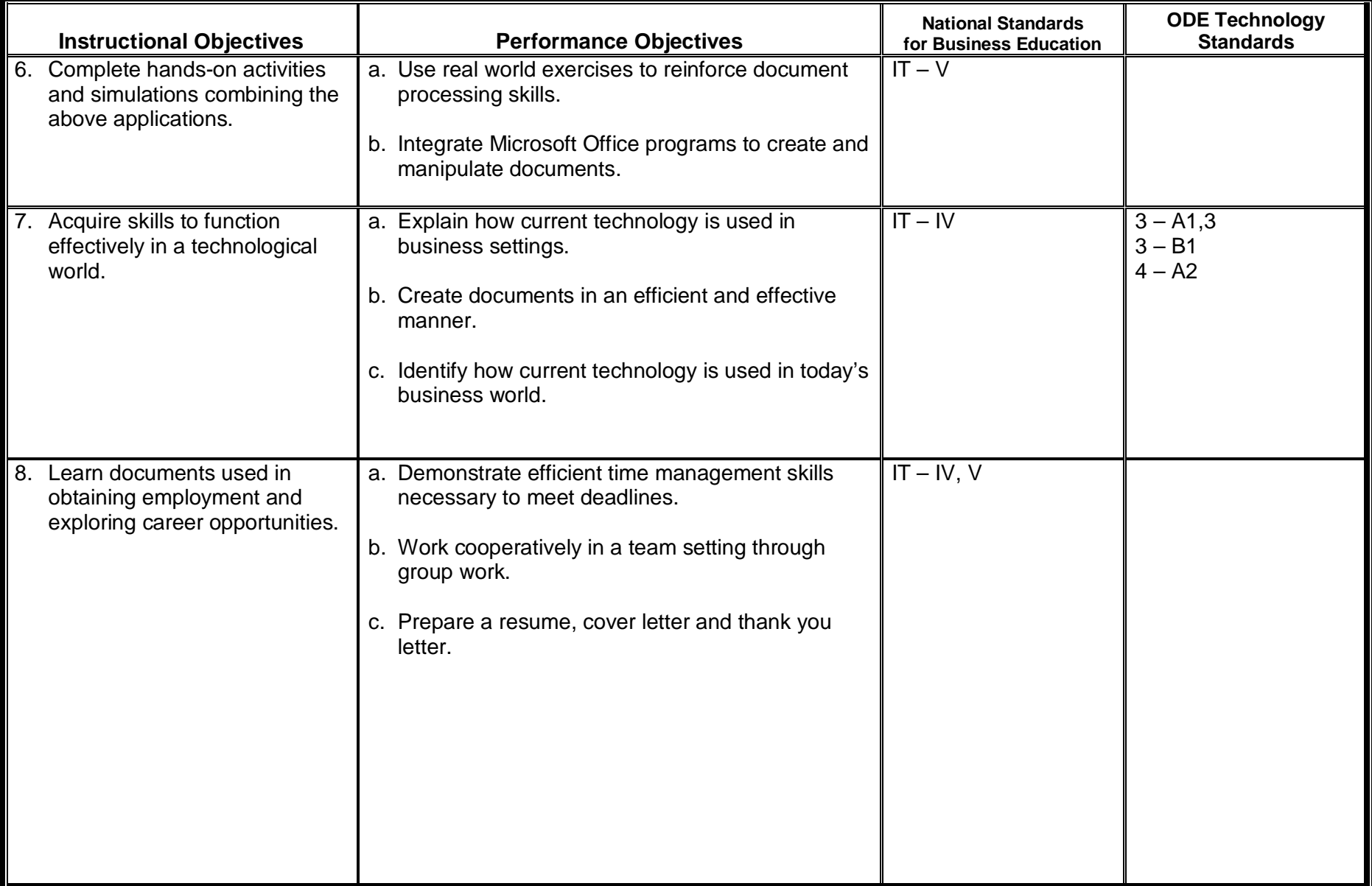

# **Microsoft Office Advanced Applications**

**Course Description**: Today computer skills are increasingly important to people in all walks of life. This course is intended to give students the ability to use advanced features associated with word processing (Word), spreadsheet (Excel), database (Access), and presentations (PowerPoint) applications. Students will demonstrate knowledge and competence in using the basic functions of a personal computer and its operating system. Students collaborate to develop projects and presentations using skills learned in class.

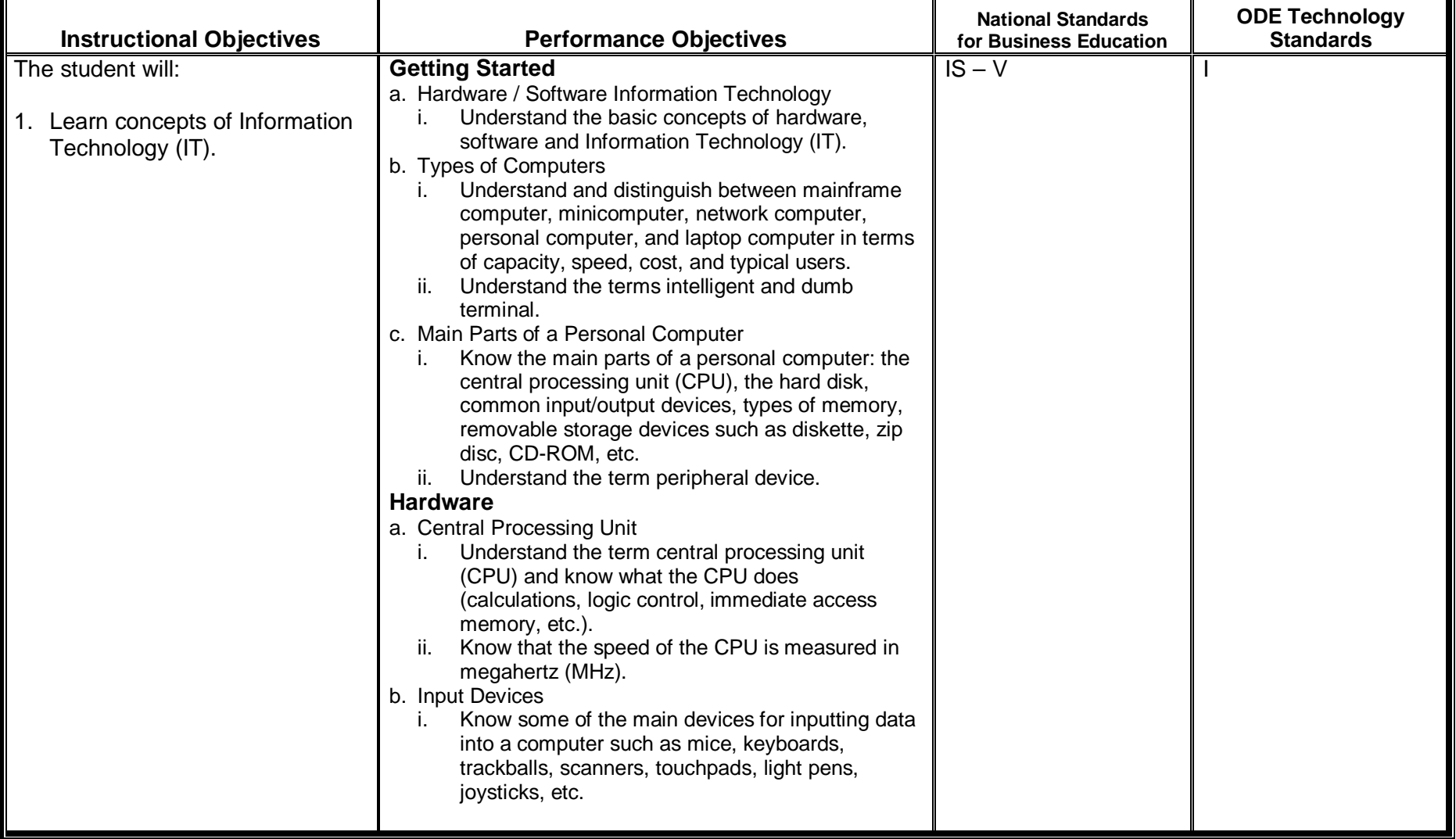

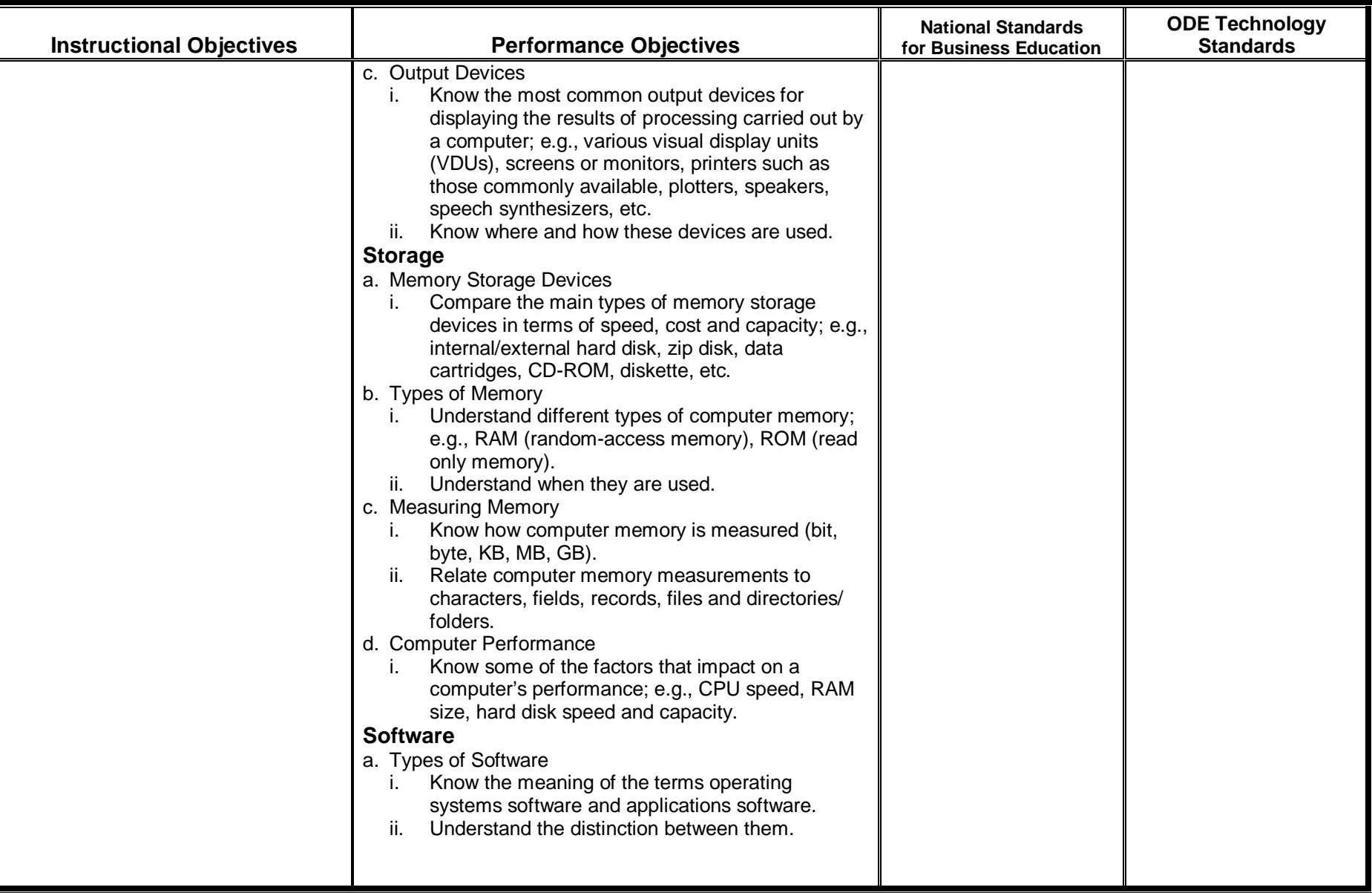

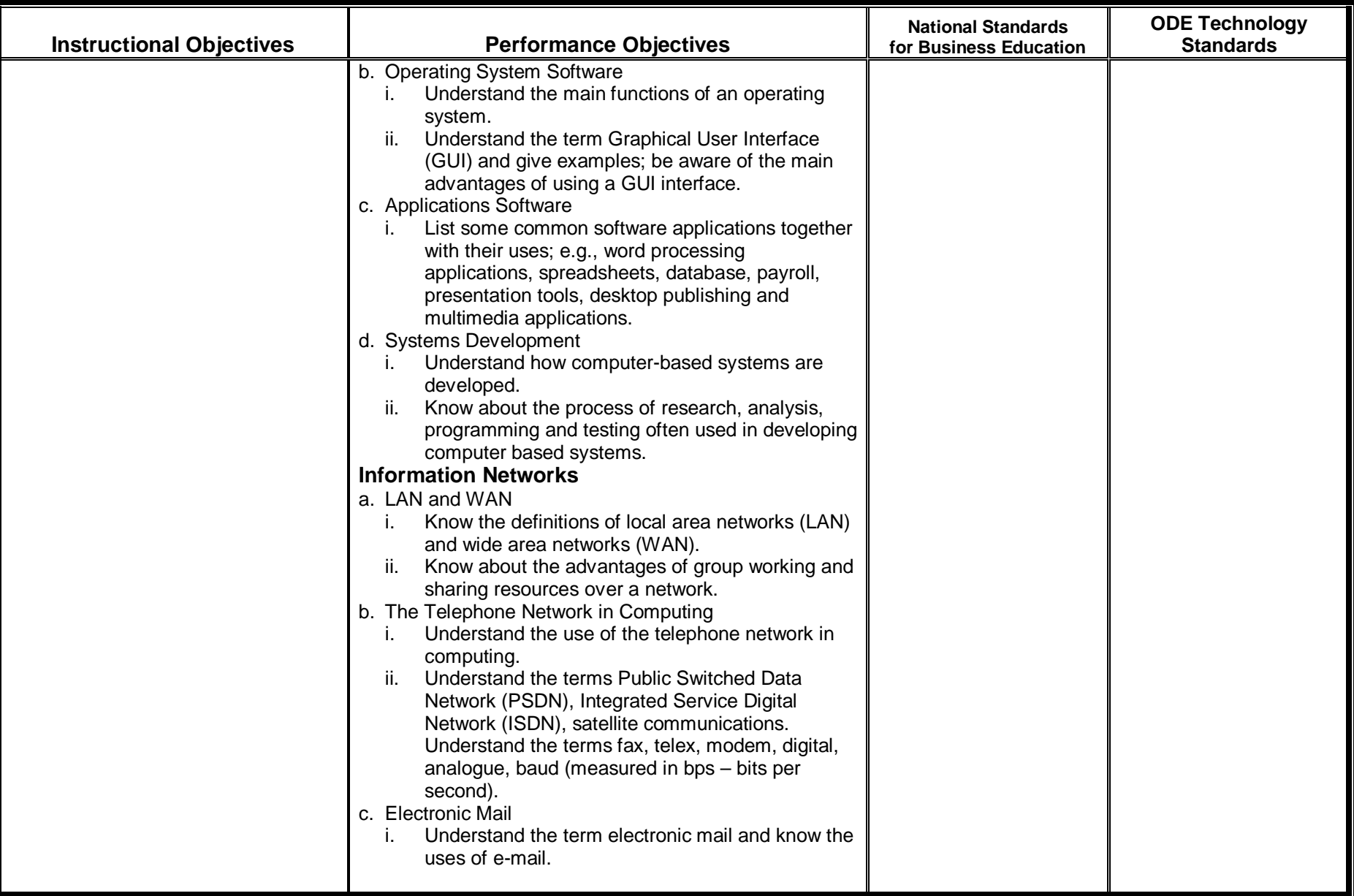

#### **Instructional Objectives Performance Objectives National Standards for Business EducationODE Technology Standards**  ii. Understand what is needed to send and receive e-mail. iii. Detail some of the information and communications technology (ICT) equipment needed to use e-mail. d. The Internet i. Know what the Internet is. ii. Understand the concept of the Internet and some of its main uses. iii. Understand the economics of Internet mail systems relative to other mail delivery methods. iv. Know what a search engine is. Understand the distinction between the Internet and the World Wide Web (WWW). **Computers in Everyday Life** a. Computers in the Home i. Know some of the uses of the PC at home; e.g., hobbies, household accounts, working from home, projects and homework, using e-mail and the Internet. b. Computers at Work or in Education i. Know the uses of office applications; give examples of the types of computer-based systems used in business, industry, government and education. ii. Be aware of where a computer might be more appropriate than a person for carrying out a task and where not. c. Computers in Daily Life i. Be aware of the uses of computers in everyday life; e.g., in supermarkets or libraries, at the doctor's surgery, the use of smart cards. **IT and Society**  a. A Changing World i. Understand the terms Information Society and Information Superhighway.

#### **Instructional Objectives Performance Objectives National Standards for Business EducationODE Technology Standards**  ii. Understand the concept of Electronic Commerce. b. A Good Workspace i. Understand what elements and practices can help create a good working environment; e.g., frequent breaks away from the computer; appropriate positioning of screens, chairs and keyboards; provision of adequate lighting and ventilation. c. Ergonomics i. Be aware of Health and Safety precautions when using a computer; e.g., ensuring that power cables are safely secured and power points are not overloaded. ii. Know about injuries common in a bad working environment; e.g., repetitive strain injury (RSI), eye strain caused by screen glare, problems associated with bad posture. **Security, Copyright and the Law** a. Security i. Know about the purpose and value of backing store of computer files to removable storage devices. ii. Know how to protect a personal computer against intrusion. iii. Know about privacy issues associated with personal computers; e.g., protecting the computer, adopting good password policies. iv. Know what happens to your data and files if there is a power outage. b. Computer Viruses i. Understand the term virus when used in computing. ii. Be aware how viruses can enter a computer system. iii. Understand the dangers of downloading files onto your computer. iv. Know about some anti-virus measures.
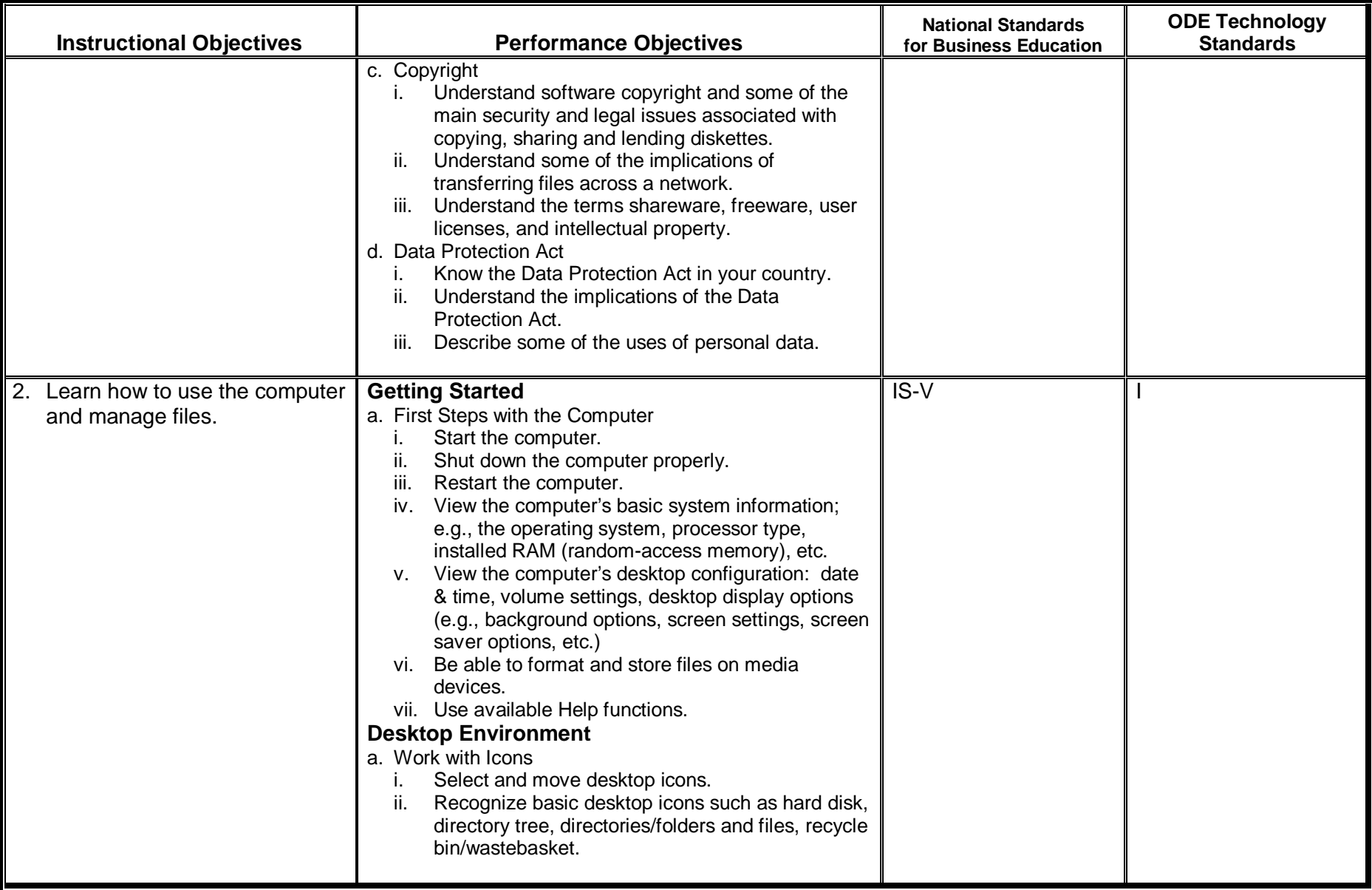

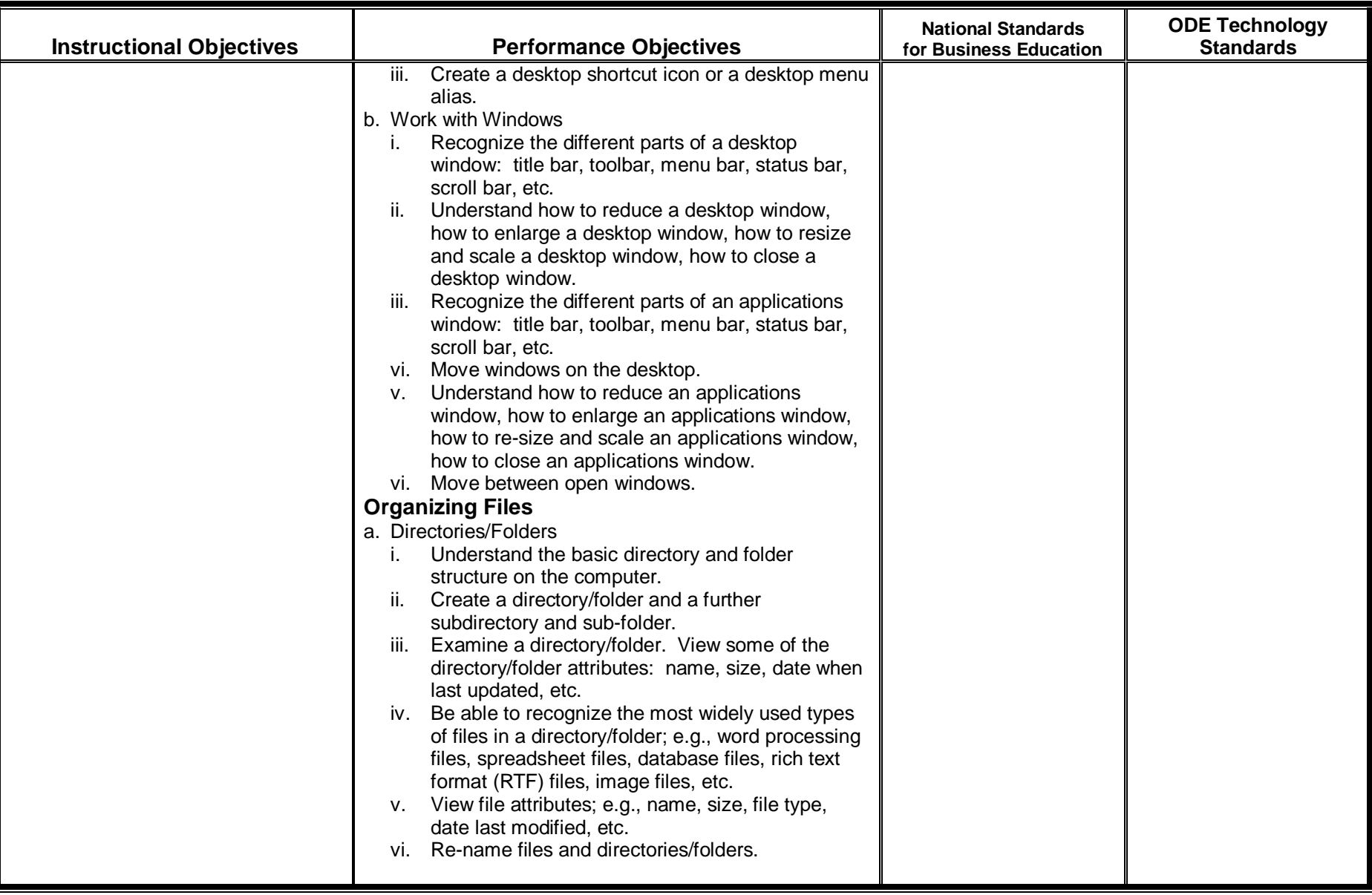

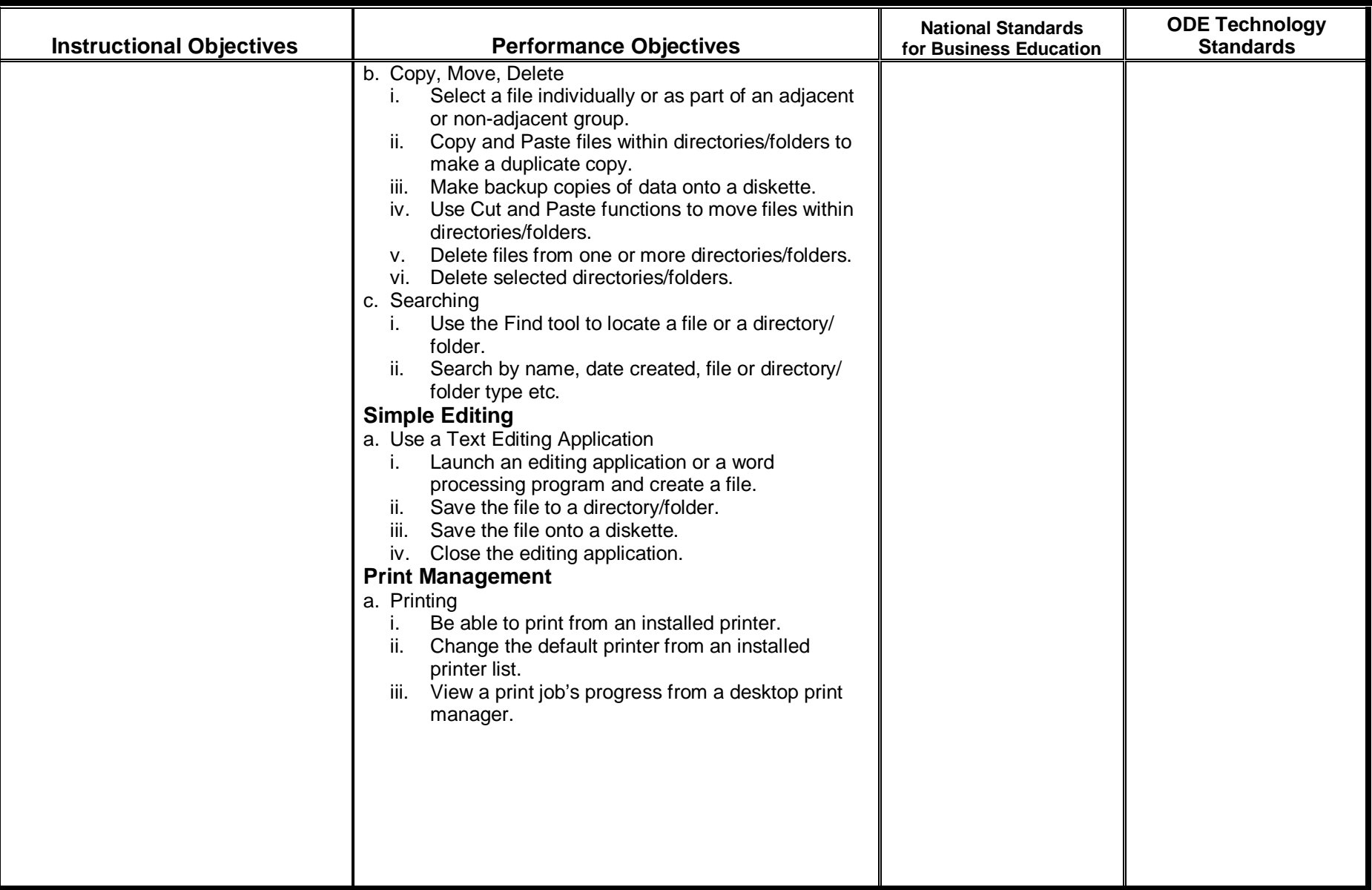

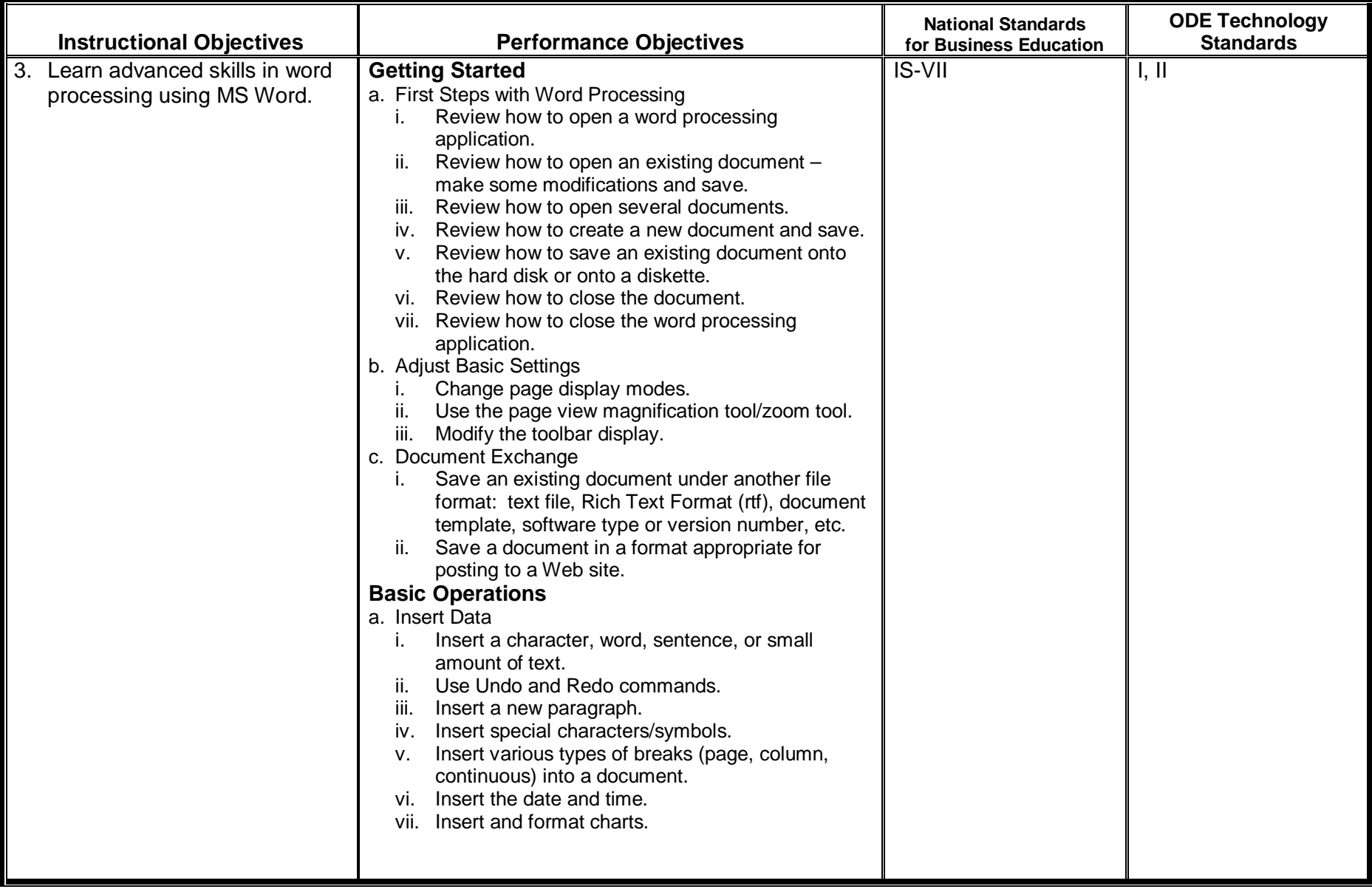

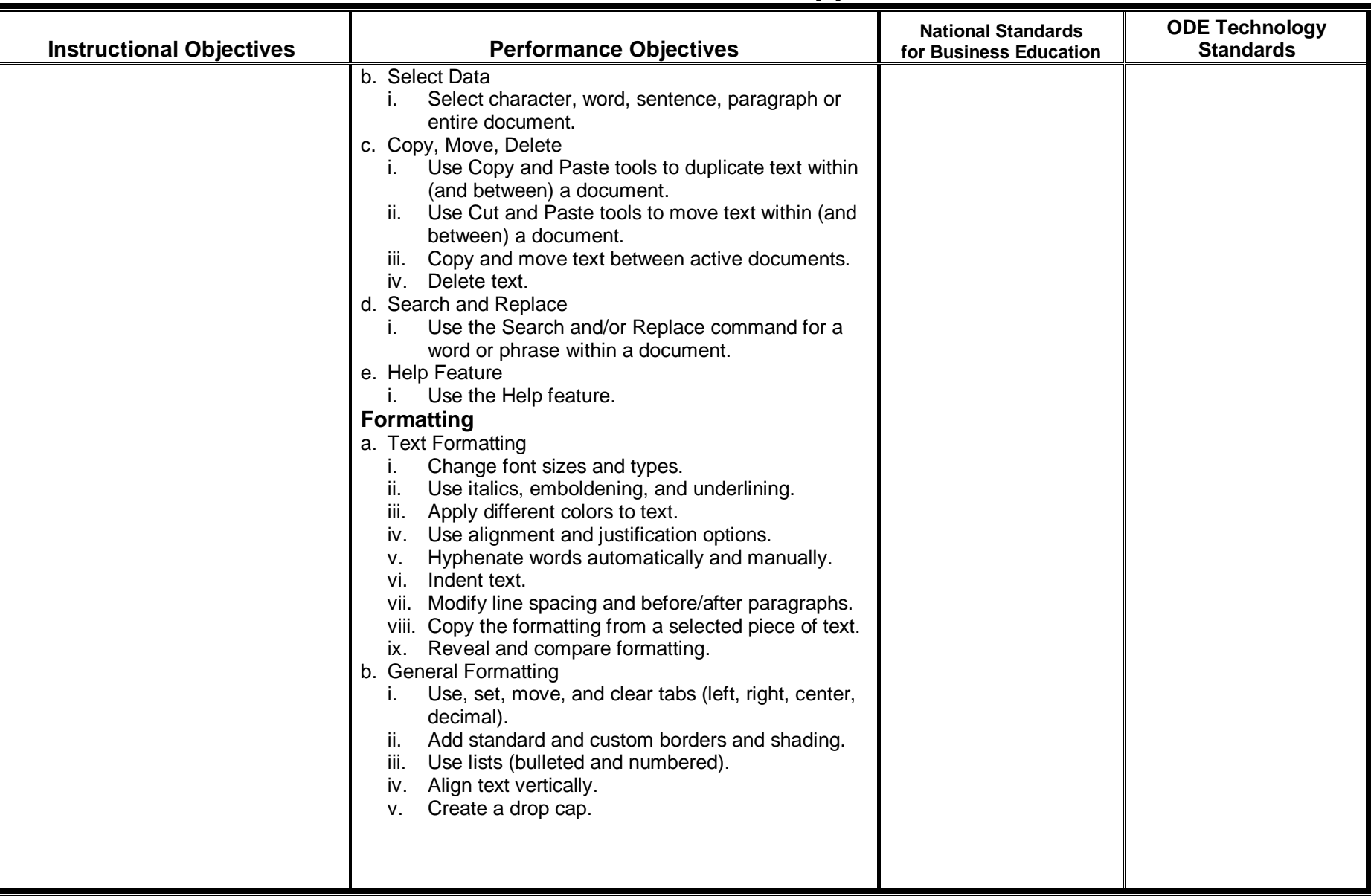

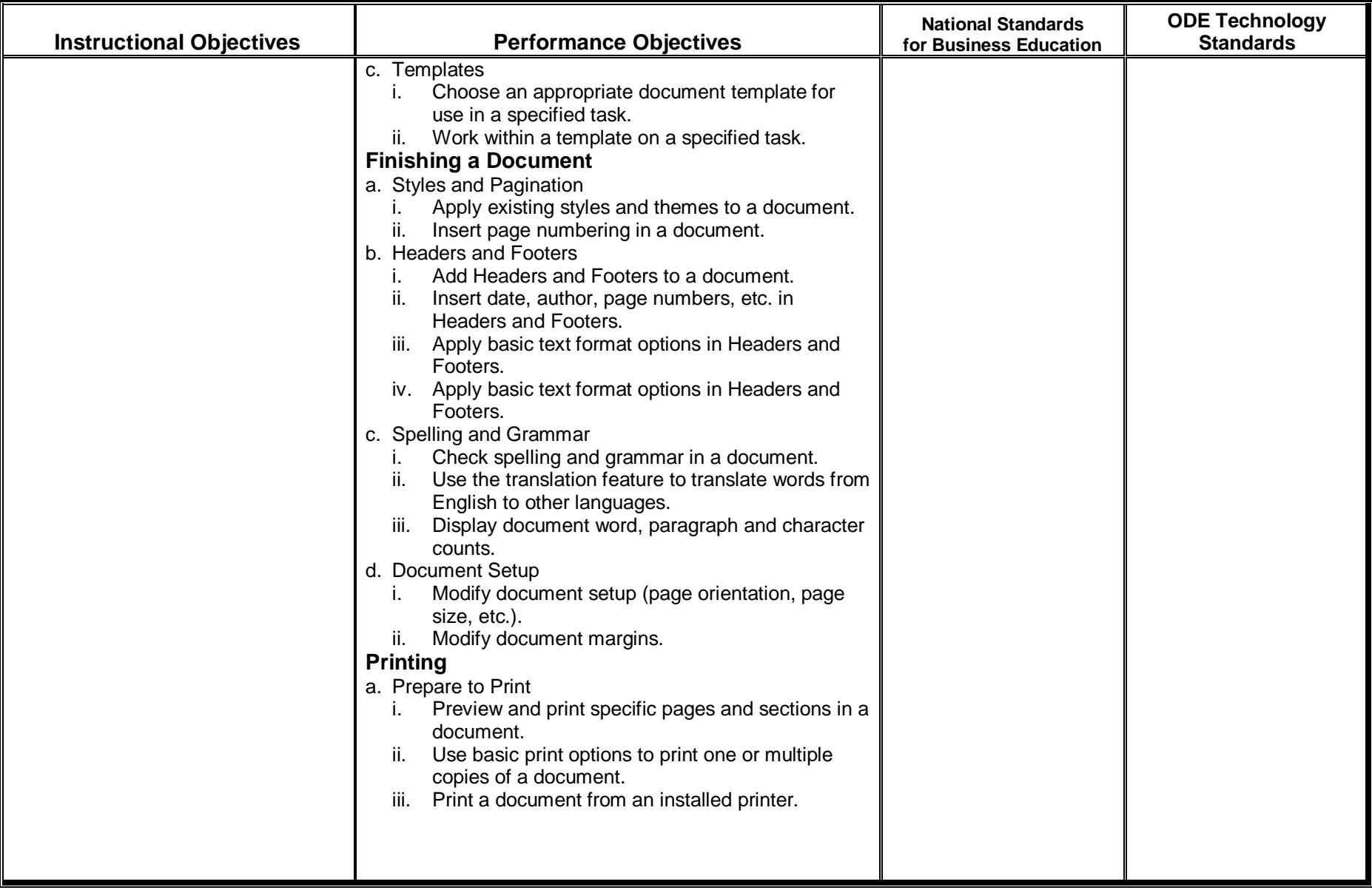

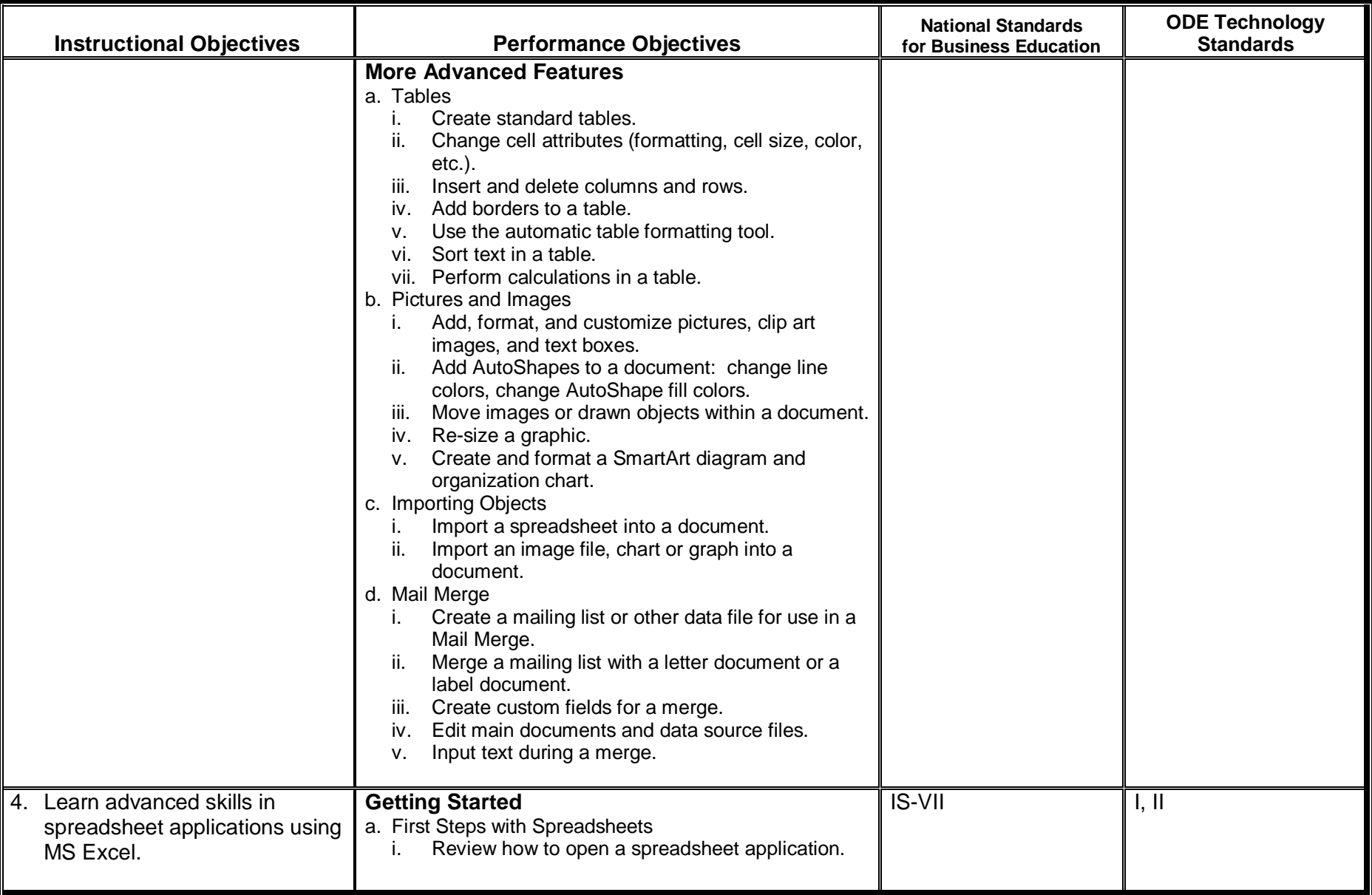

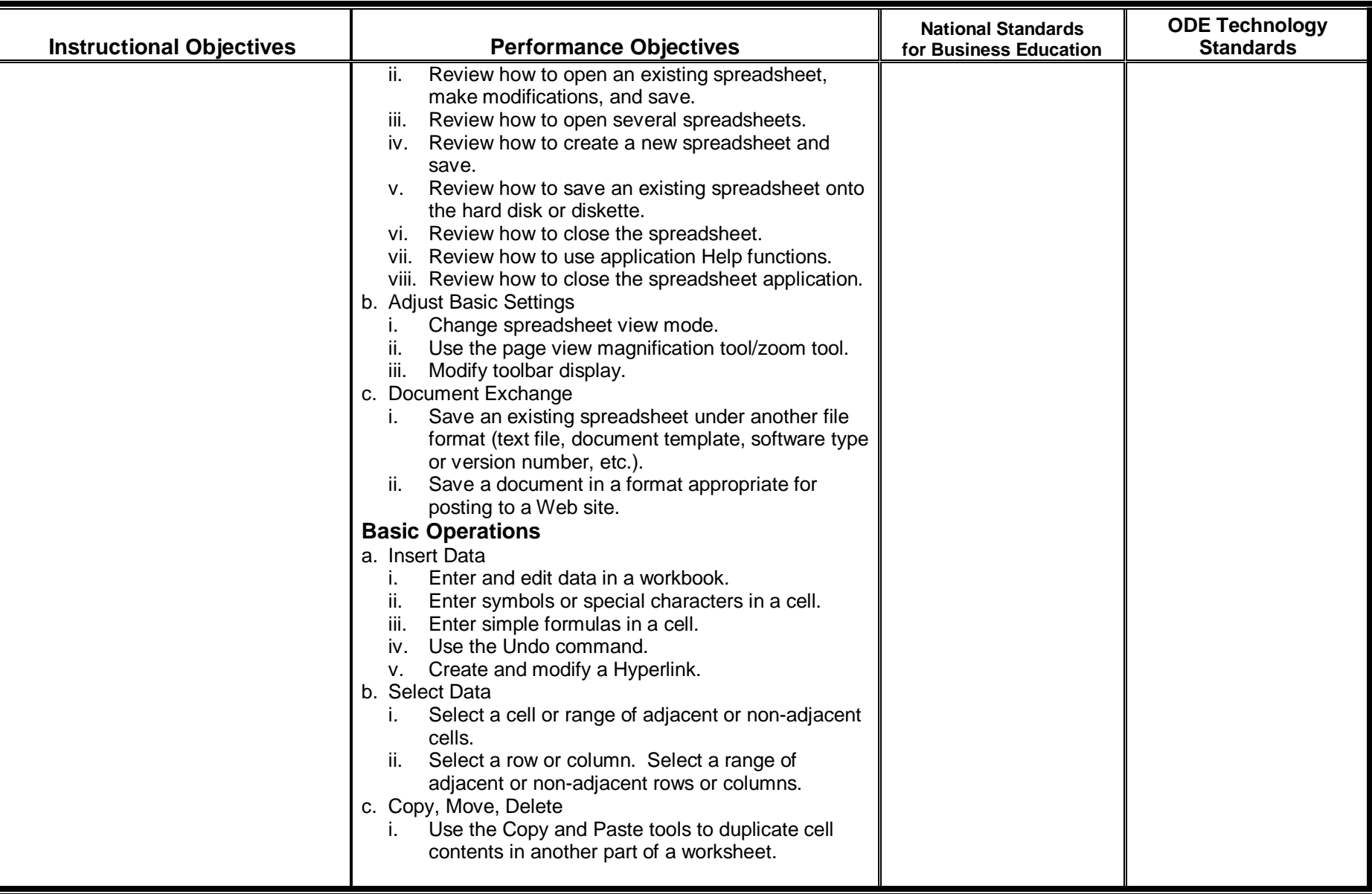

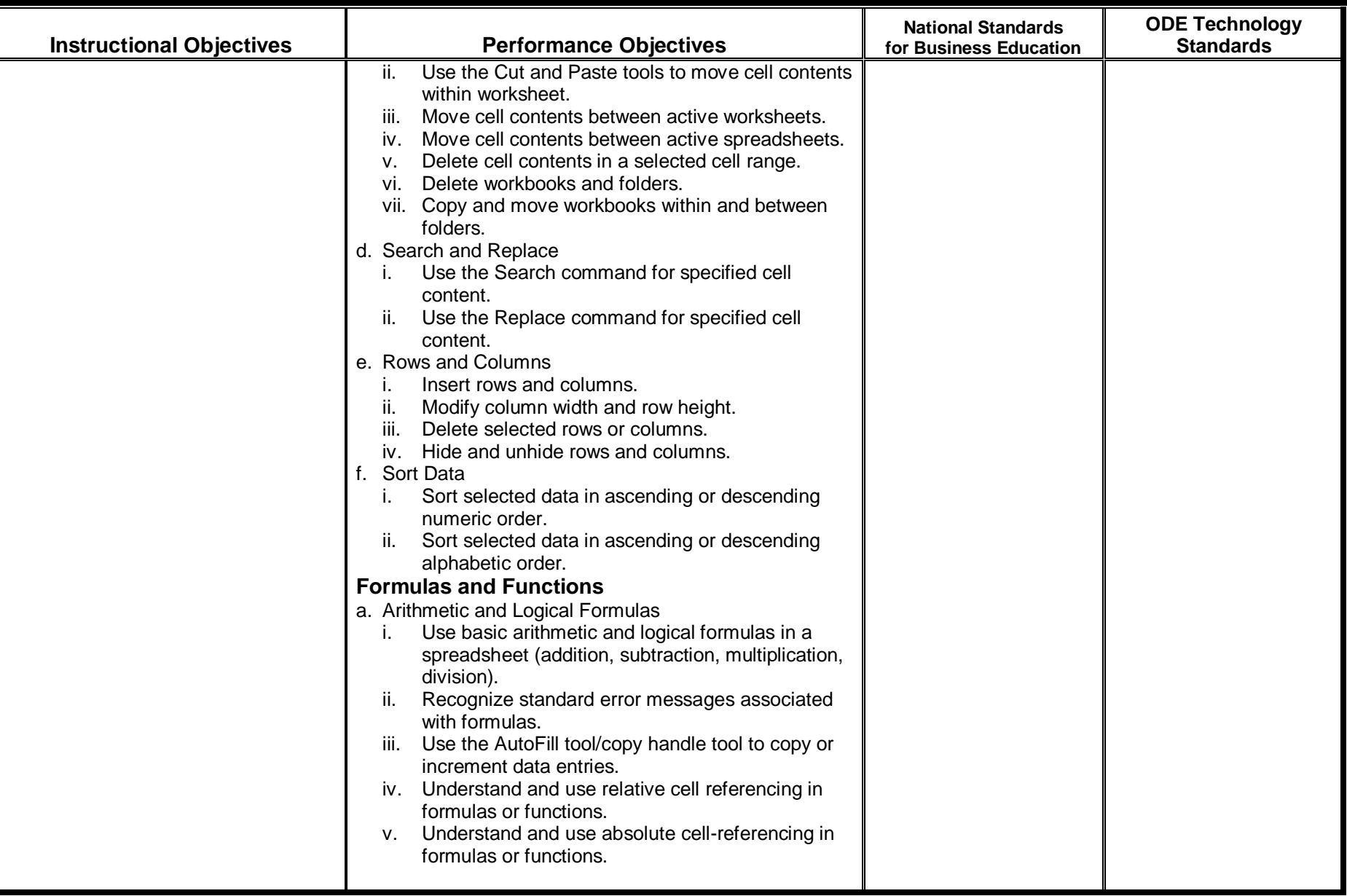

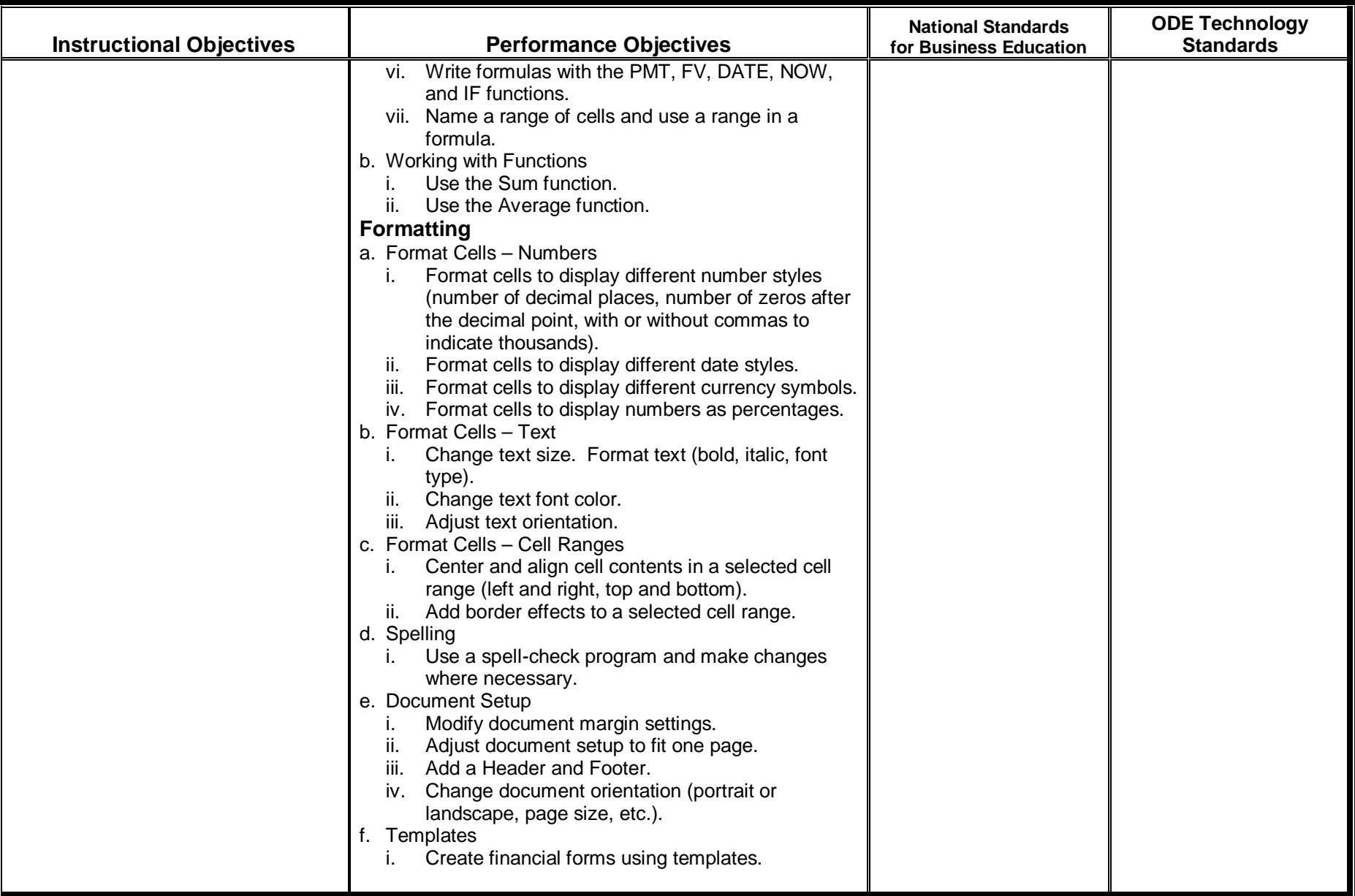

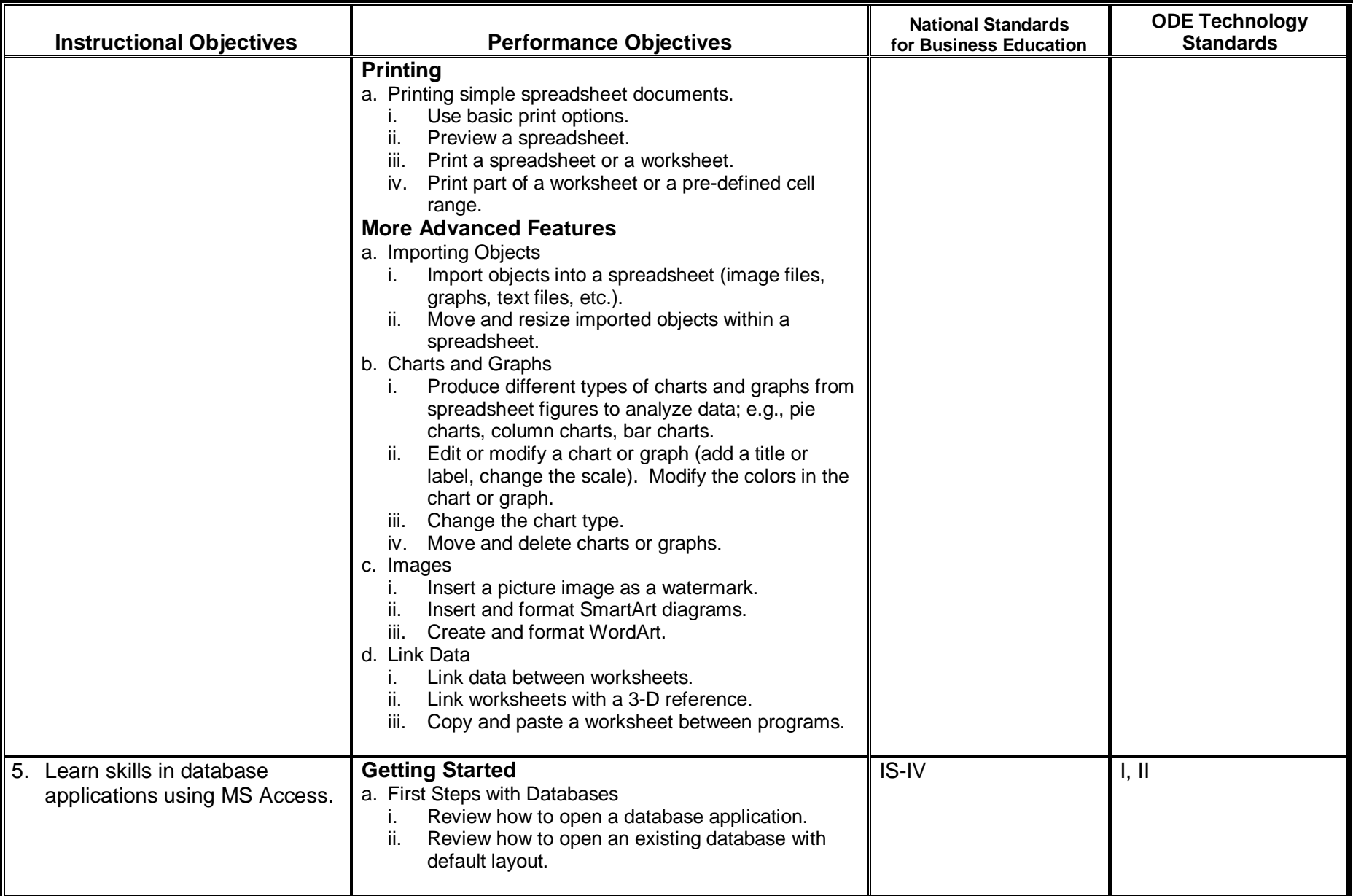

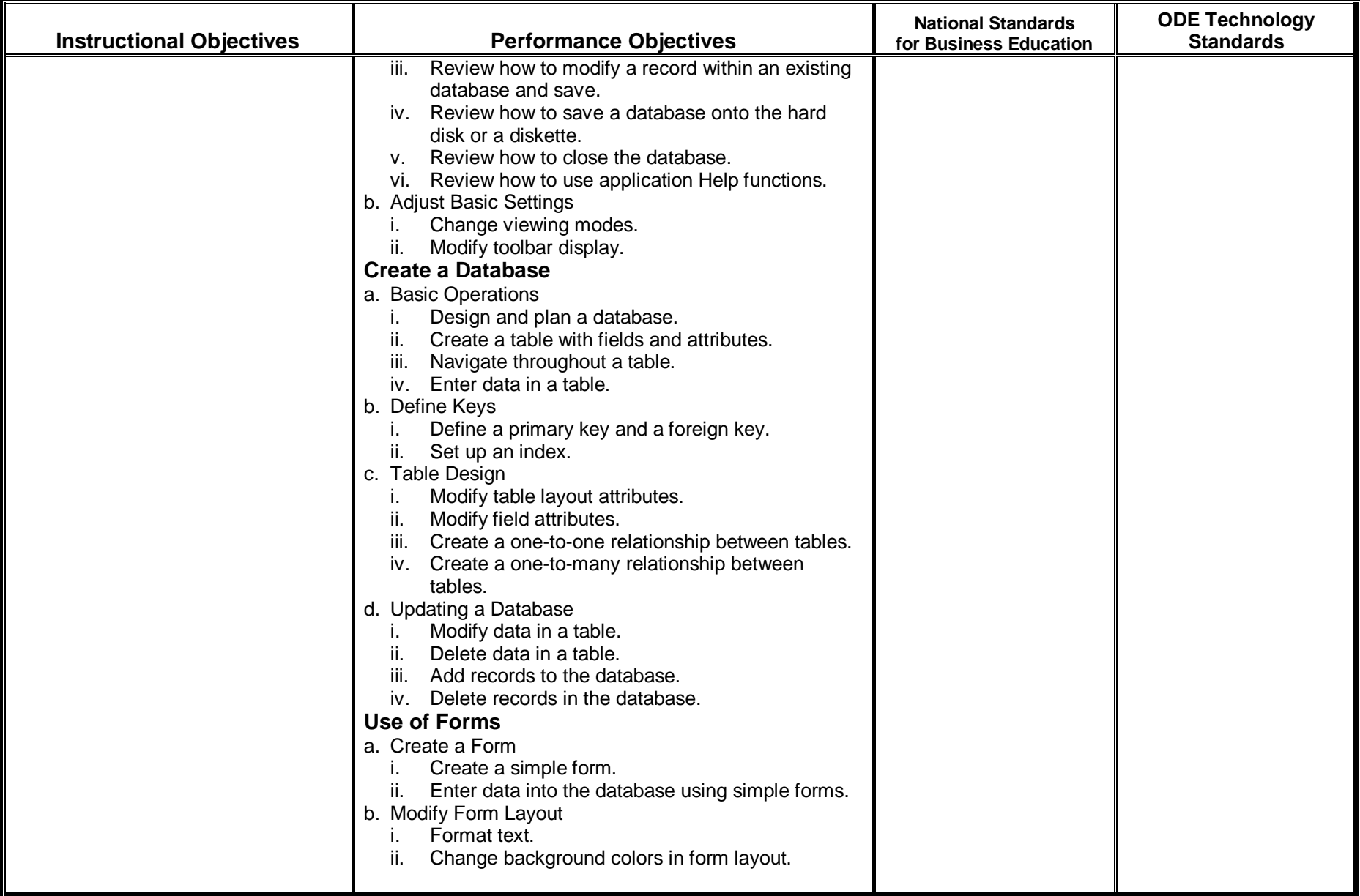

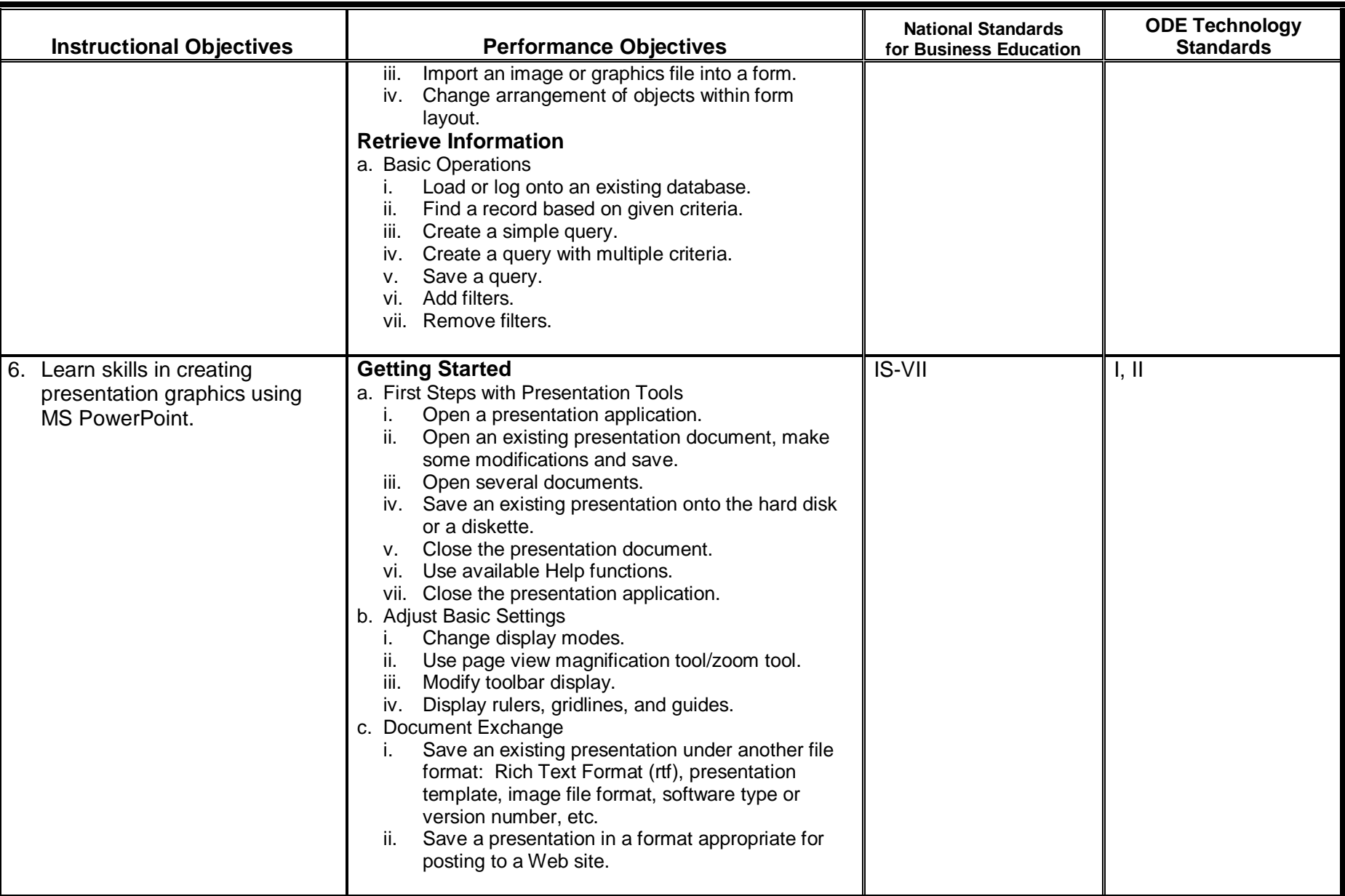

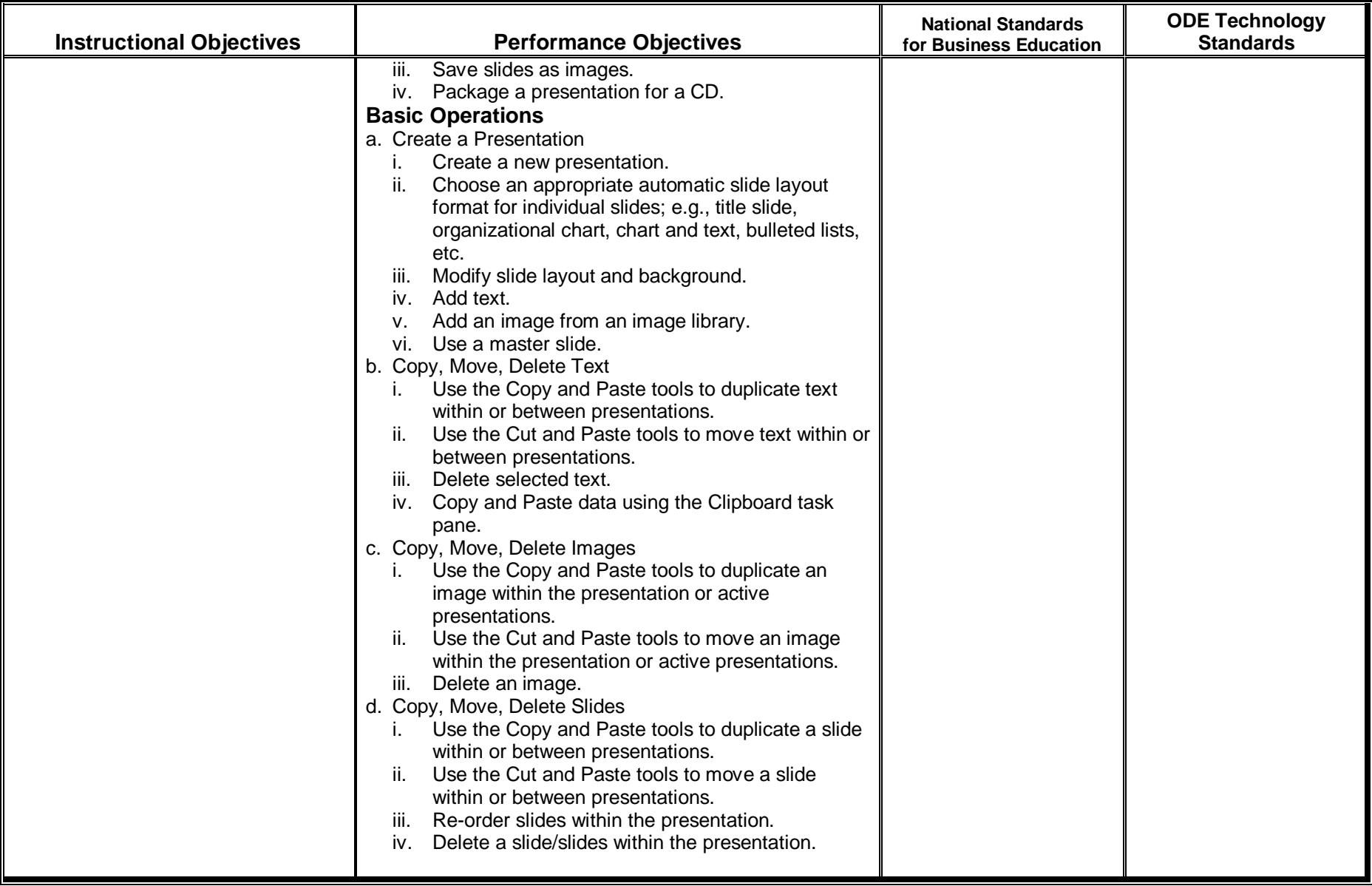

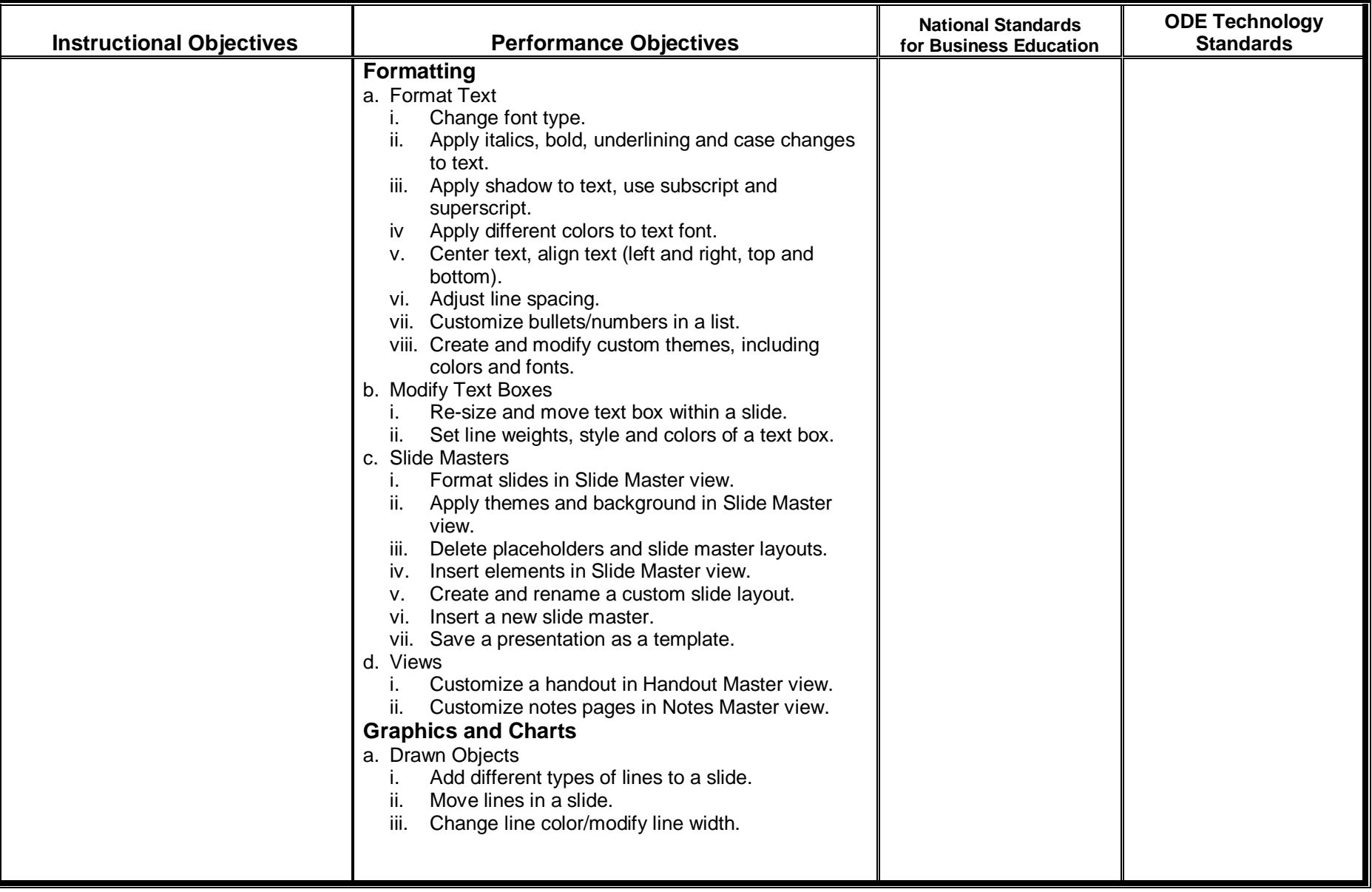

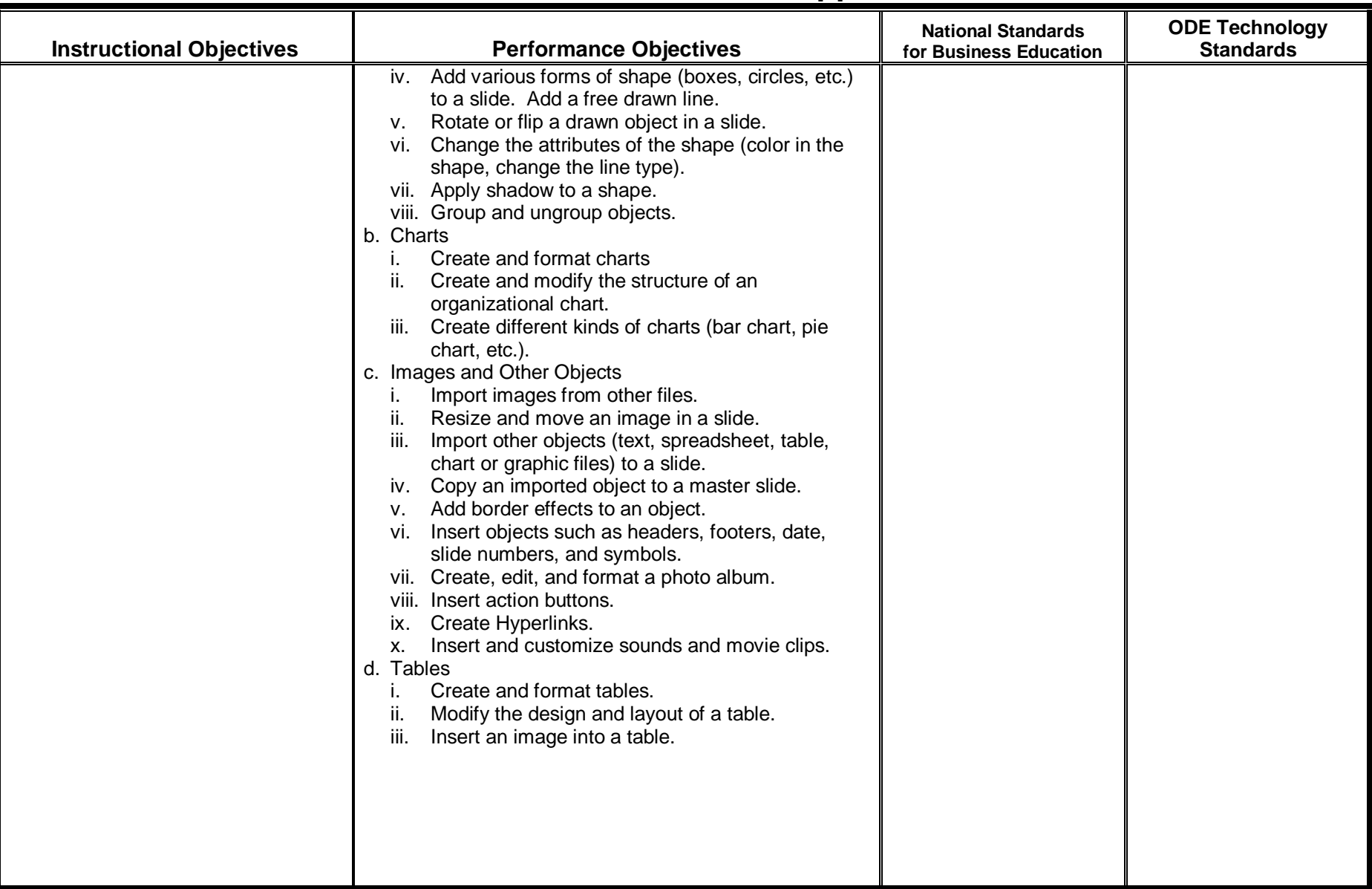

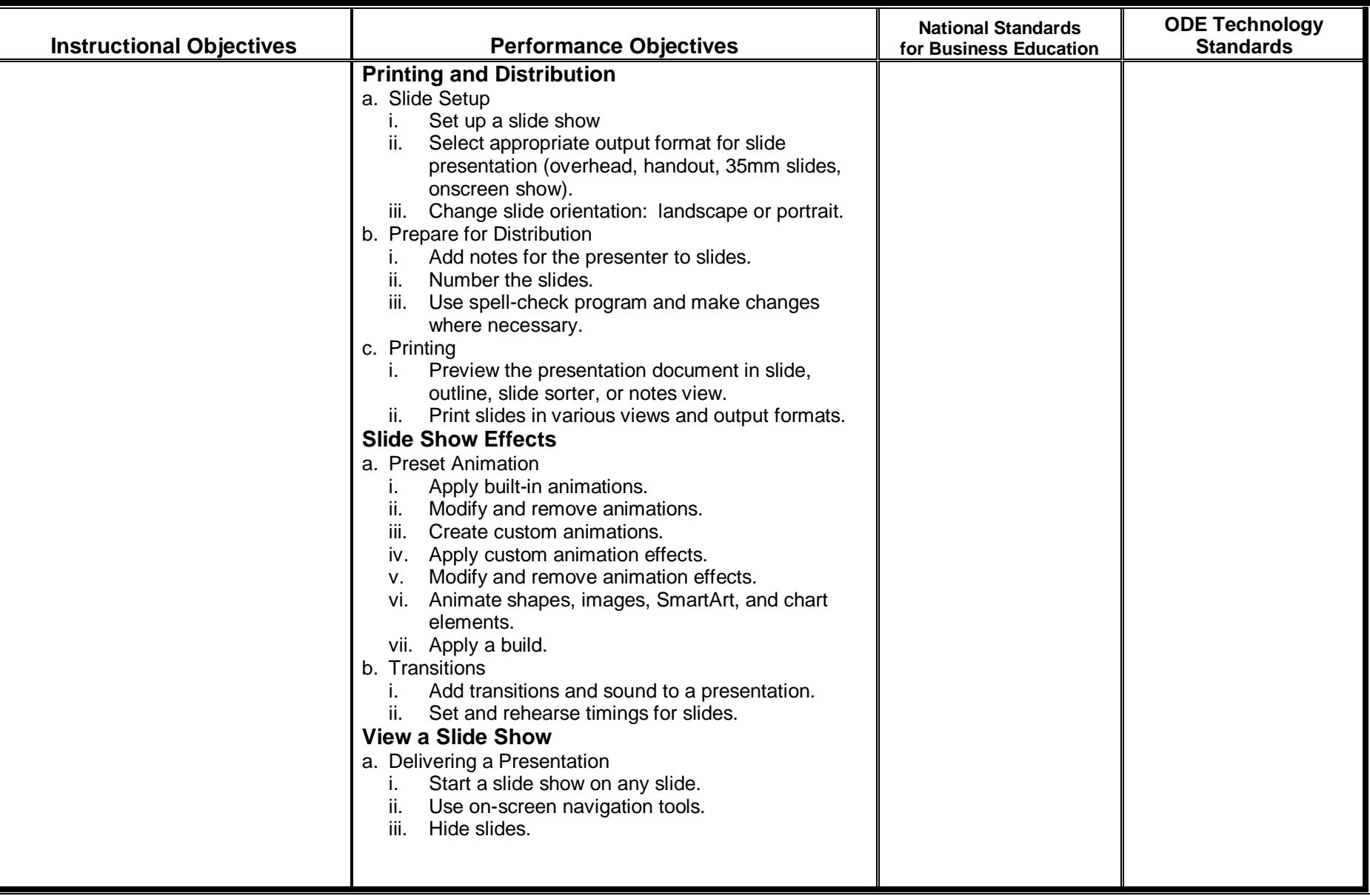

#### **Instructional Objectives Performance Objectives National Standards for Business EducationODE Technology Standards** 7. Learn skills to integrate the Internet and demonstrate online communication skills. **Getting Started**  a. First Steps with the Internet i. Open a Web browsing application. ii. Understand the make-up and structure of a Web address. iii. Display a given Web page. iv. Change the Web browser Home page/Start page. v. Save a Web page as a file. vi. Use application Help functions. vii. Close the Web browsing application. b. Adjust Basic Settings i. Change view/display modes. ii. Modify toolbar display. iii. Display images on Web page. iv. Do not load image files onto Web page. **Web Navigation**  a. Accessing a Web Address i. Open a URL (Uniform Resource Locator) and collect data. ii. Open Hyperlink or an image link and return to original page. iii. Browse a specified site and collect data. **Web Searching**  a. Using a Search Engine i. Define search requirements. ii. Use a key word in a search. iii. Use common logical operators in a search. b. Printing i. Modify page setup options. ii. Print a Web page using basic print options. iii. Present a search report as a printed document.

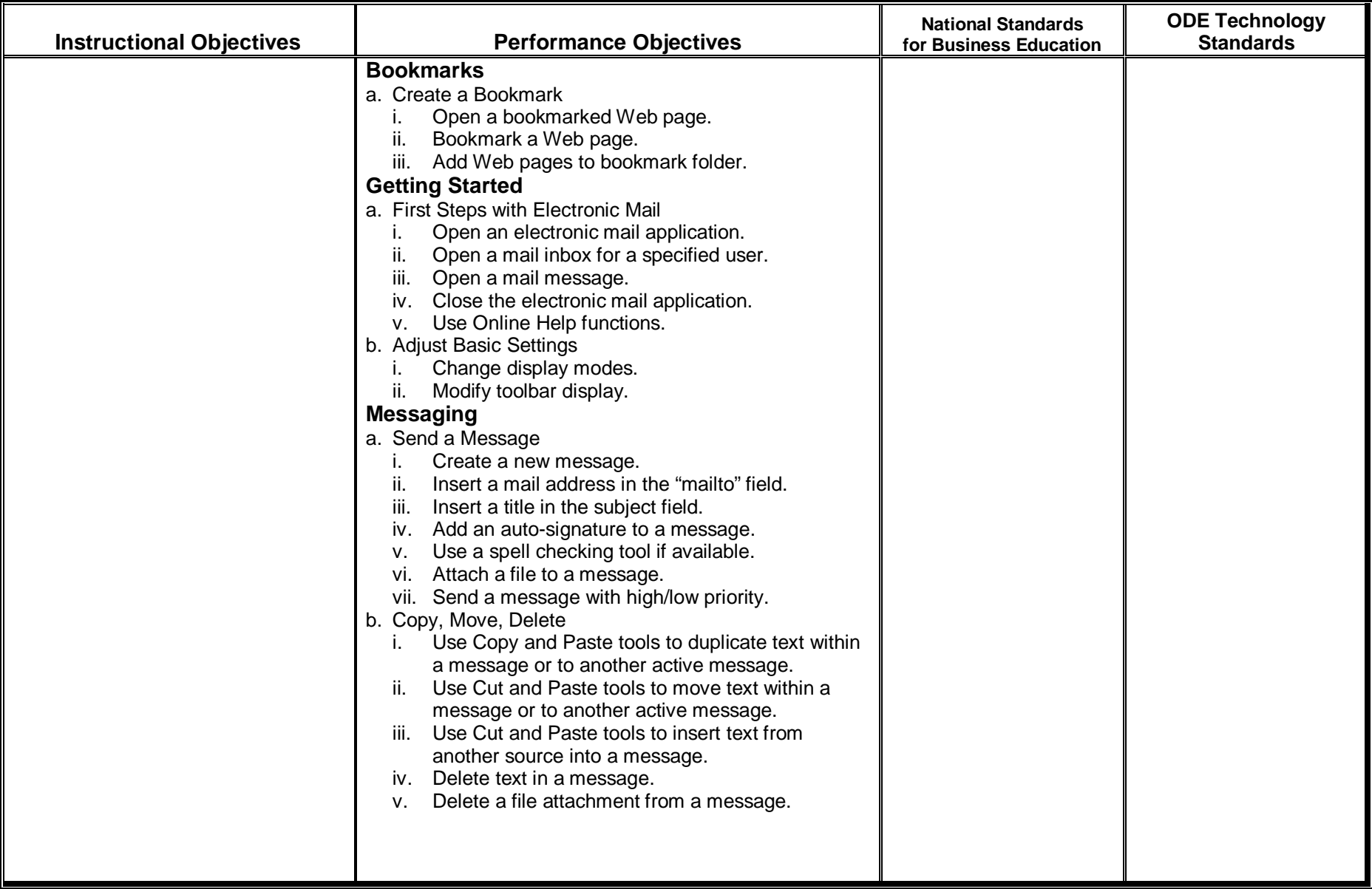

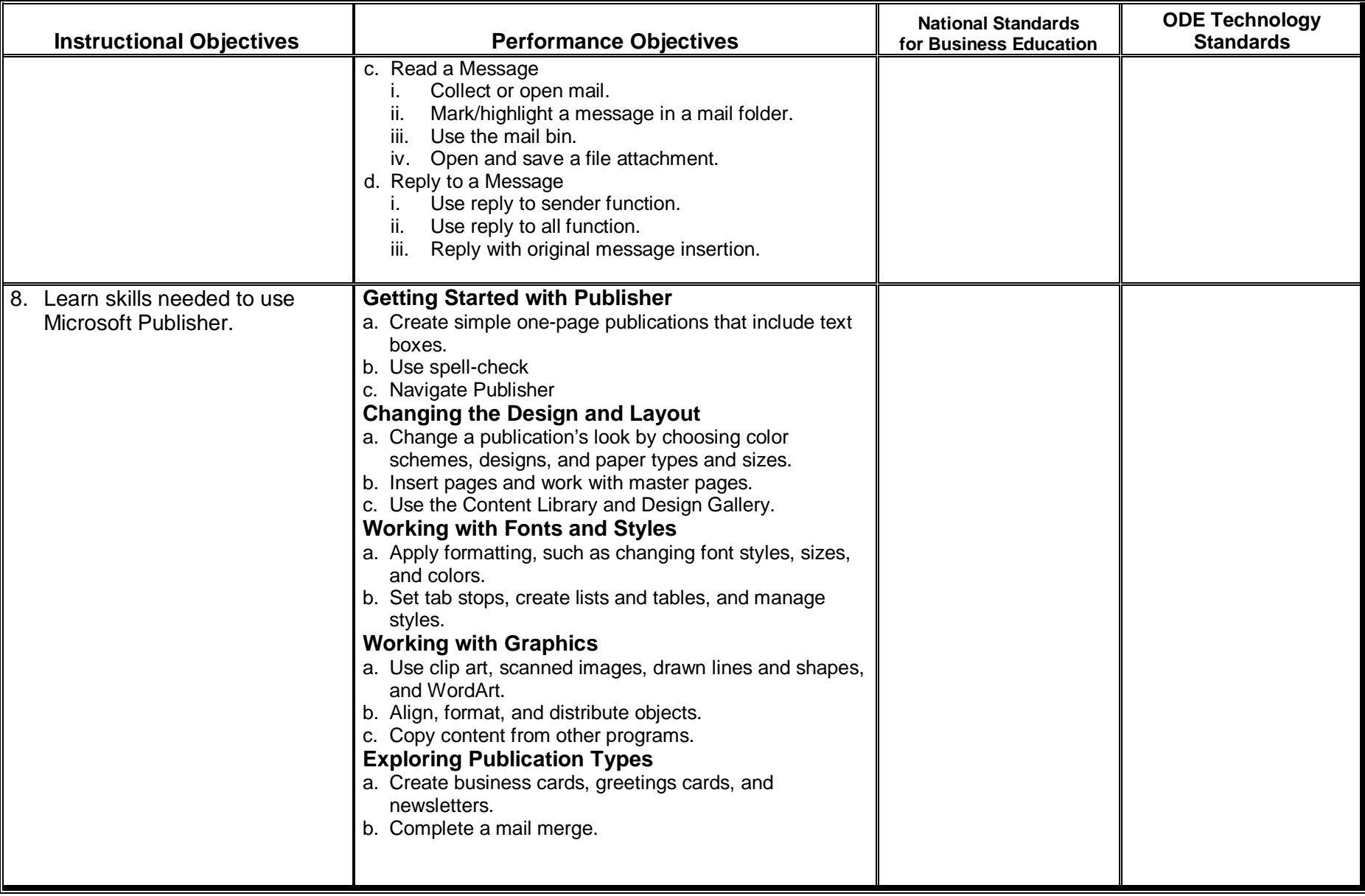

**Course Description**: Would you like to be able to design your very own web site? If so, then this course is for you. The skills you learn could lead you into a part-time high school job or a career in Web Publishing. Skills that are taught include Internet basics, HTML, web design fundamentals, layout and web authoring. The course covers topics and insights related to E-Commerce. These topics are reinforced by hands-on computer activities in which students design several web sites. All work is done in class—NO HOMEWORK!

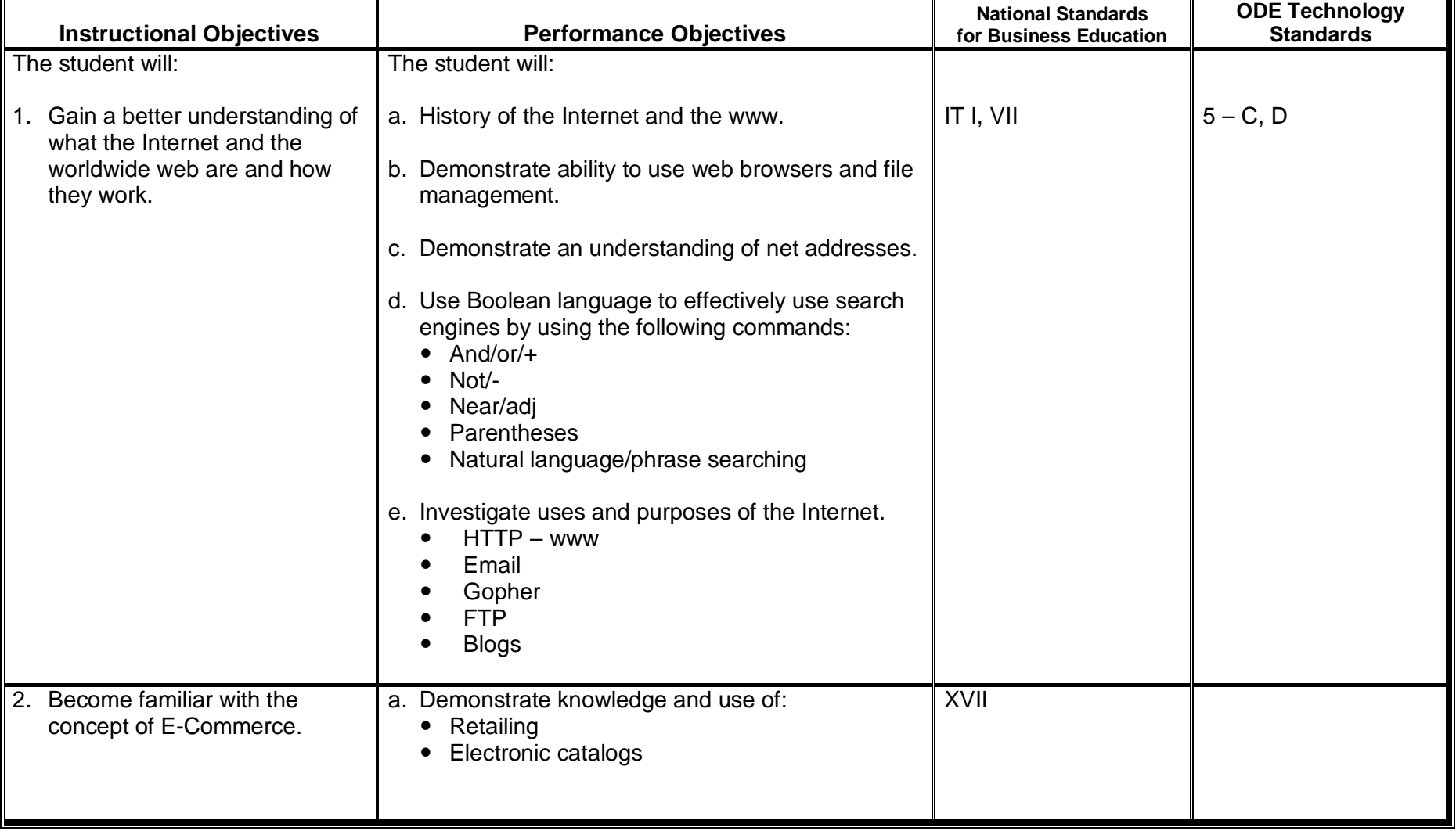

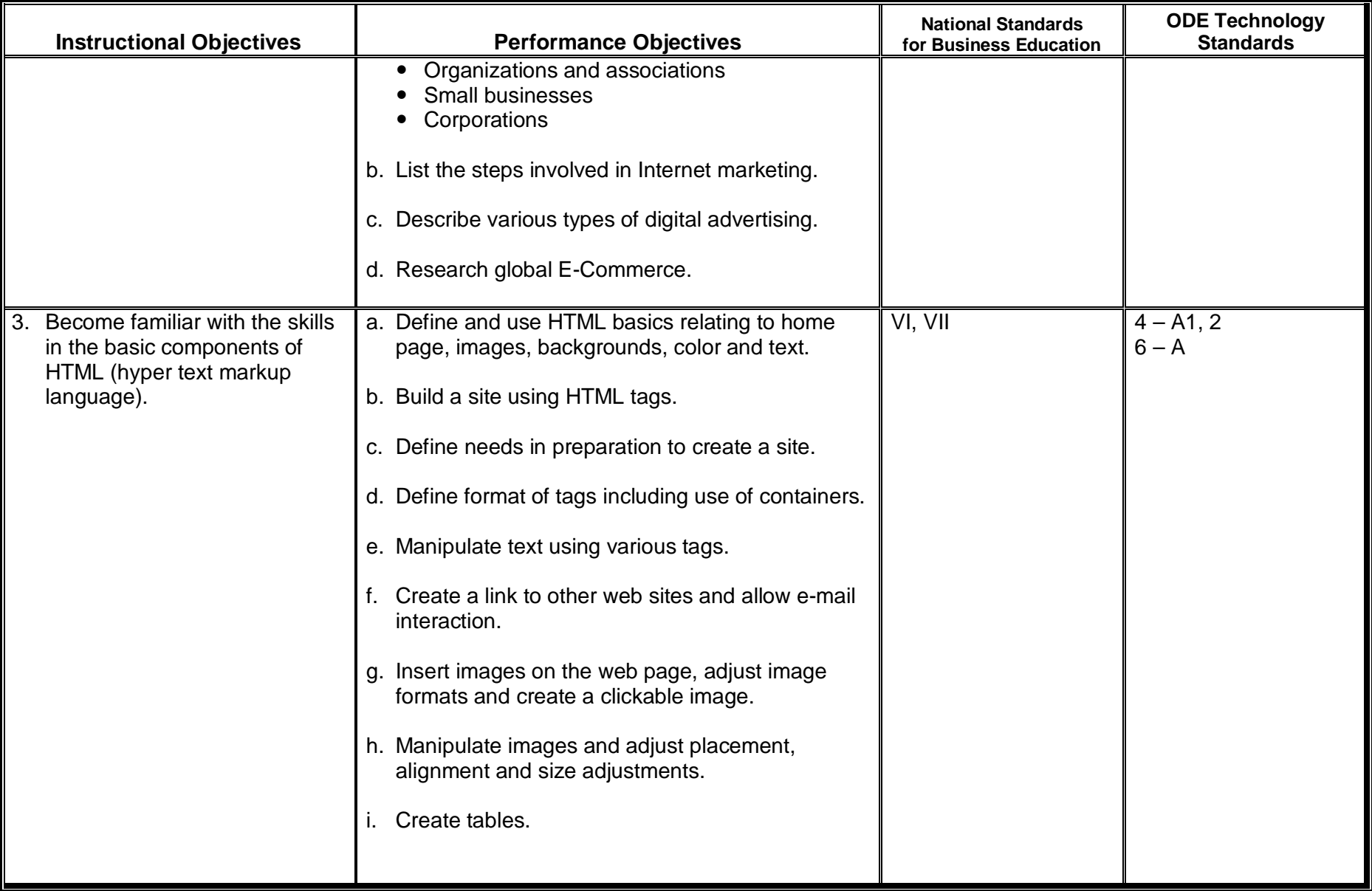

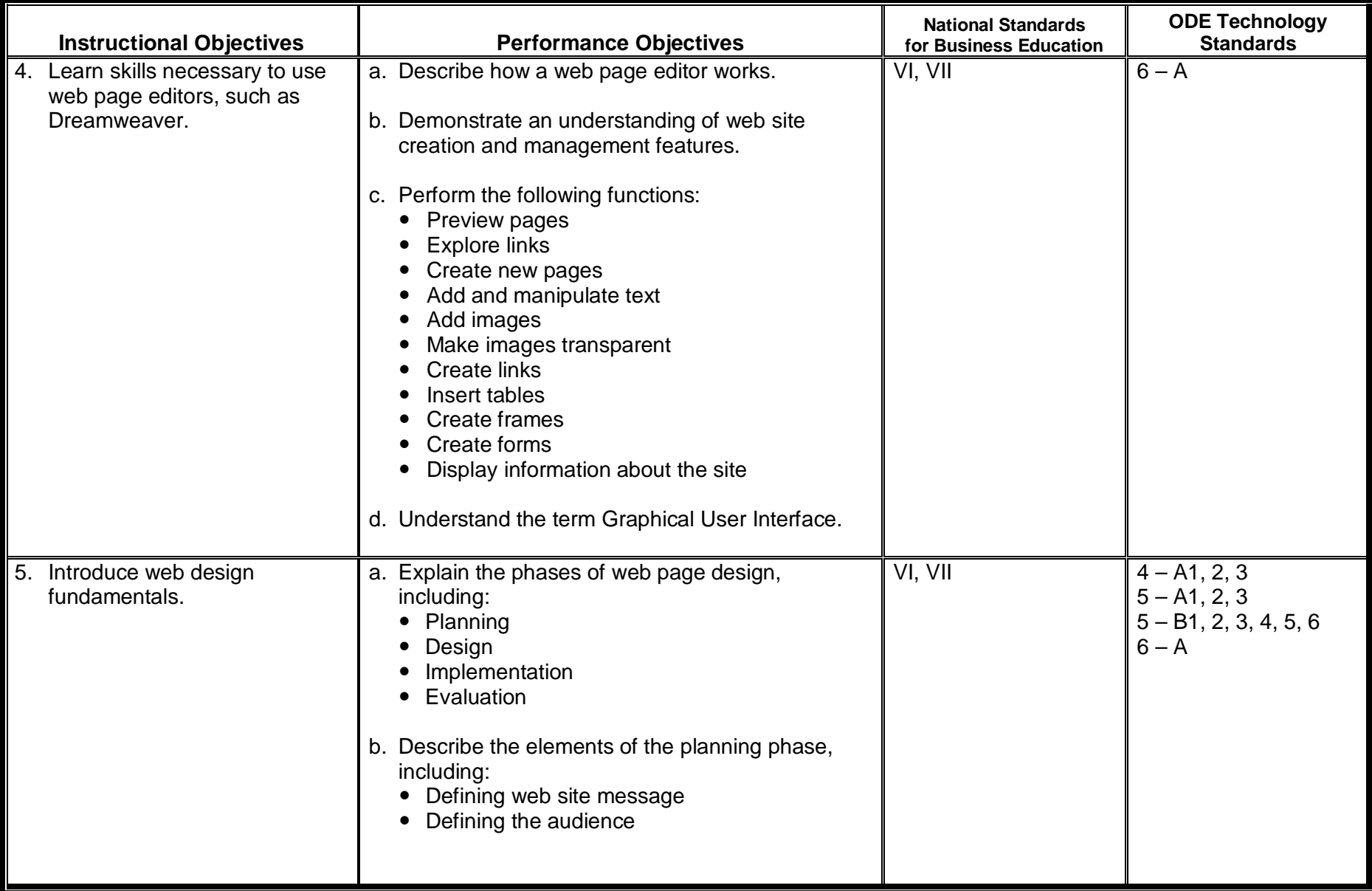

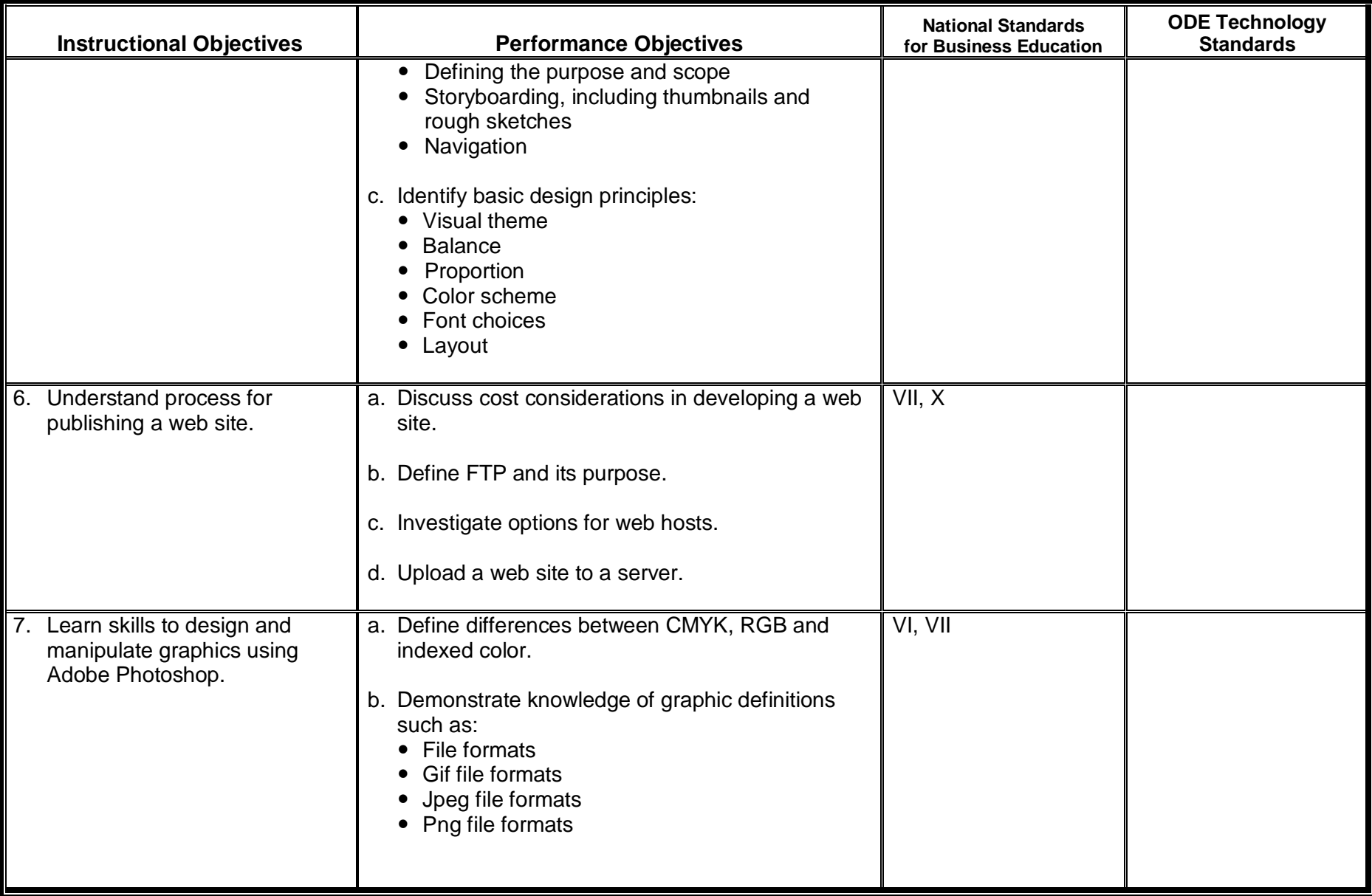

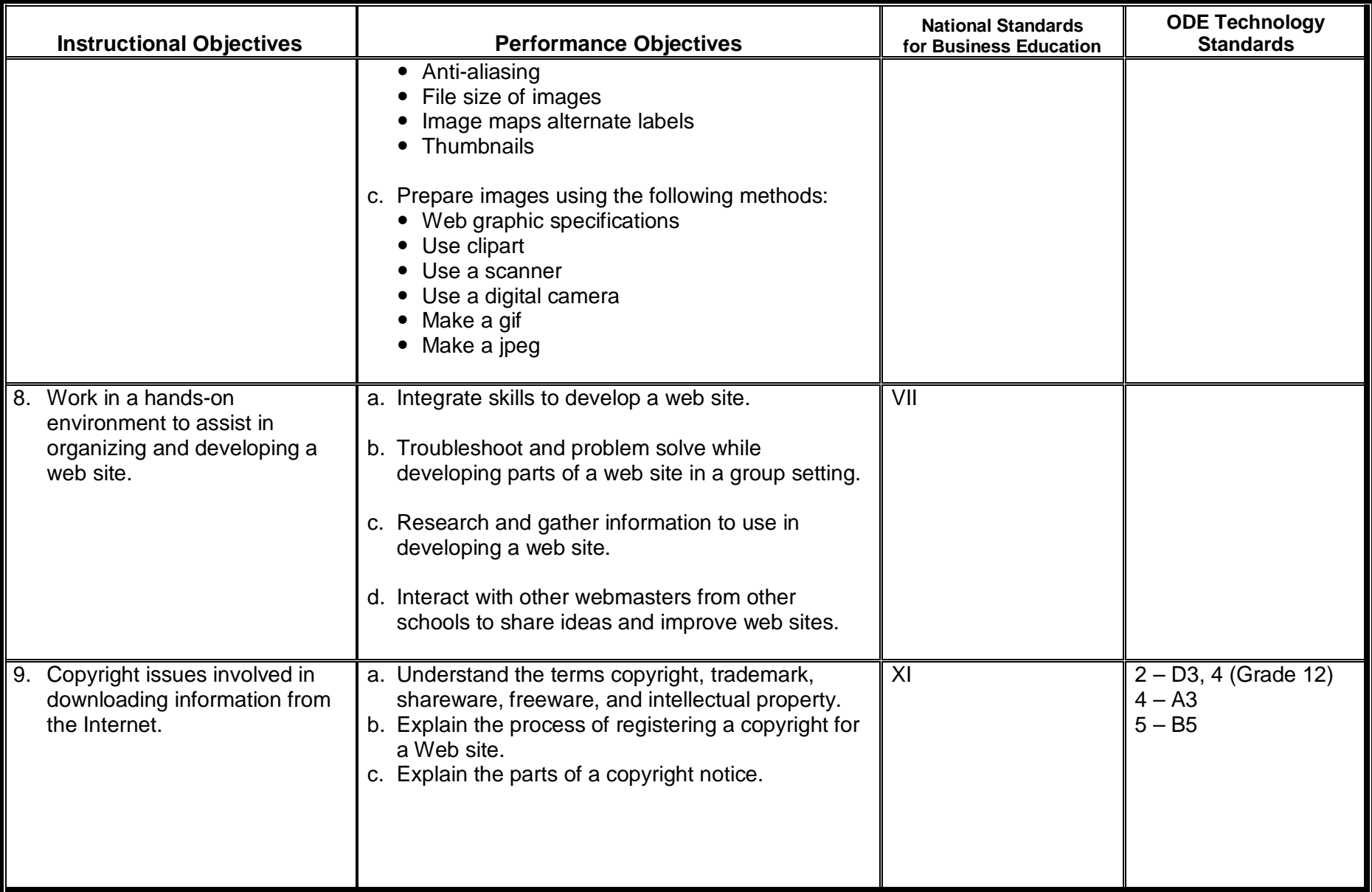

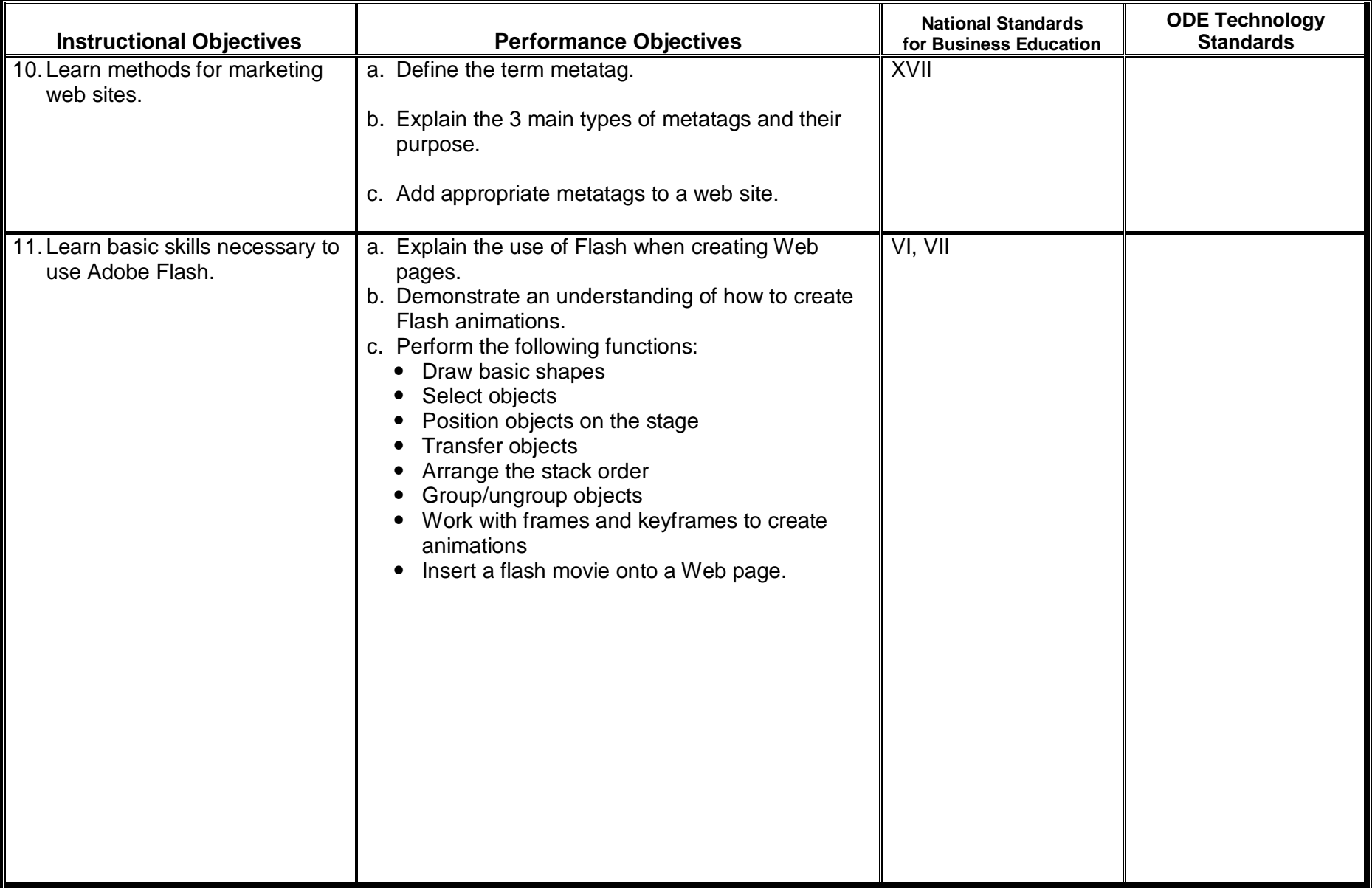

**Course Description**: Accounting 1 introduces students to accounting fundamentals and how to analyze and record financial records. After manual accounting procedures are mastered, computerized accounting is used to reinforce accounting concepts. Business accounting simulations are completed throughout the course.

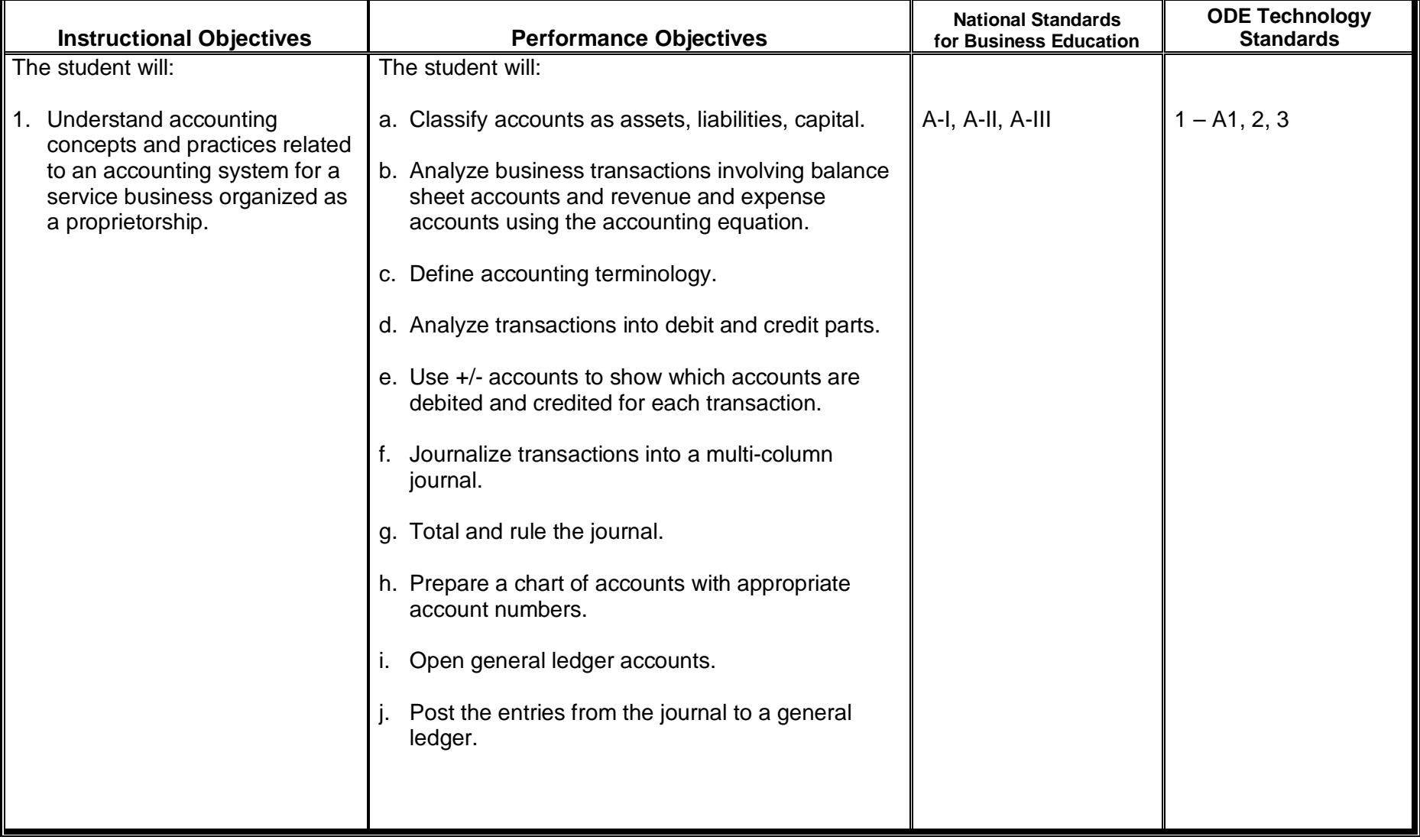

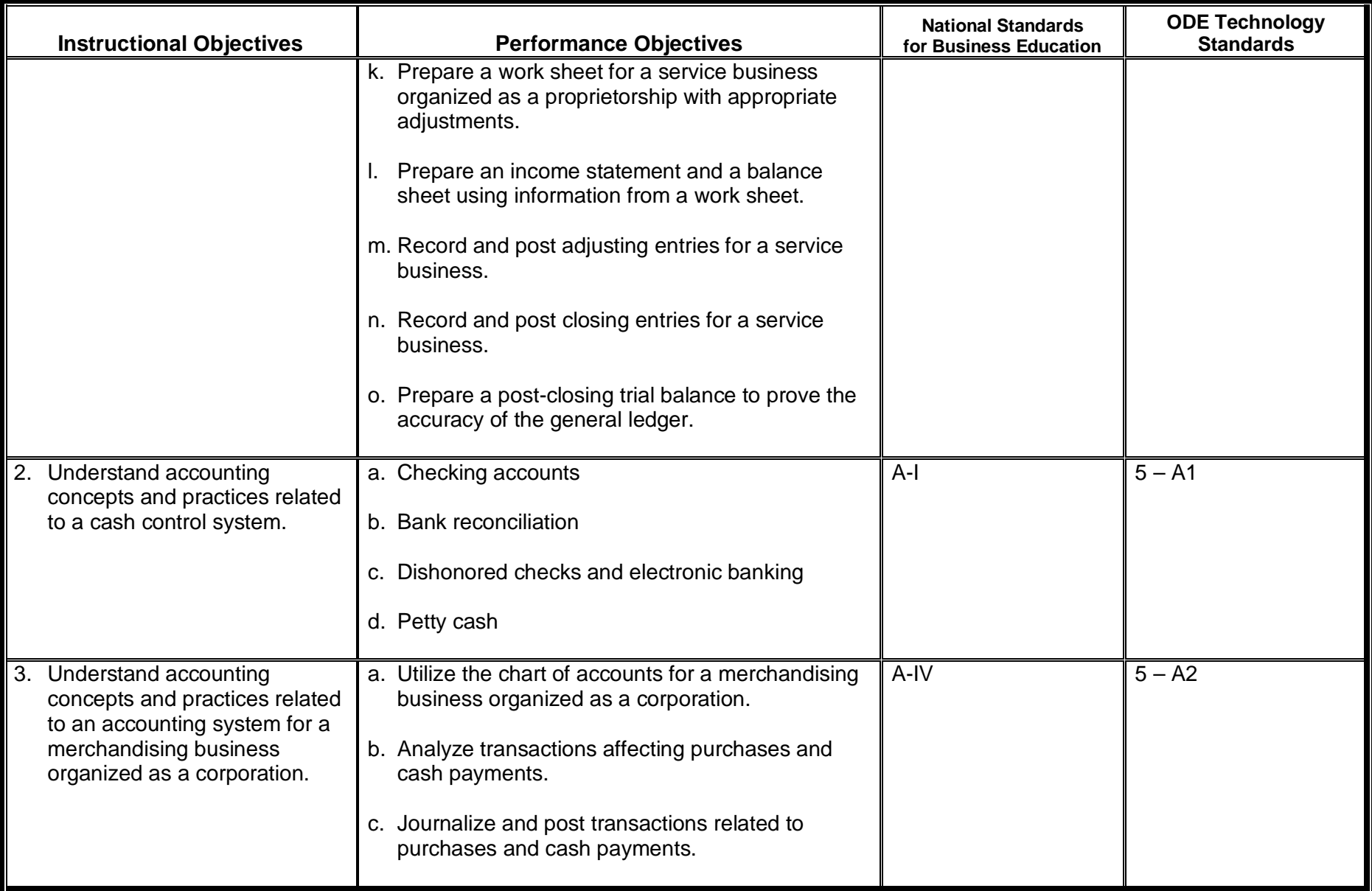

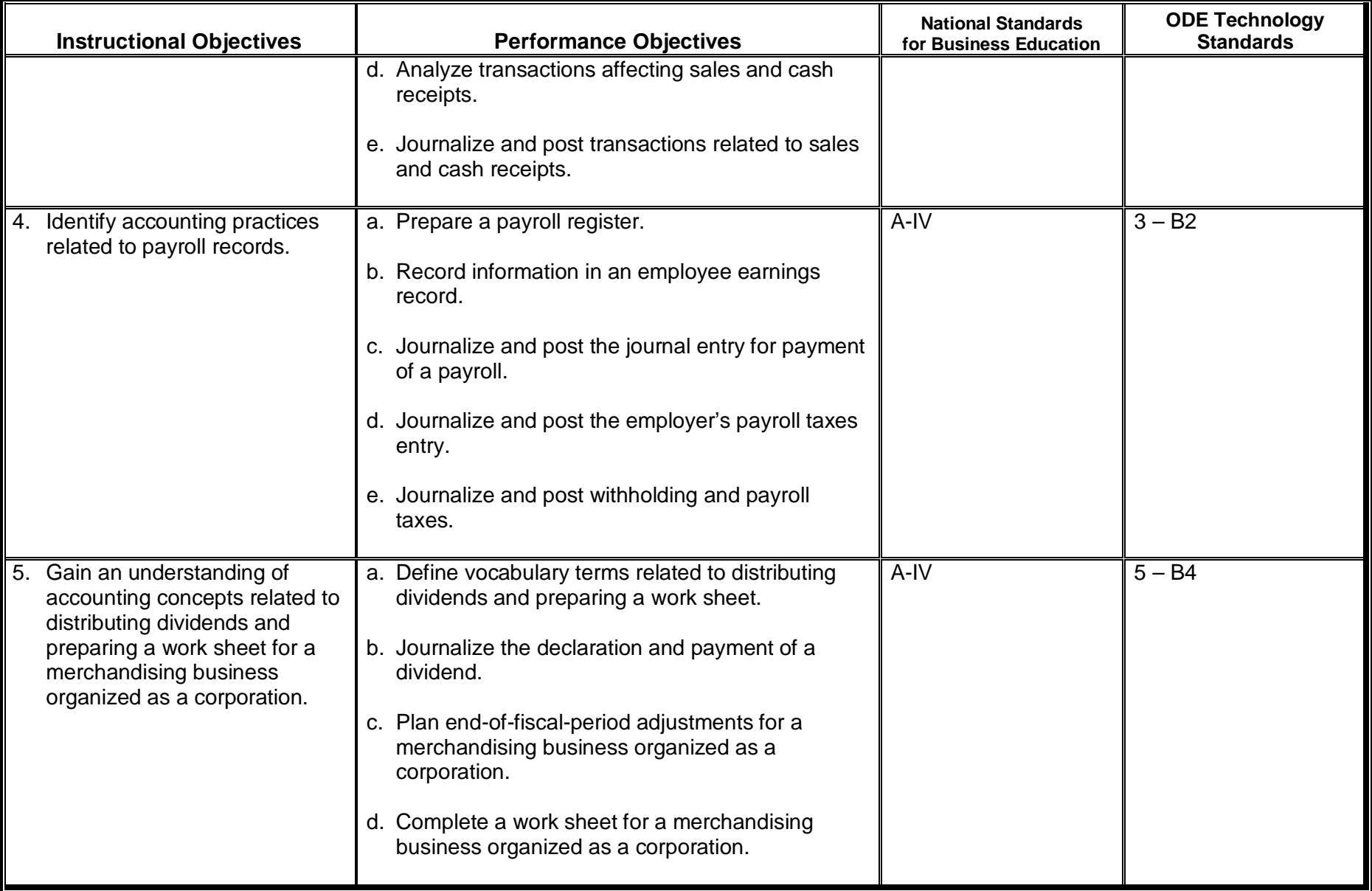

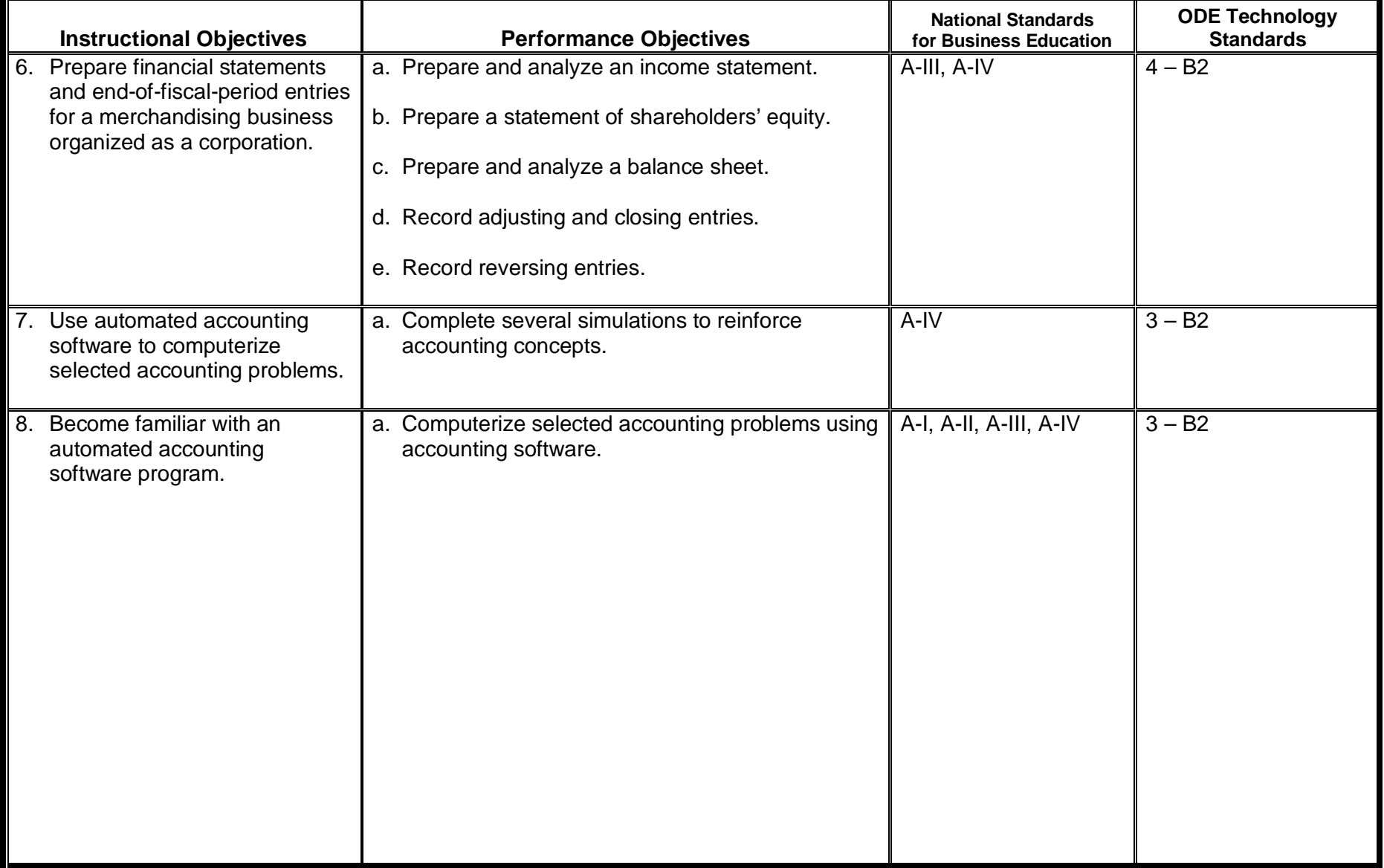

**Course Description**: Accounting 2 instructs students in more advanced accounting concepts. Students learn the accounting cycle for a corporation, including depreciation, inventory, notes payable and receivable, and uncollectible accounts. Several simulations for the various topics are completed electronically to reinforce these relationships and provide practical applications of student learning.

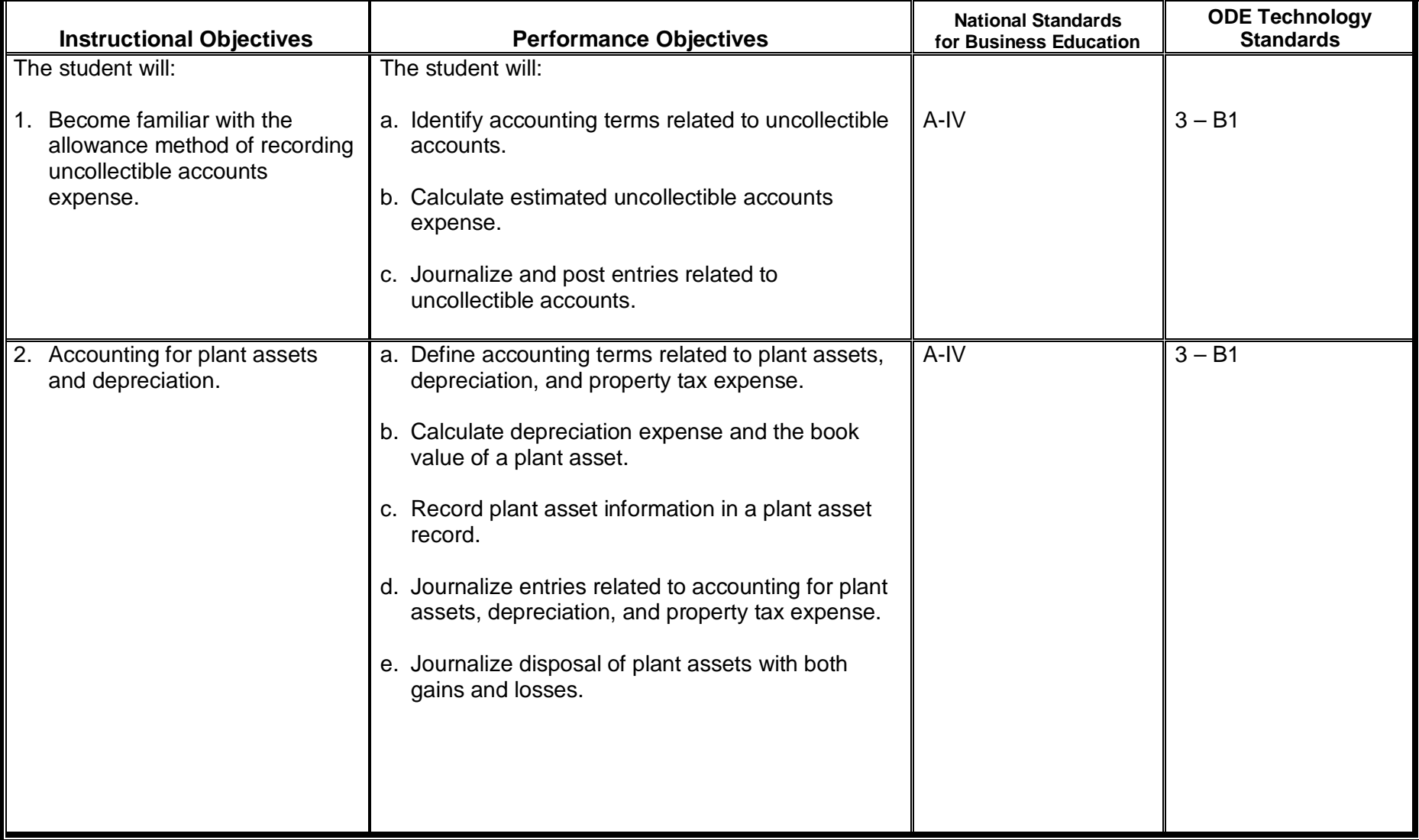

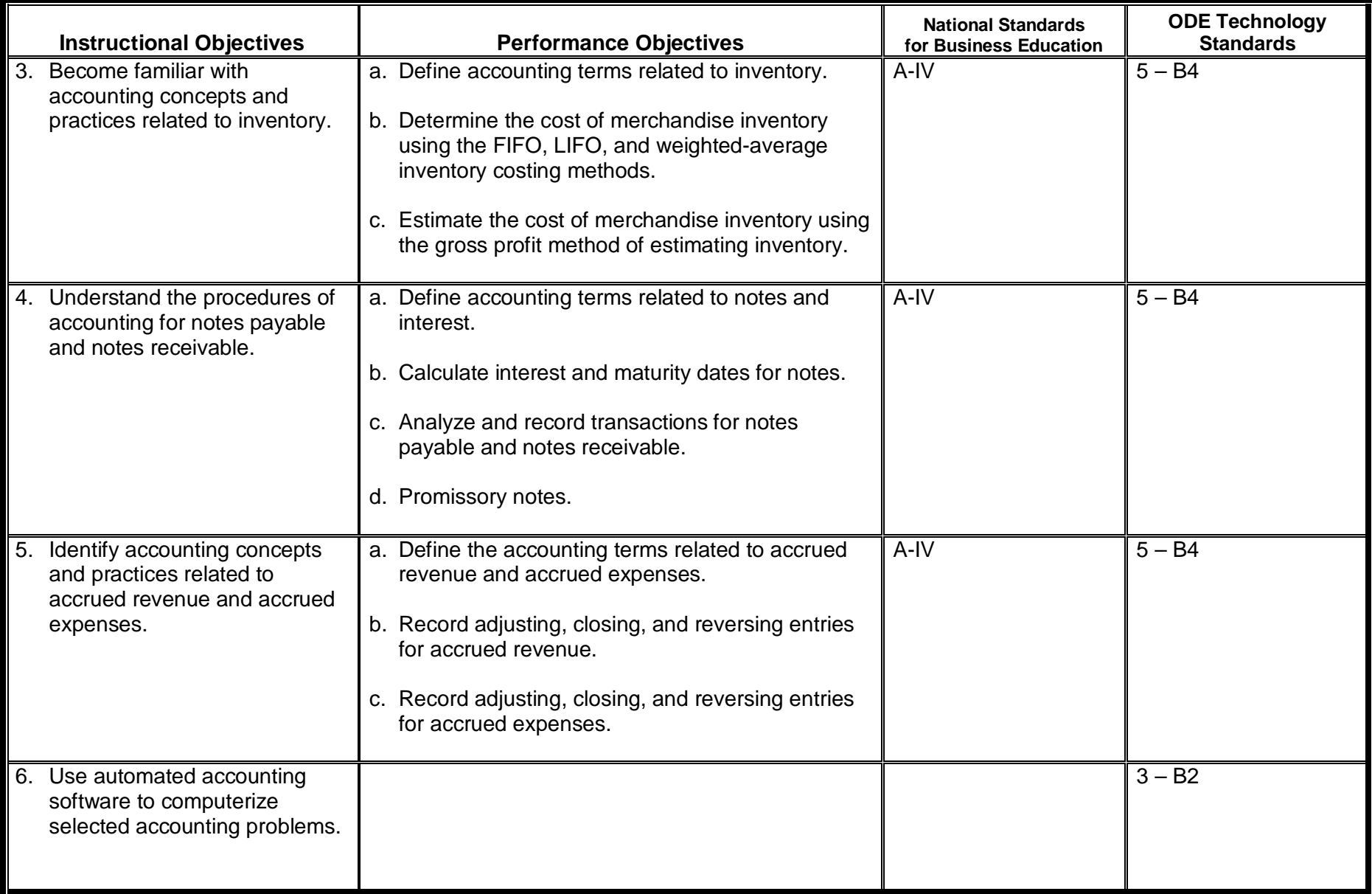

**Course Description**: Are you interested in finding out how the law affects you? Have you ever wondered what it would be like to be an attorney or a witness or to actually try a case in court? If so, then Law 1 is the course for you! Law 1 focuses on civil law as well as juvenile law. Law 1 provides students with interesting information that affects them. Students learn about the legal system by studying the civil trial process and by participating in several mock trials throughout the semester. Students take a field trip to the Juvenile Court to watch cases being tried. During the course of the semester, students also take a tour of the Franklin County Jail, study torts (a type of lawsuit) and consumer law. Speakers, including attorneys, police officers and judges, are invited to class to share their expertise.

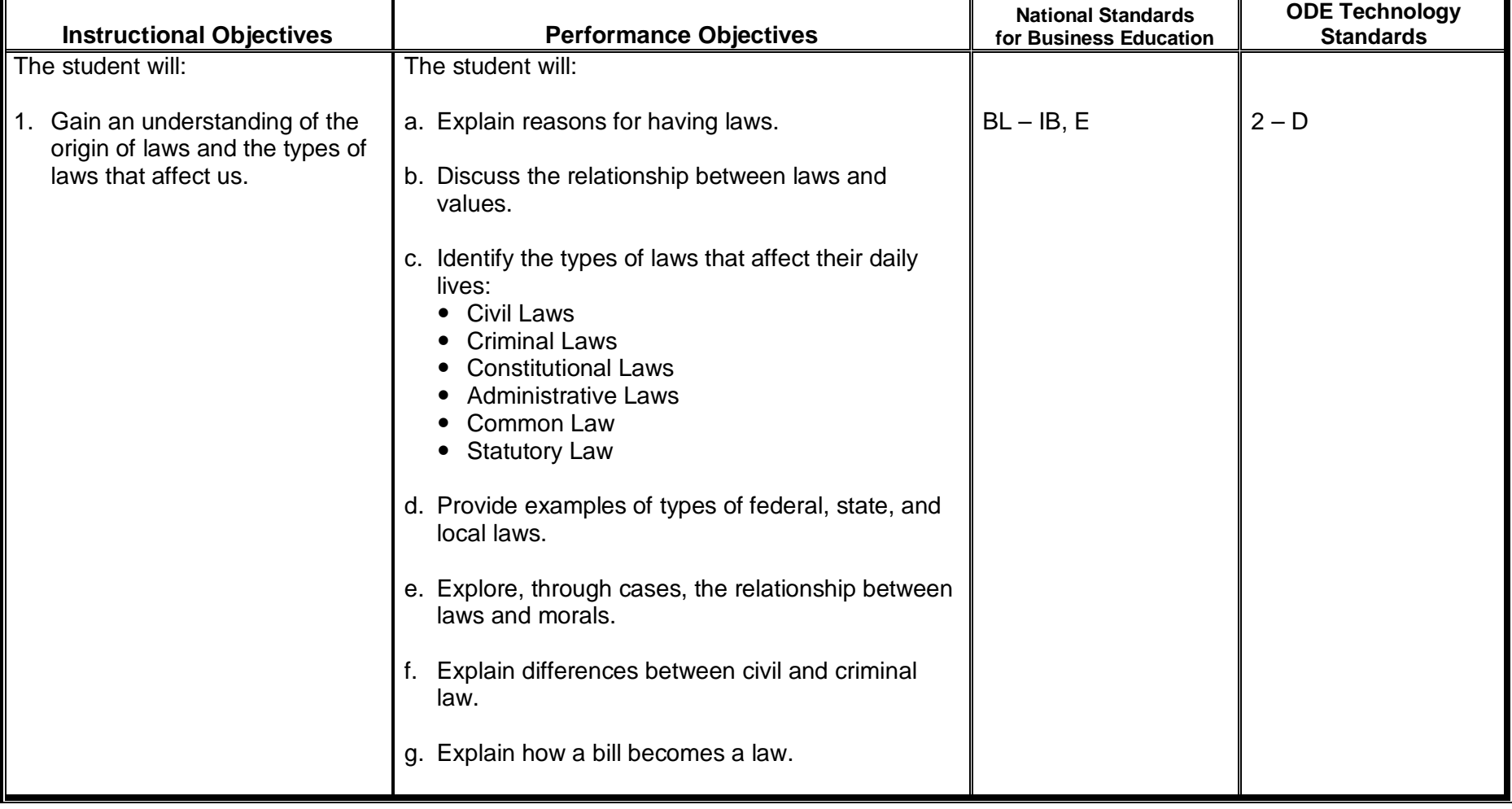

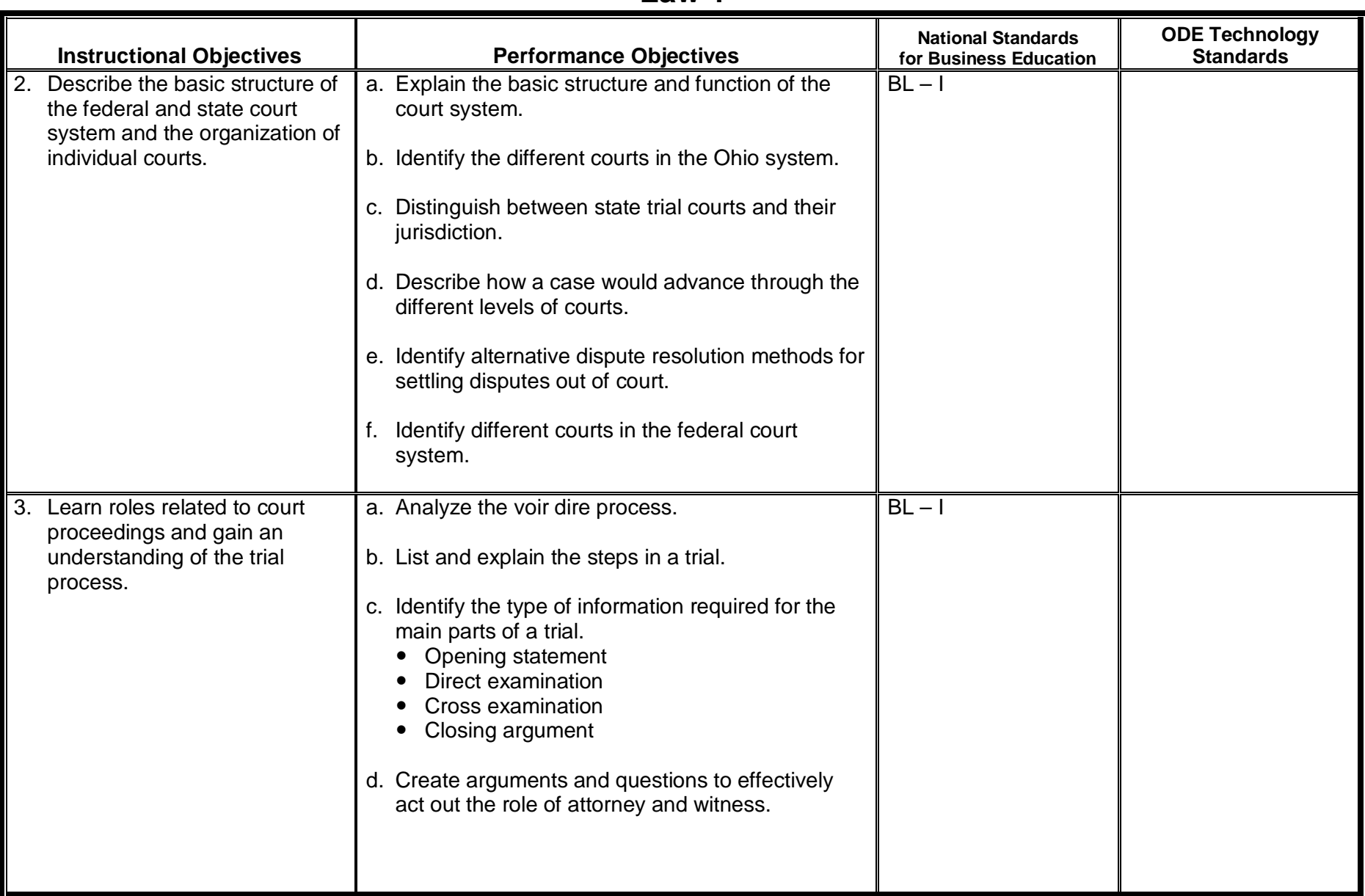

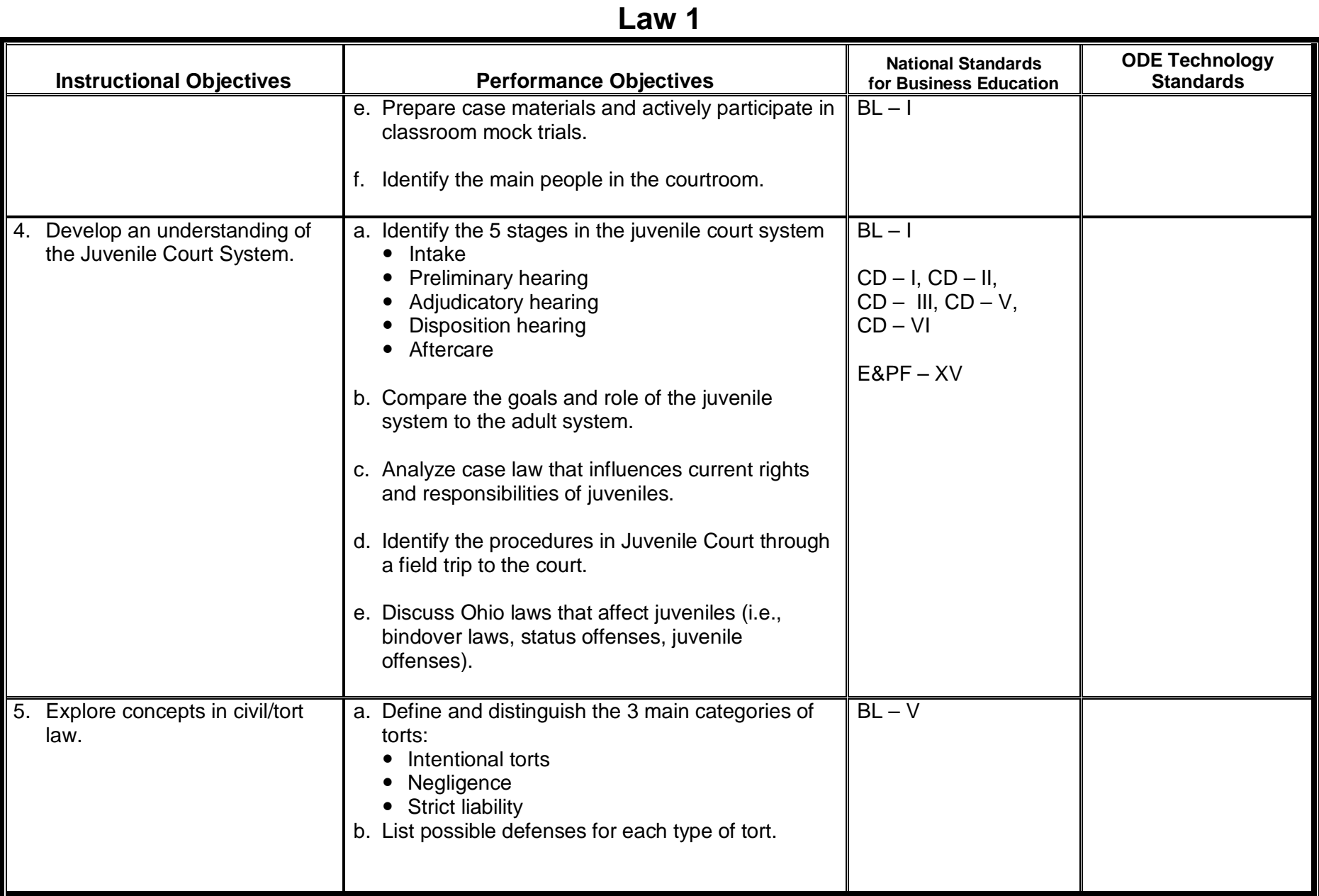

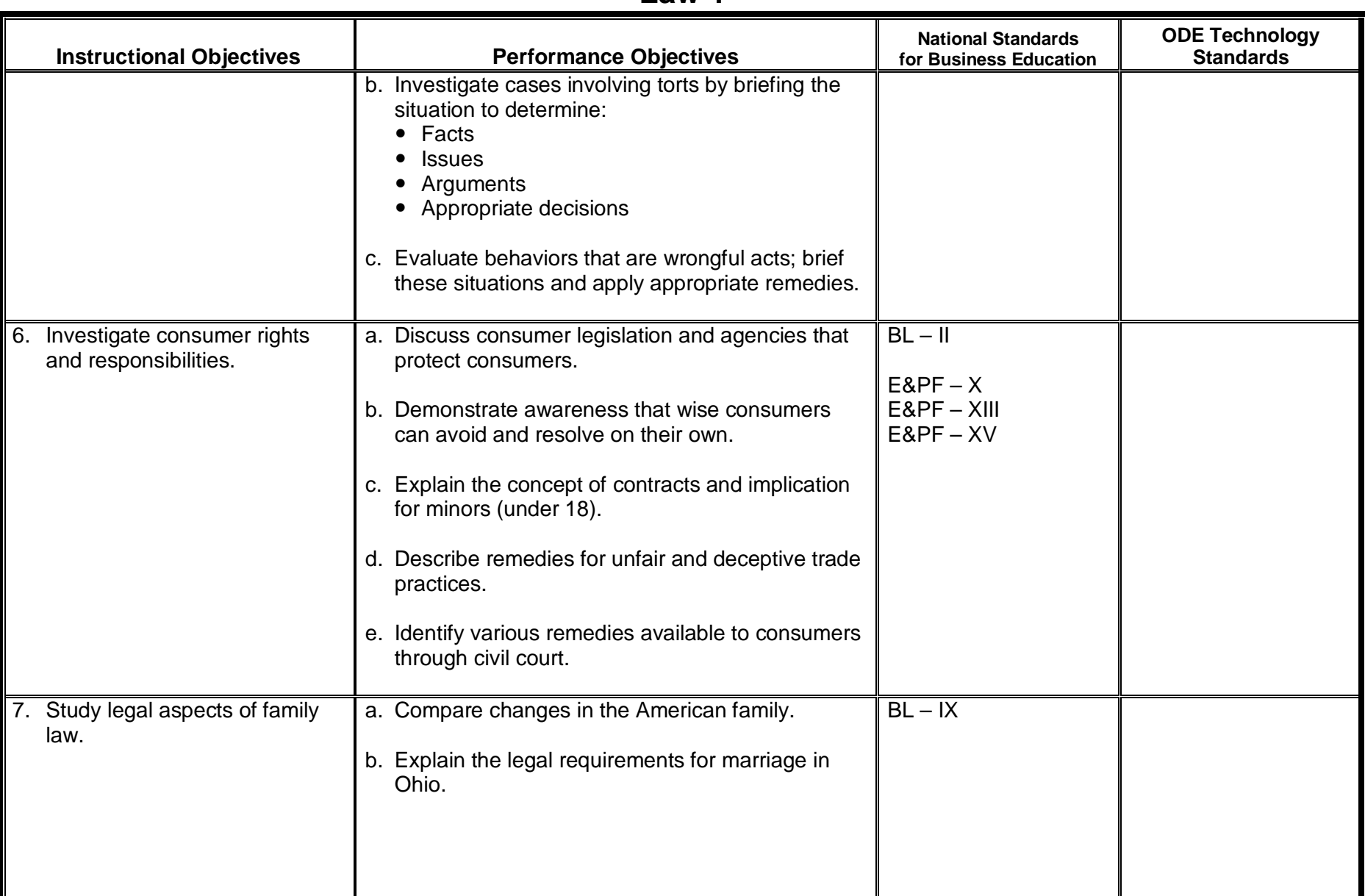
#### **Law 1**

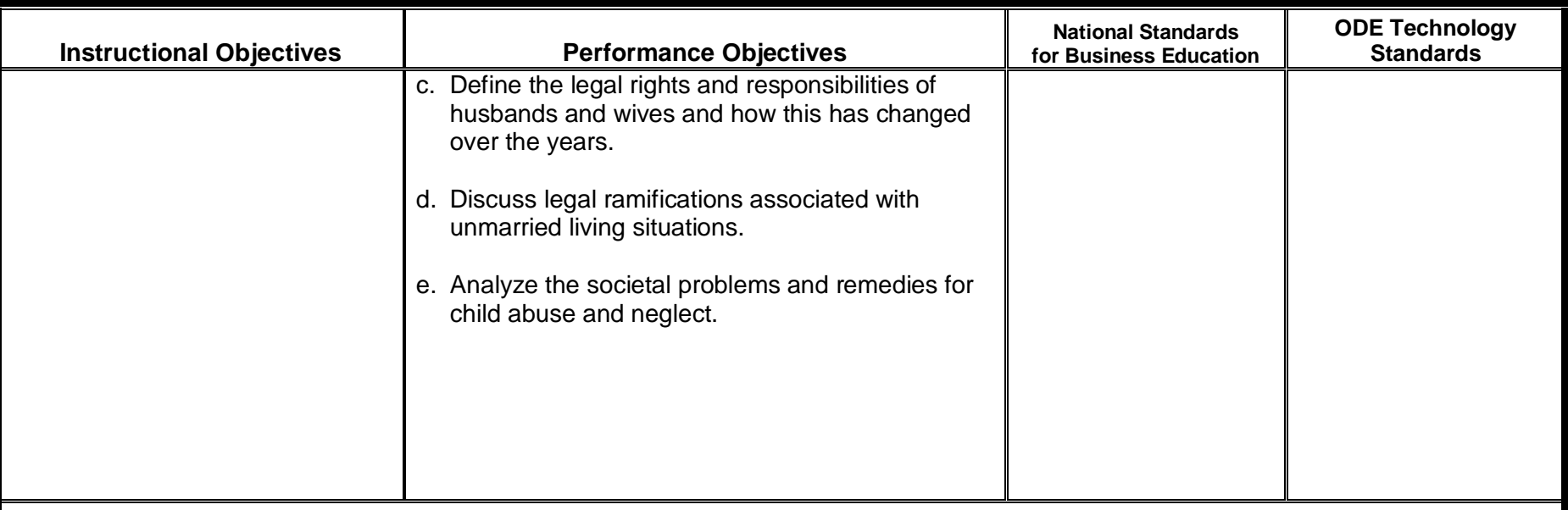

Mock Trial Team (Co-curricular Activity)

Students may participate as a member of the Mock Trial Team either while taking Law 1 or after successfully completing Law 1.

**Course Description**: Law 2 focuses on criminal law. This course places emphasis on the adult legal system and the appeals process. Student field trips may include the Ohio Supreme Court, Common Pleas Court or other related sites. Students role play important issues through Mock Trials and Appellate Court Hearings. The culminating project for this course allows students to take lessons learned during Law 2 and apply them toward a simulated case.

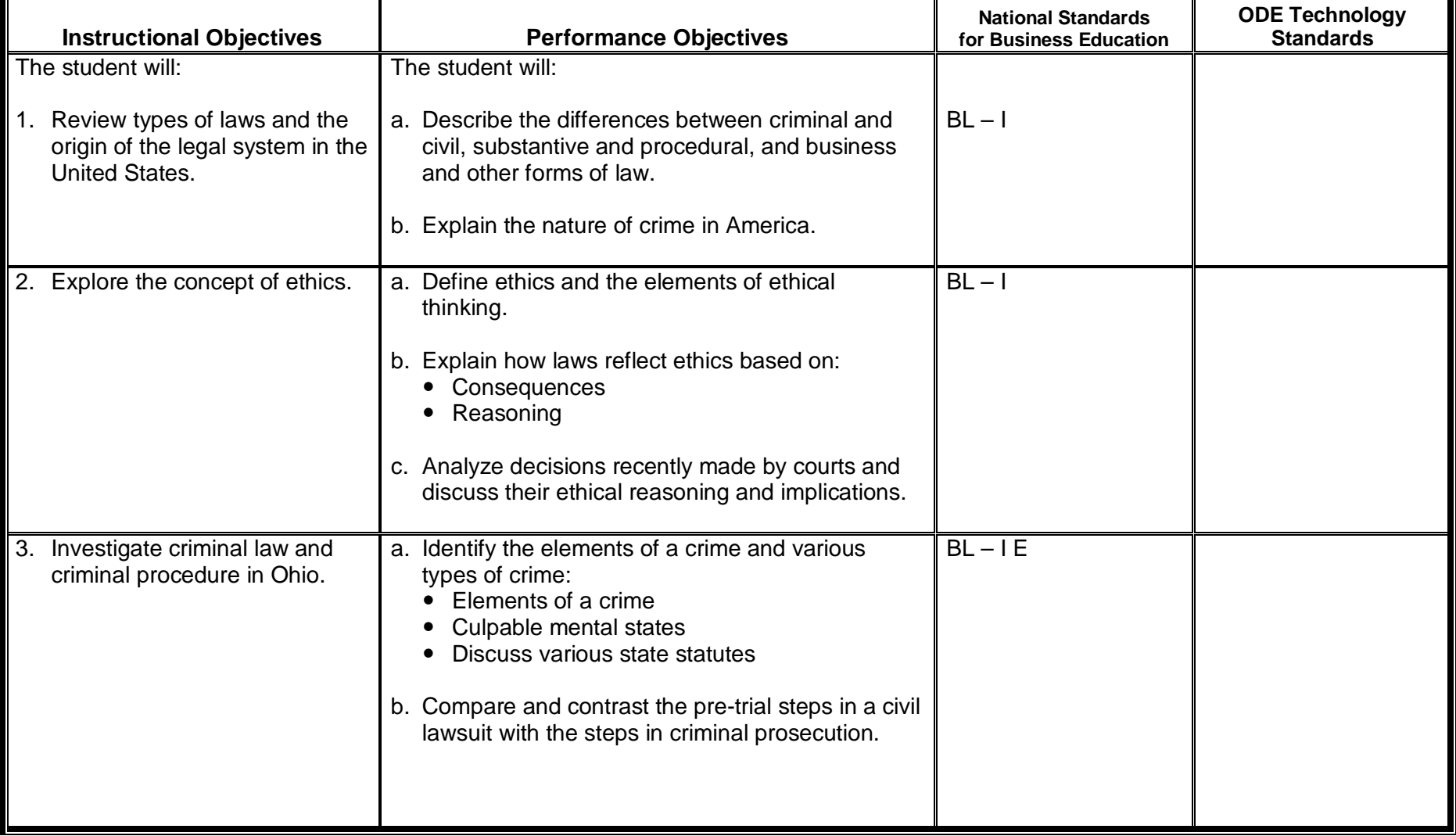

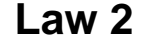

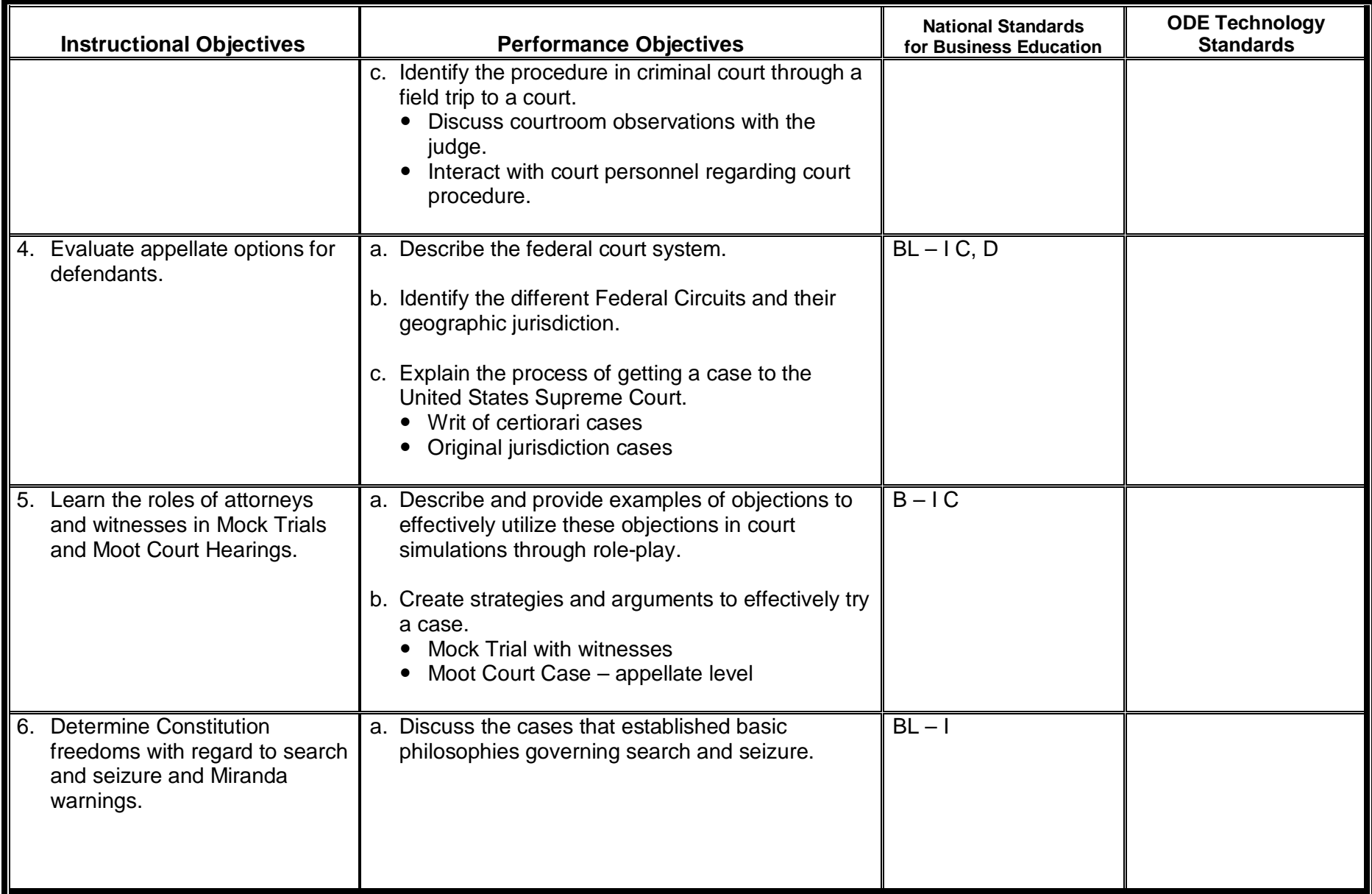

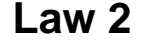

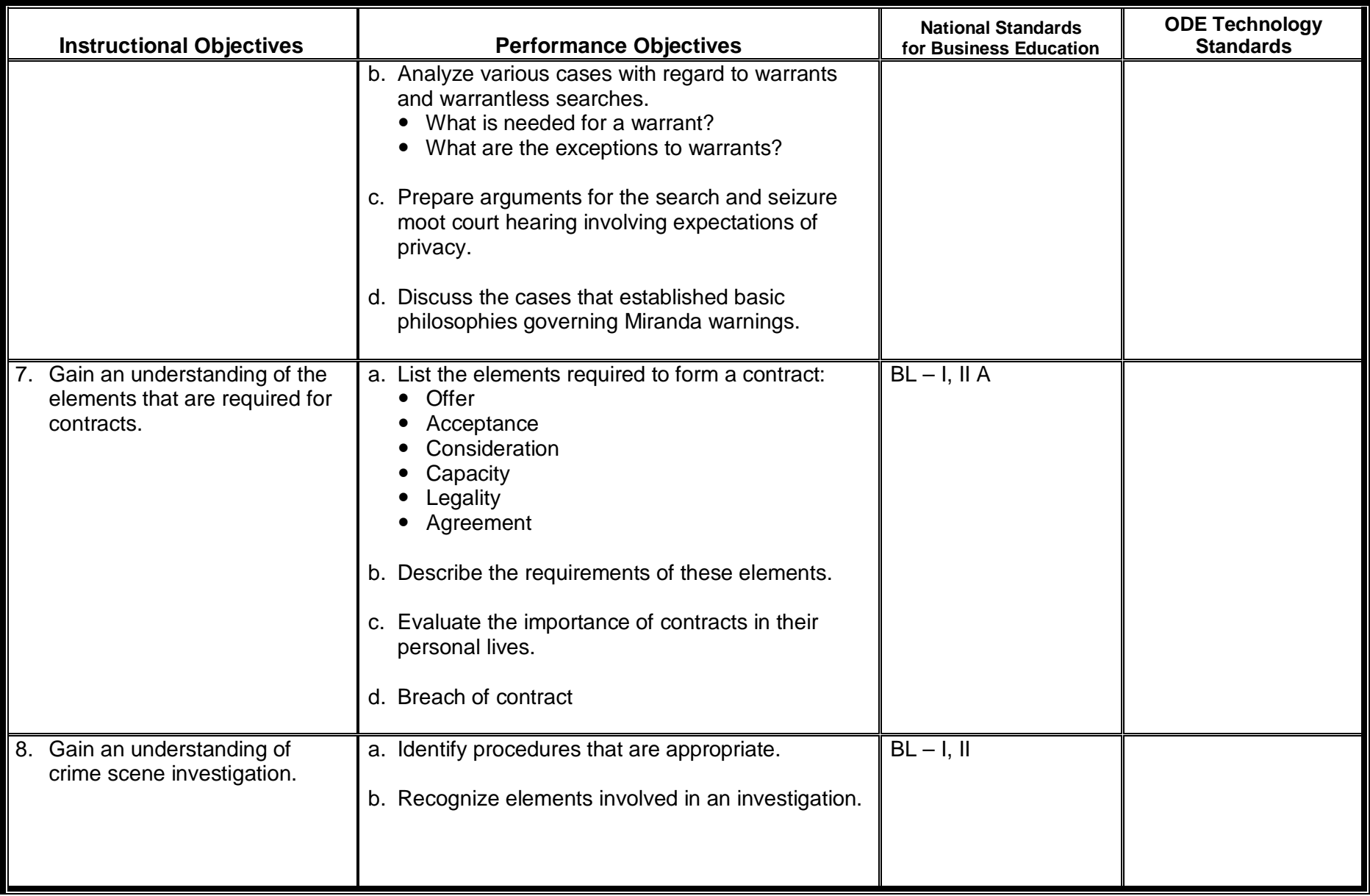

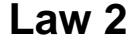

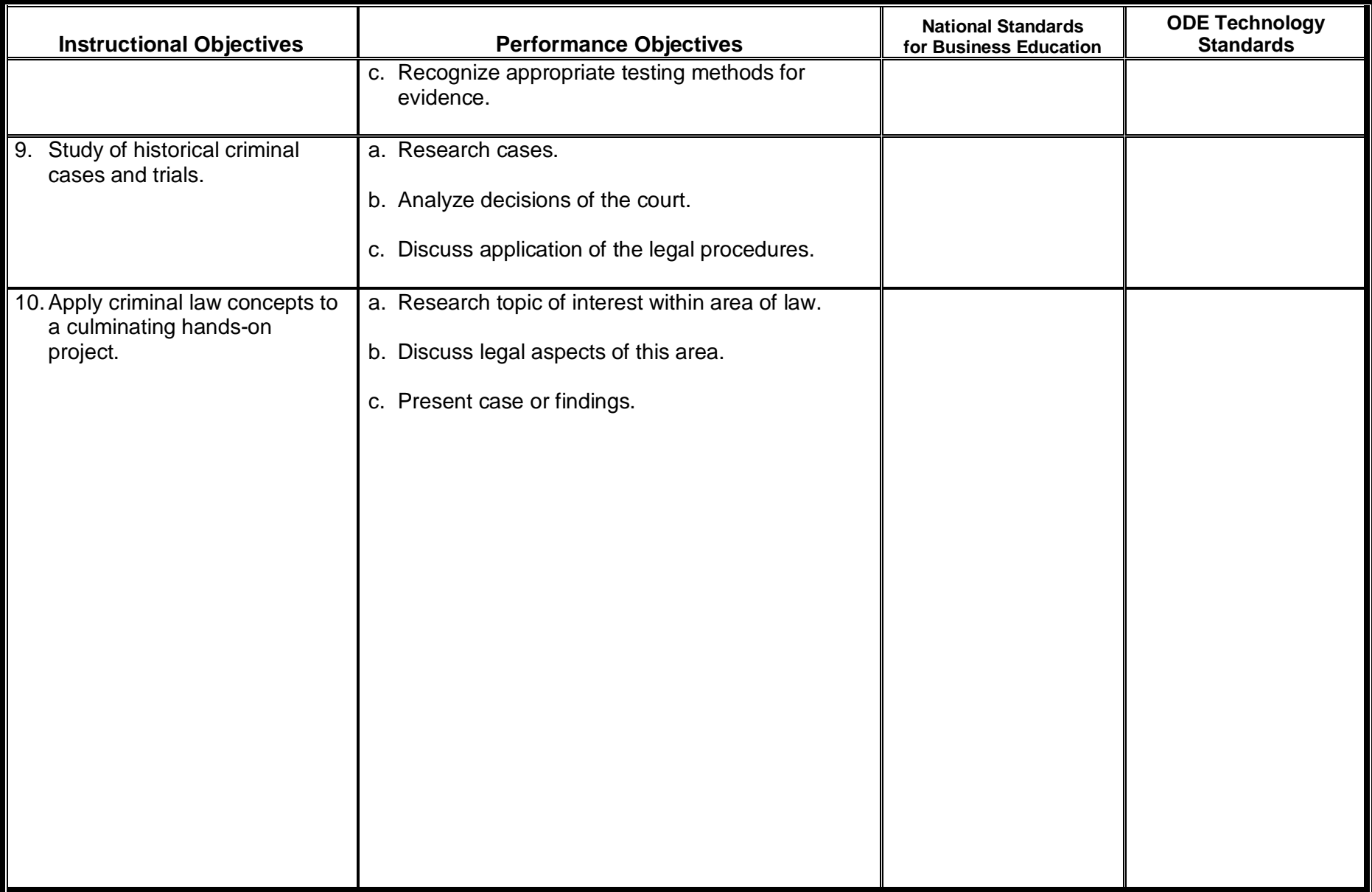

Г

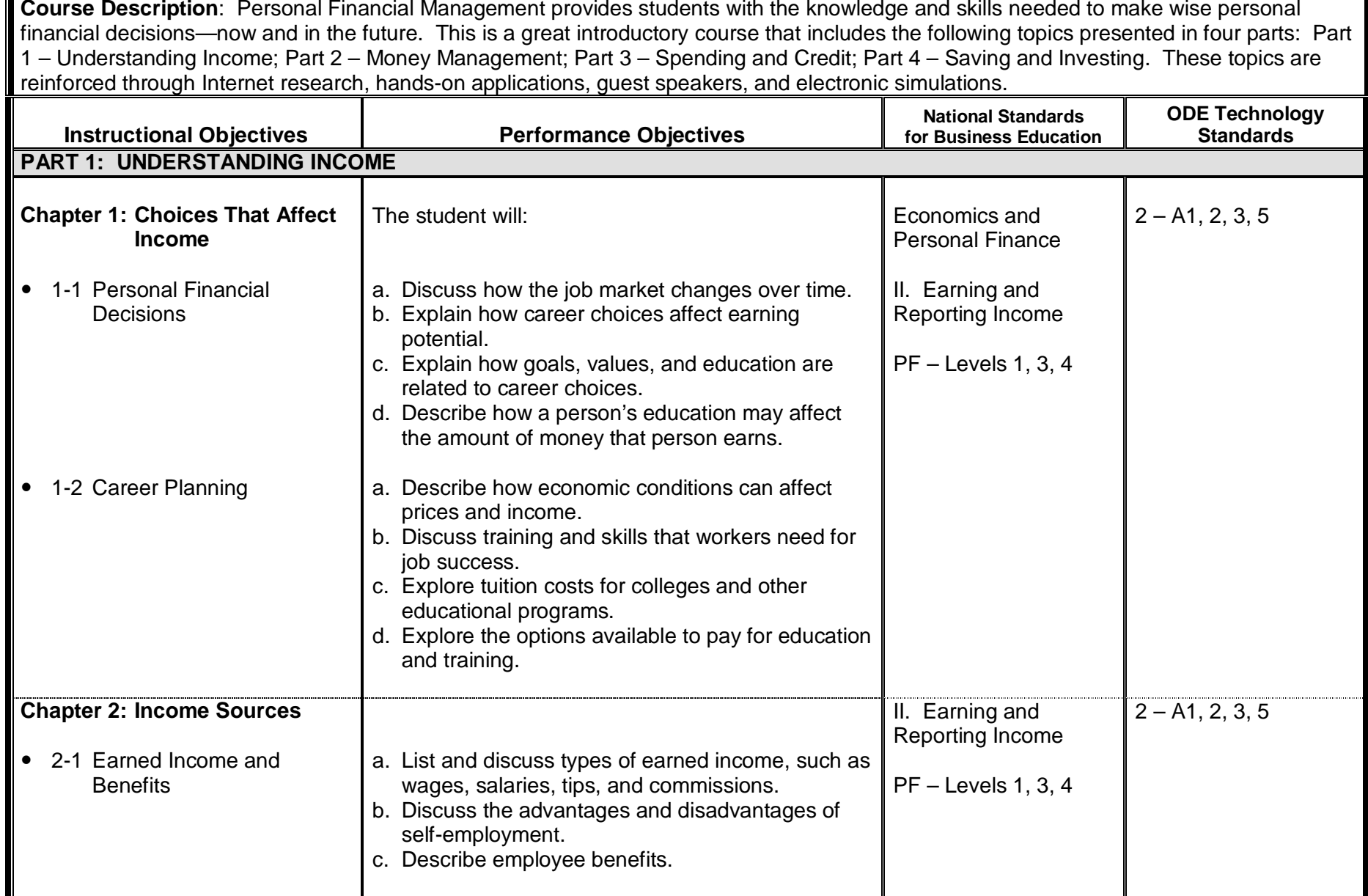

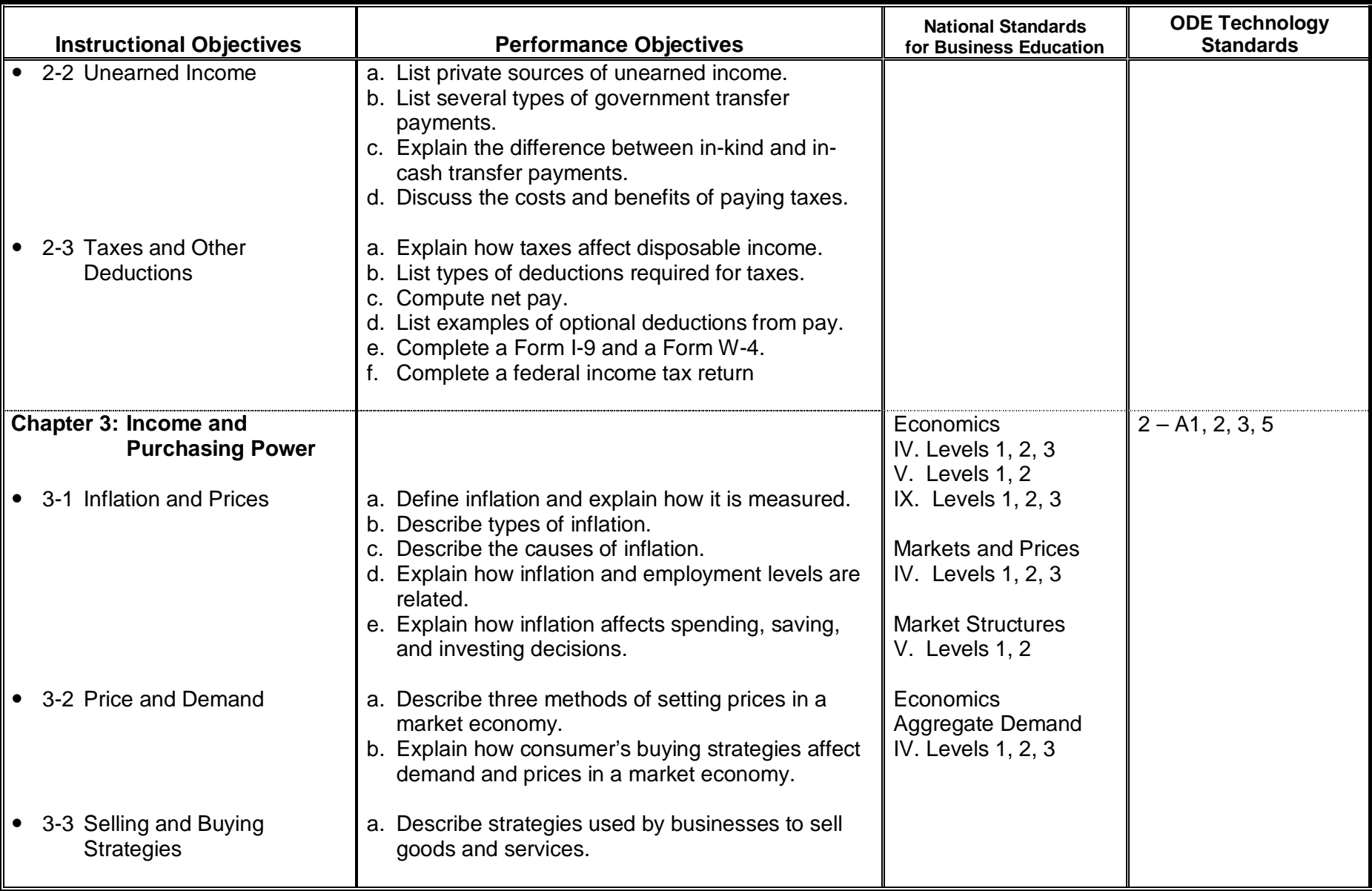

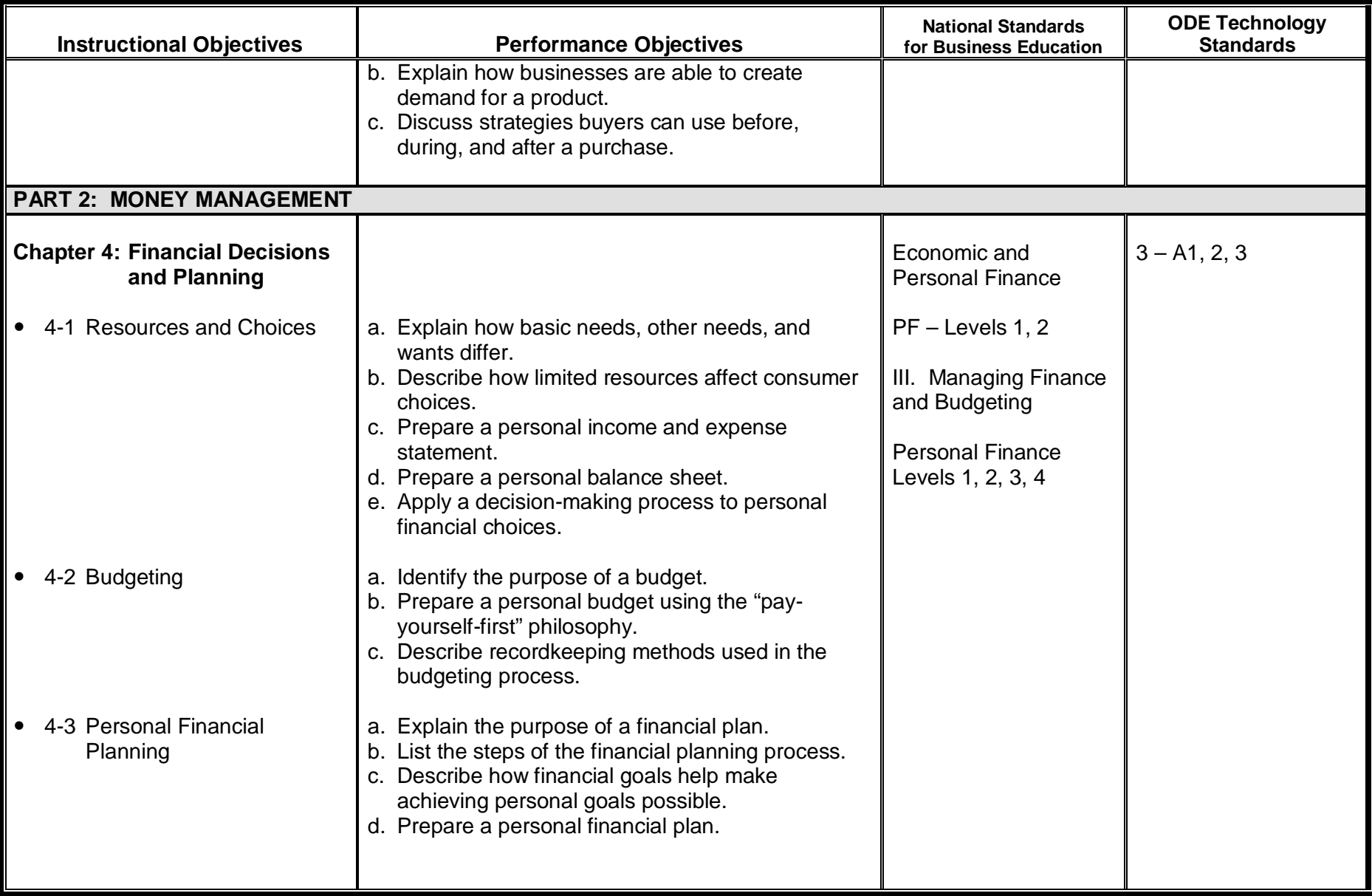

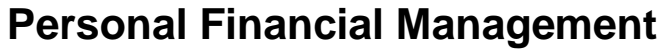

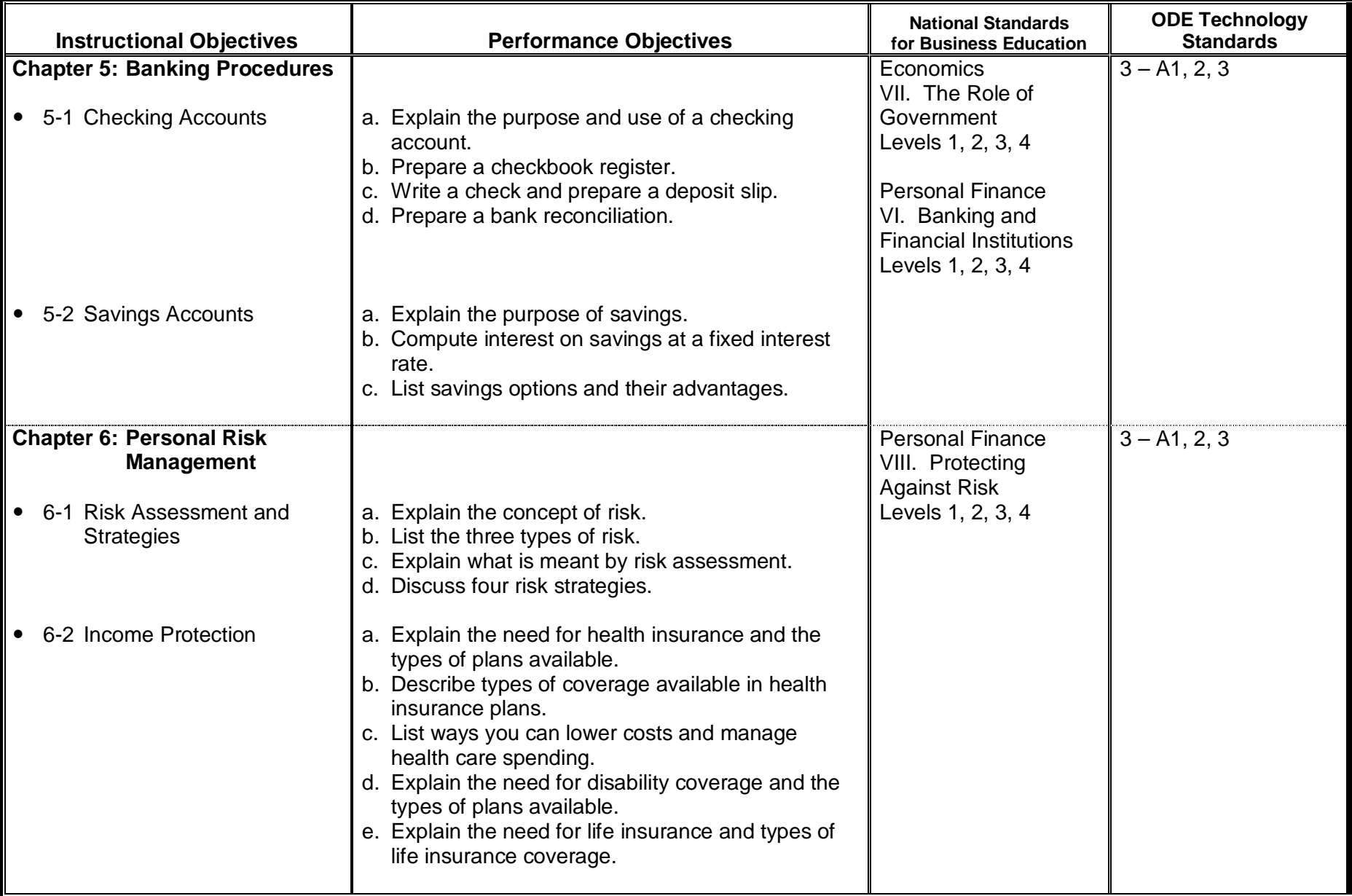

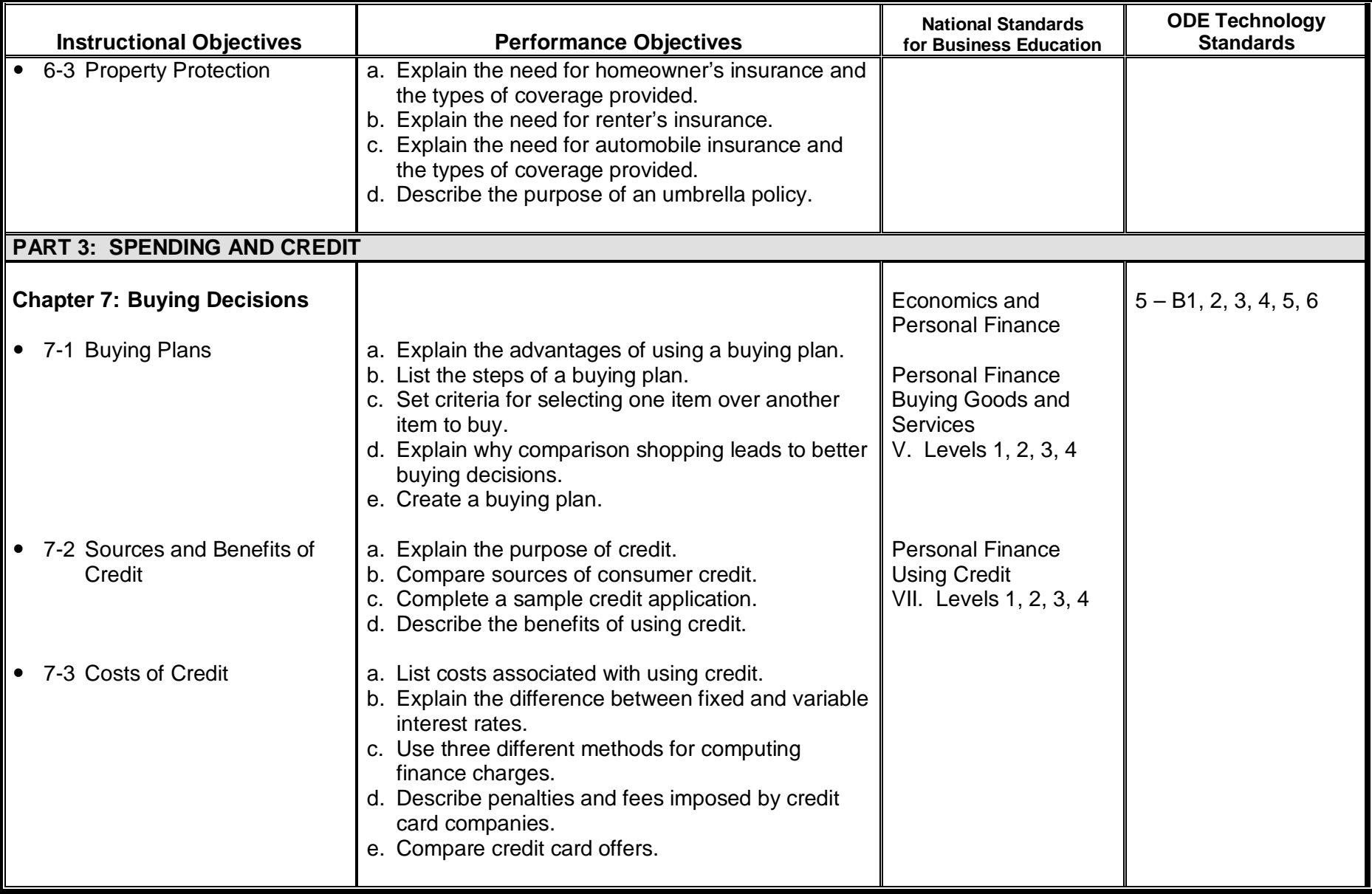

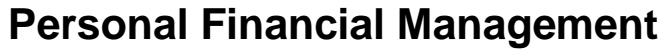

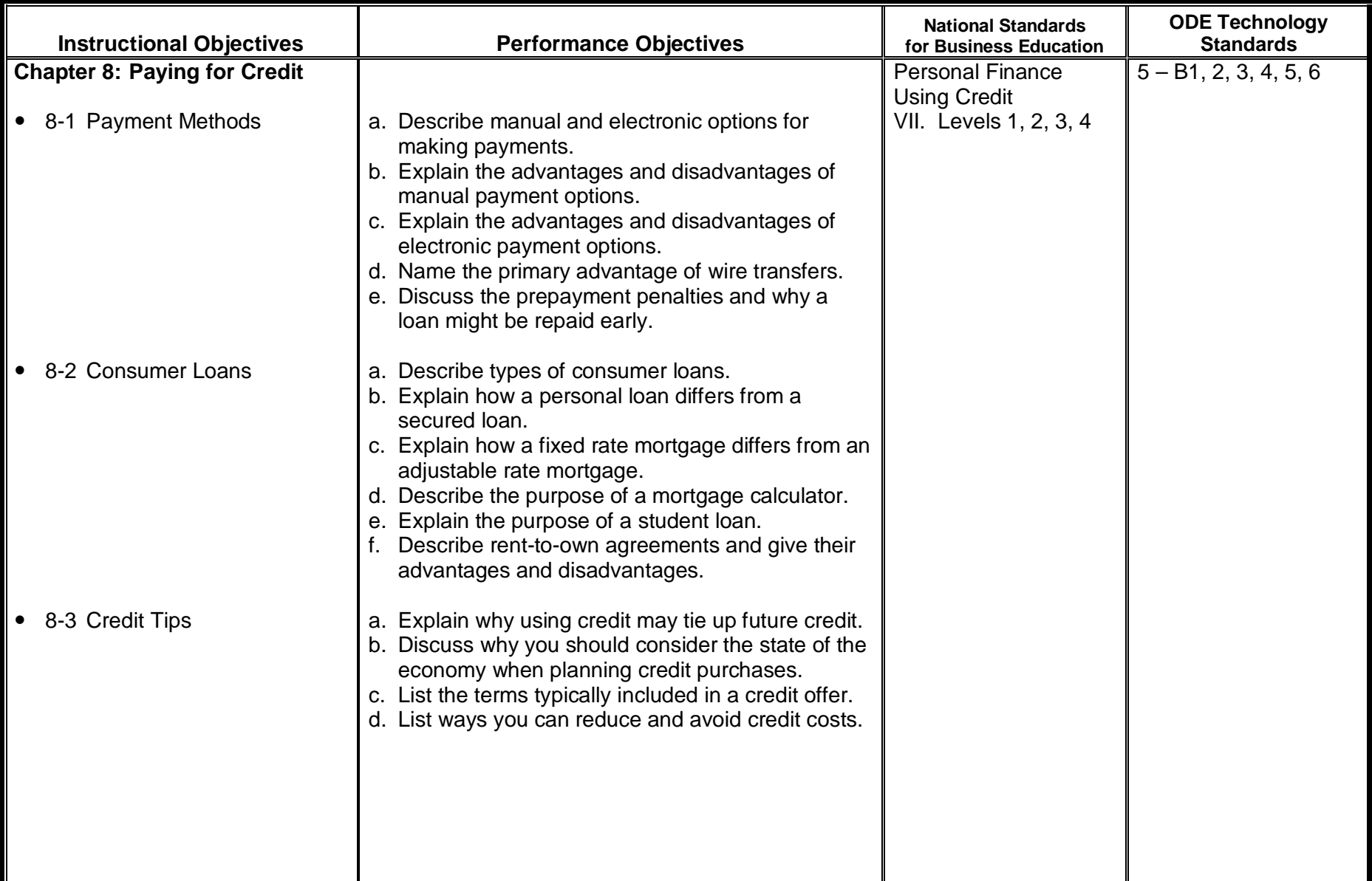

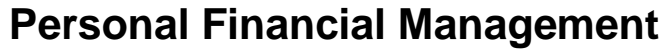

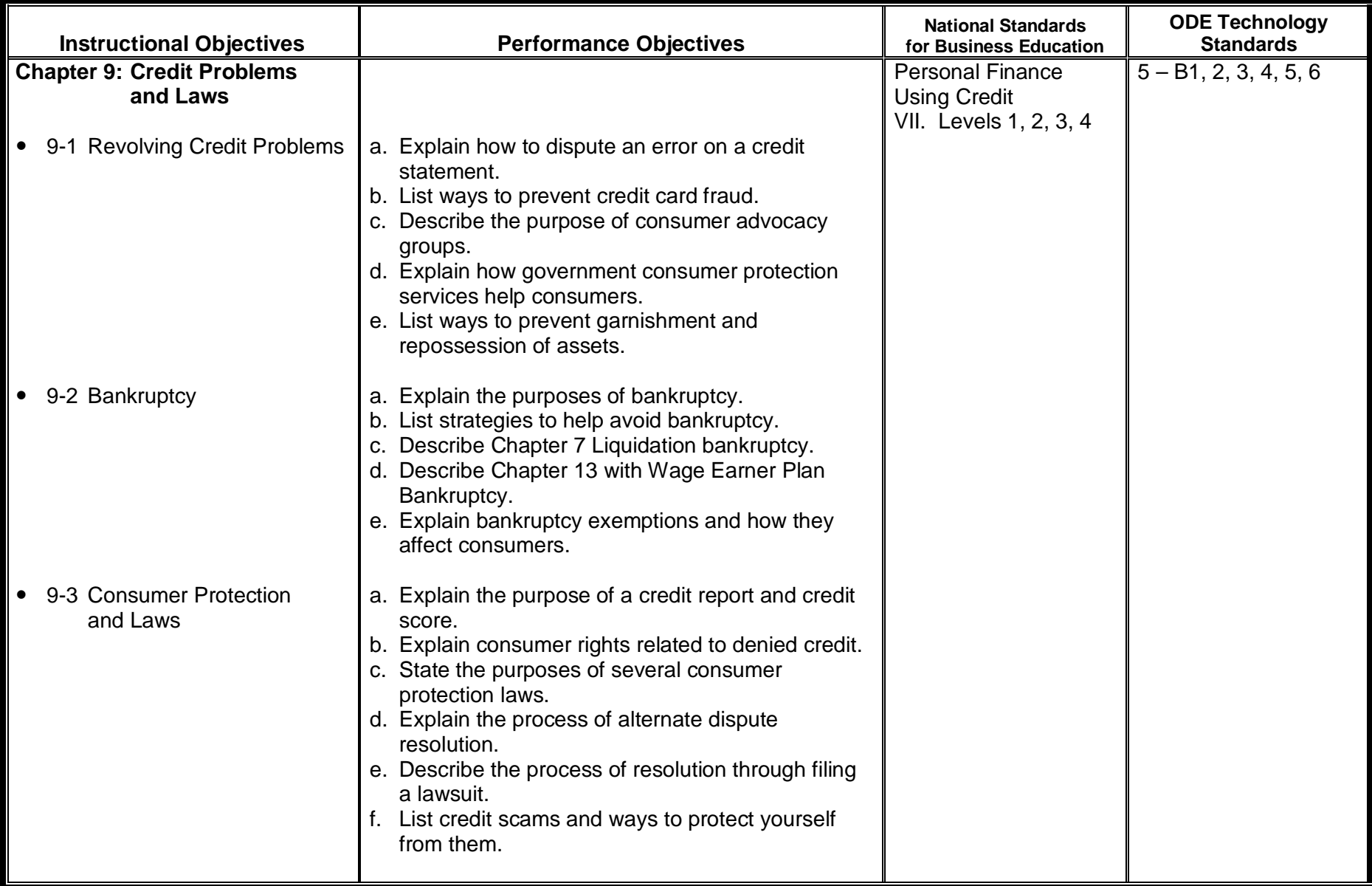

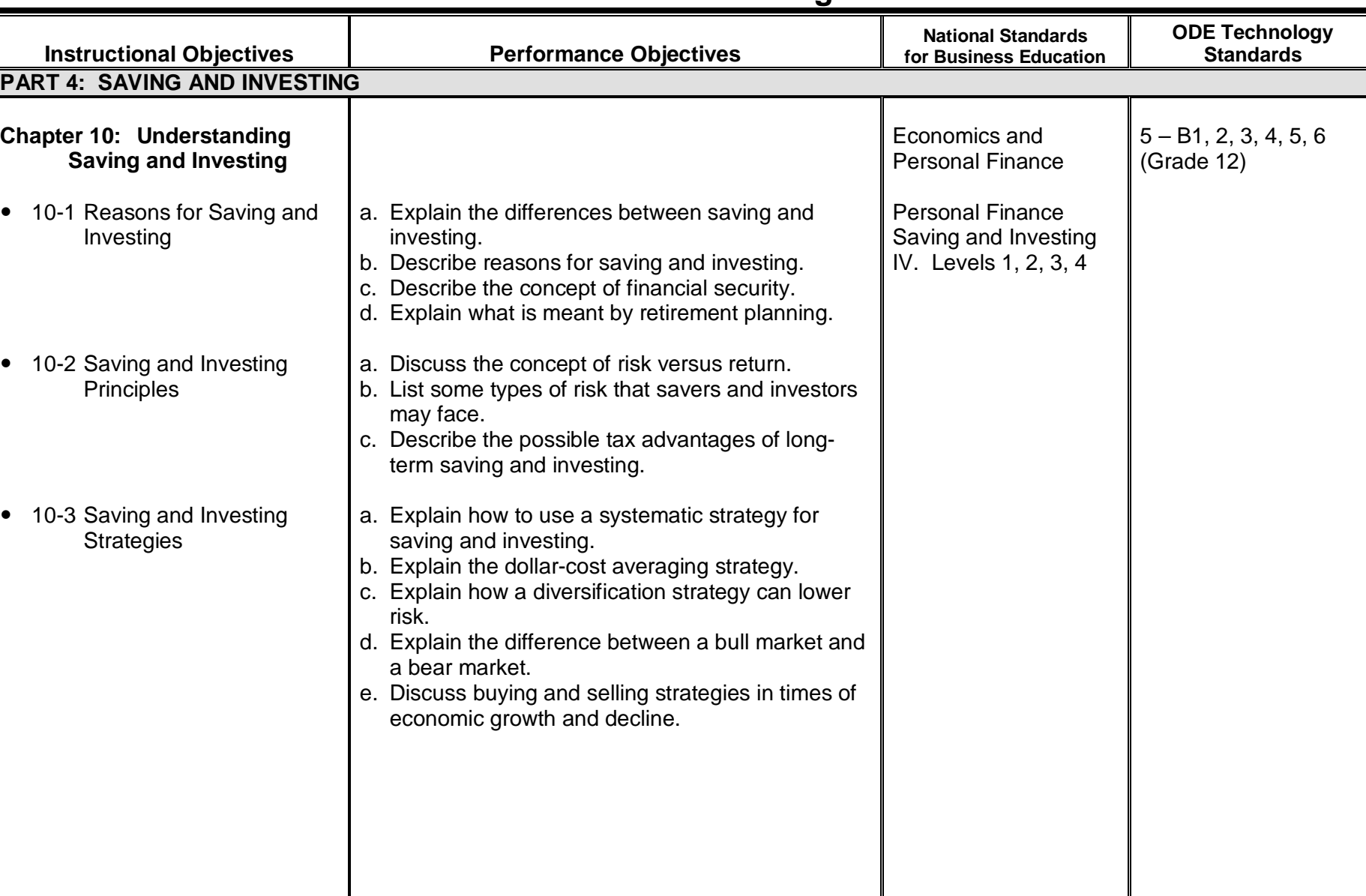

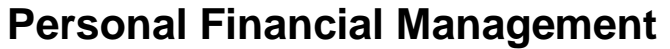

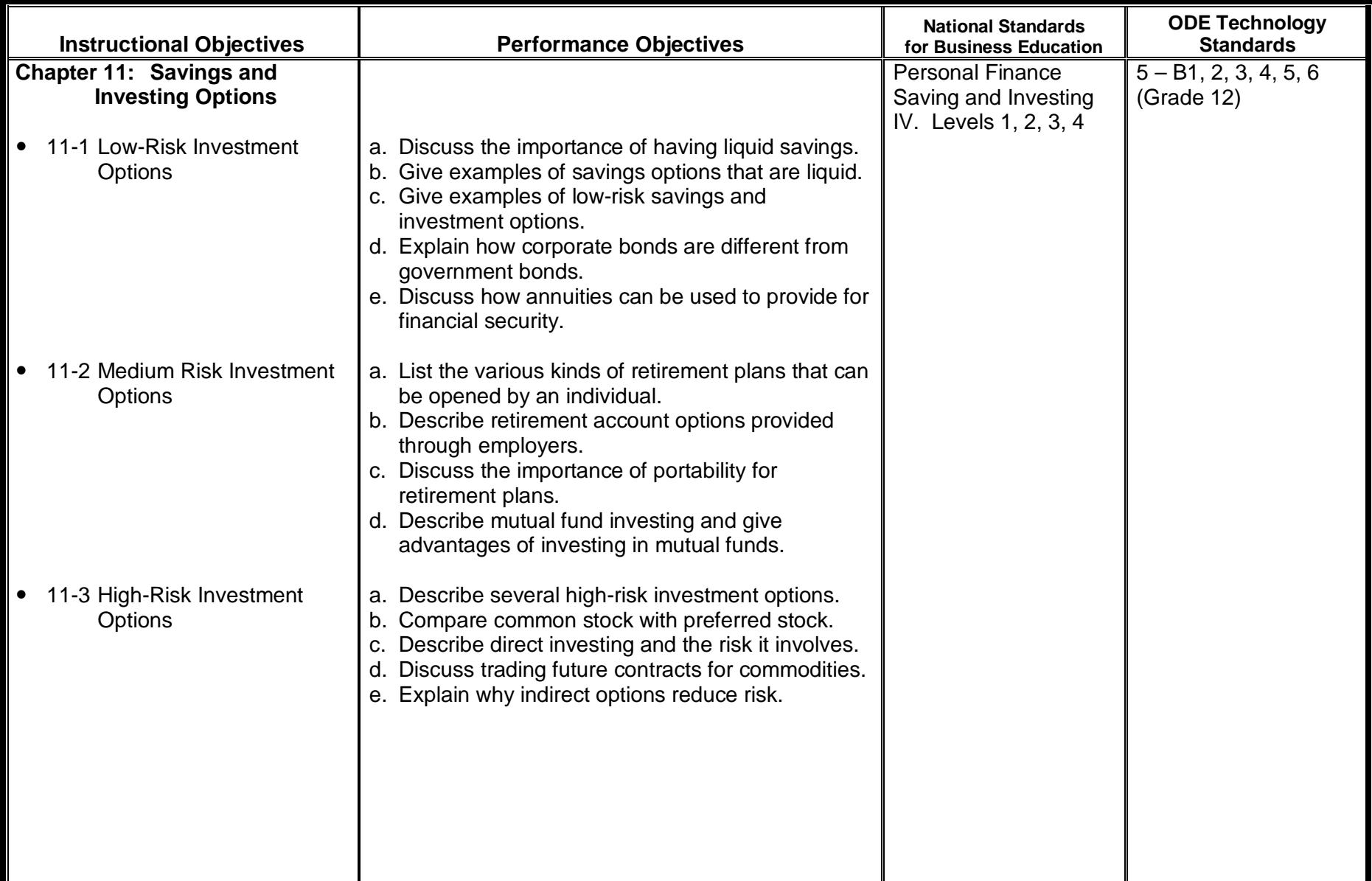

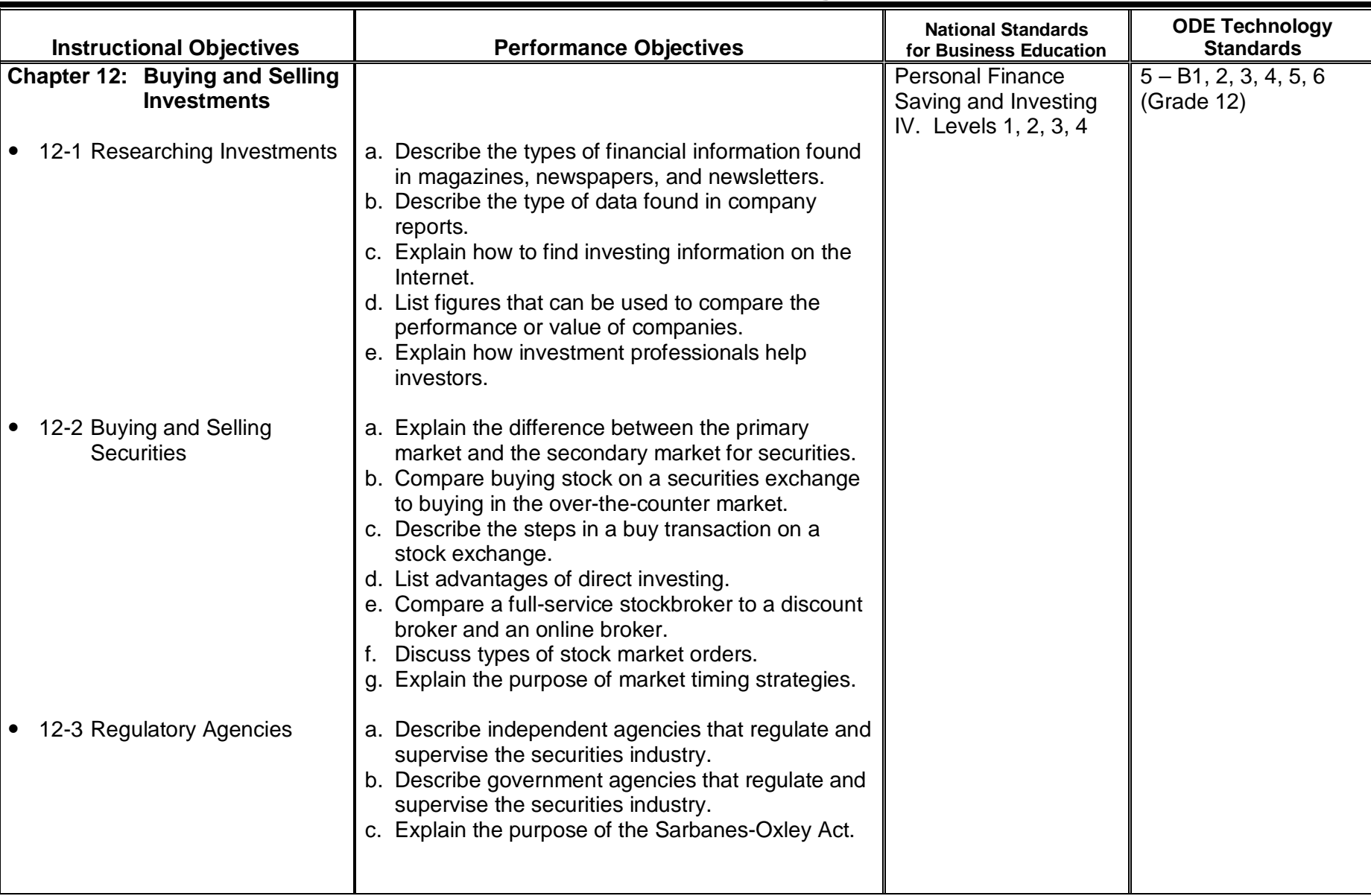

**Course Description**: College Prep Business provides a broad base of business skills in the areas of Management, Human Resources, Economics, Marketing, Sales and International Business. Students will be exposed to the global economy, different aspects of accounting, and an overall view of real-world business. Area business leaders share insights and offer practical perspectives as well as career possibilities. Students use PowerPoint to prepare and present a business plan that reflects the critical elements of their learning in this academic offering.

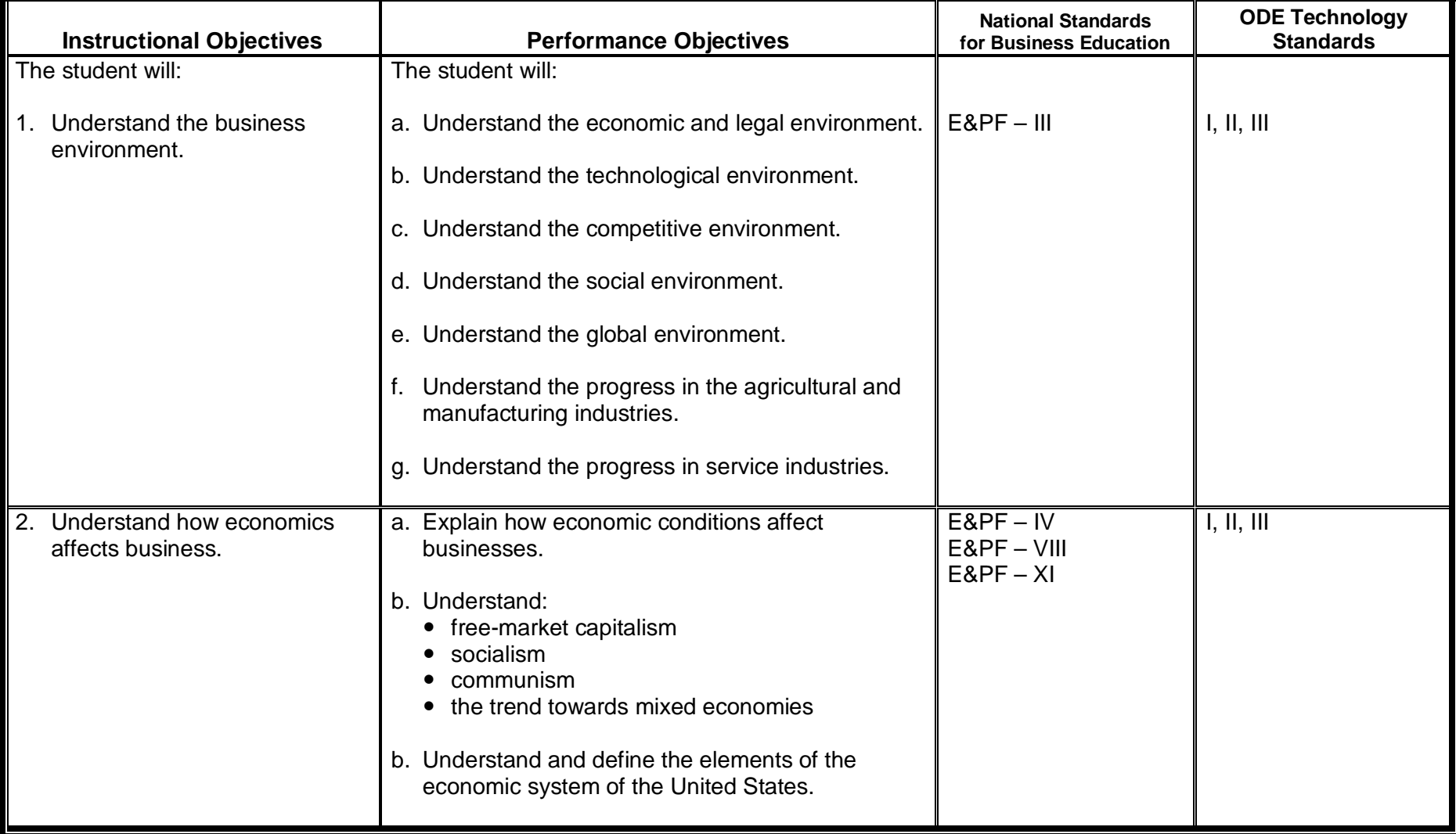

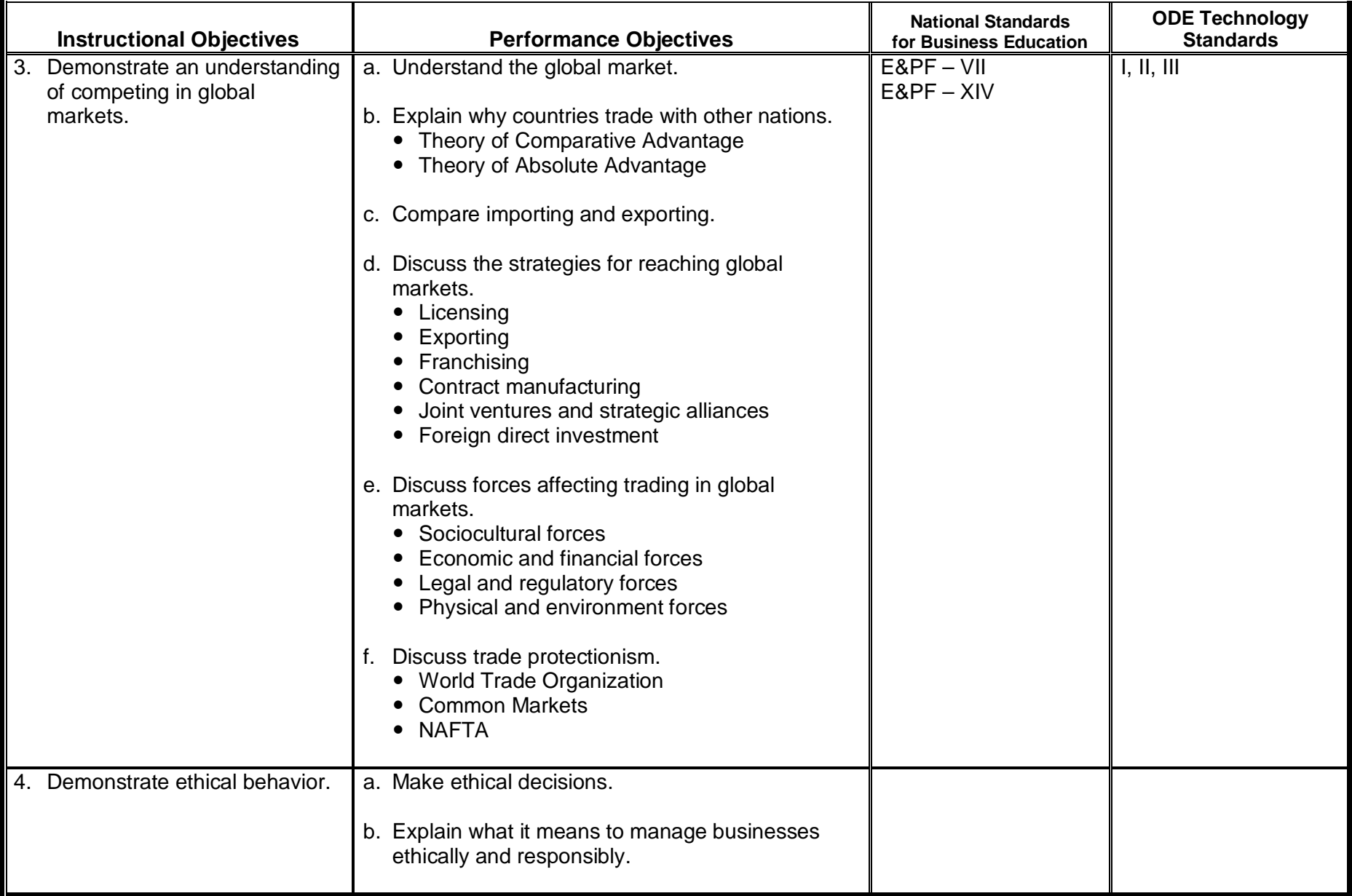

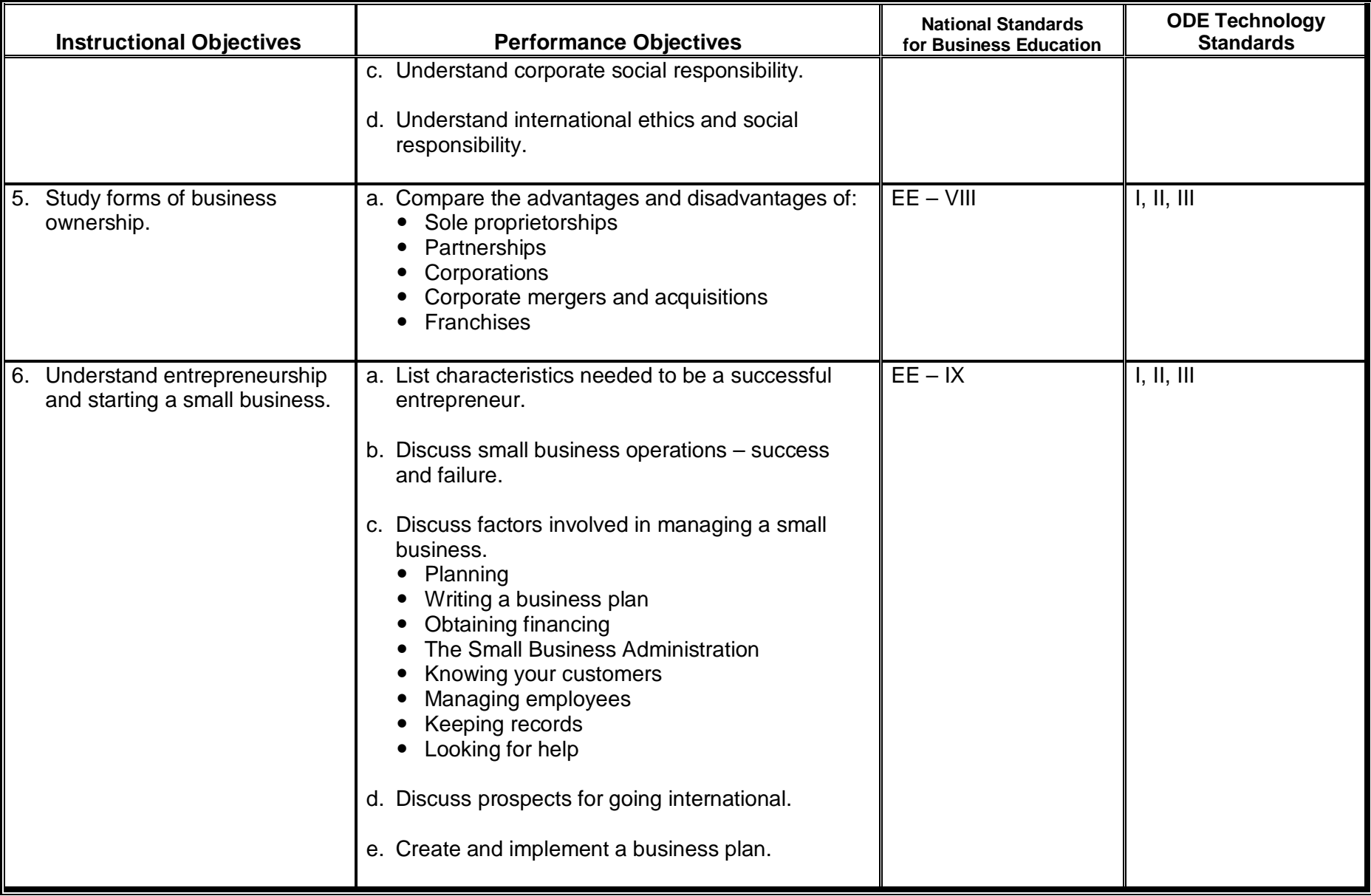

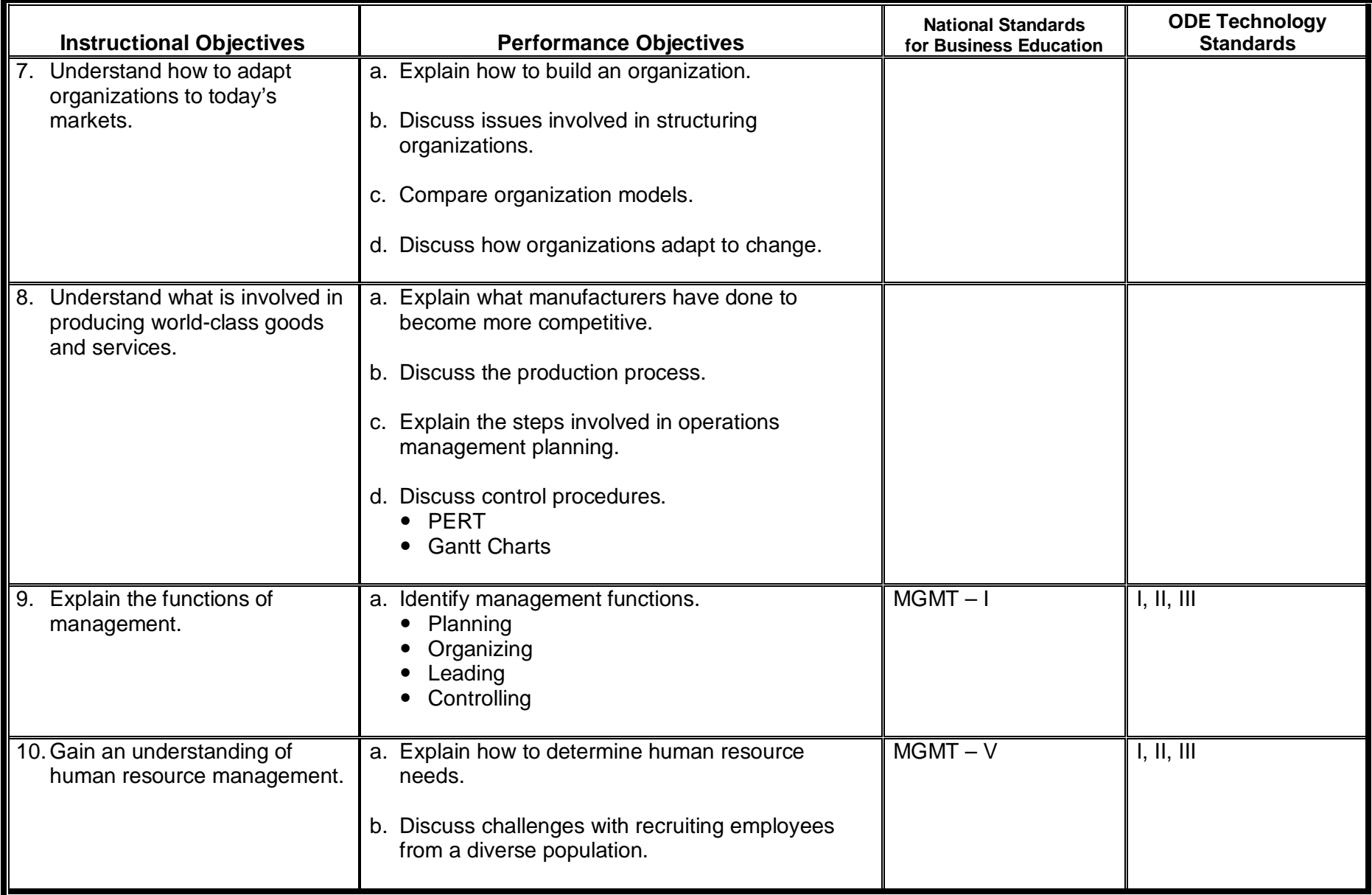

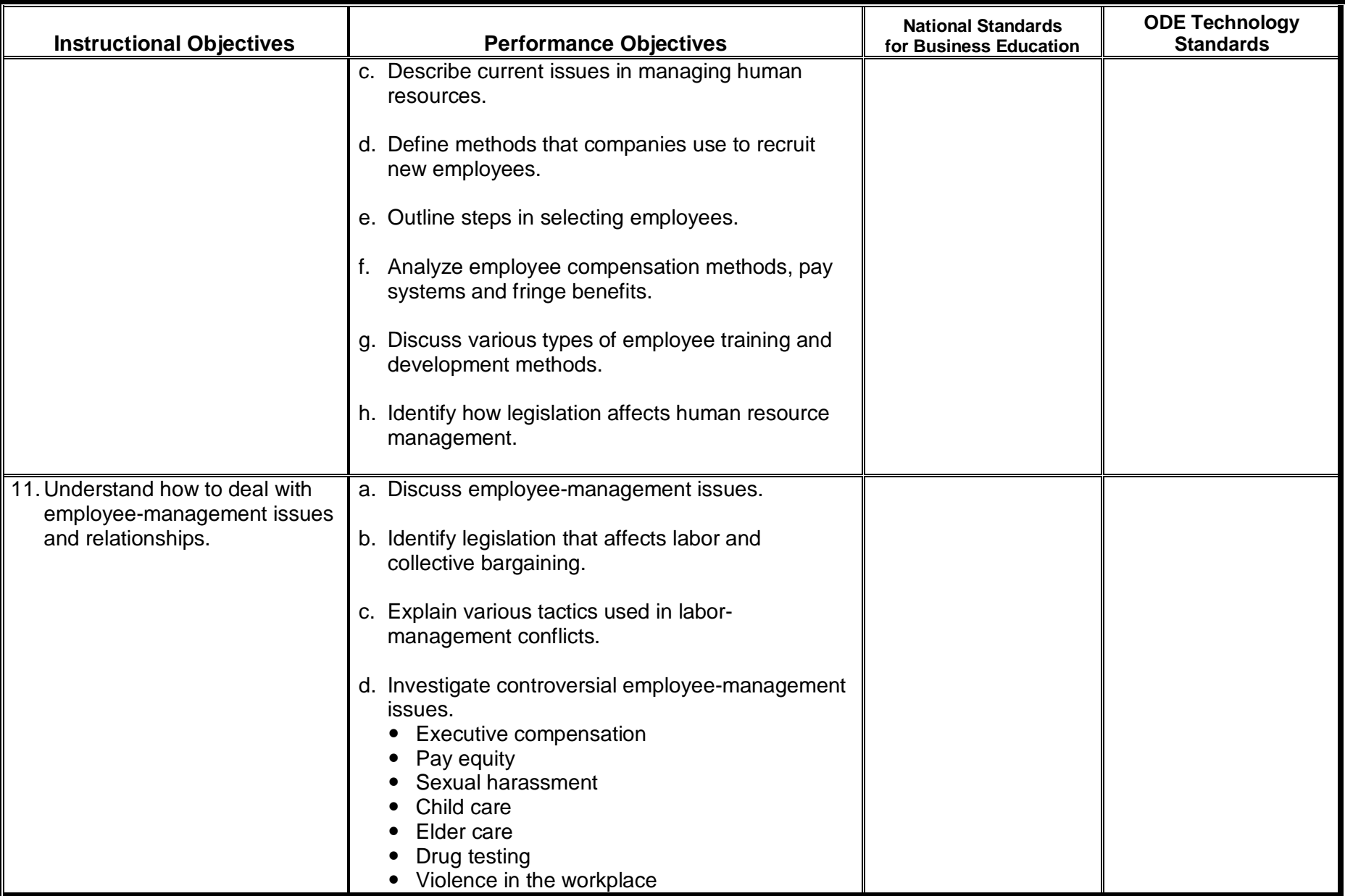

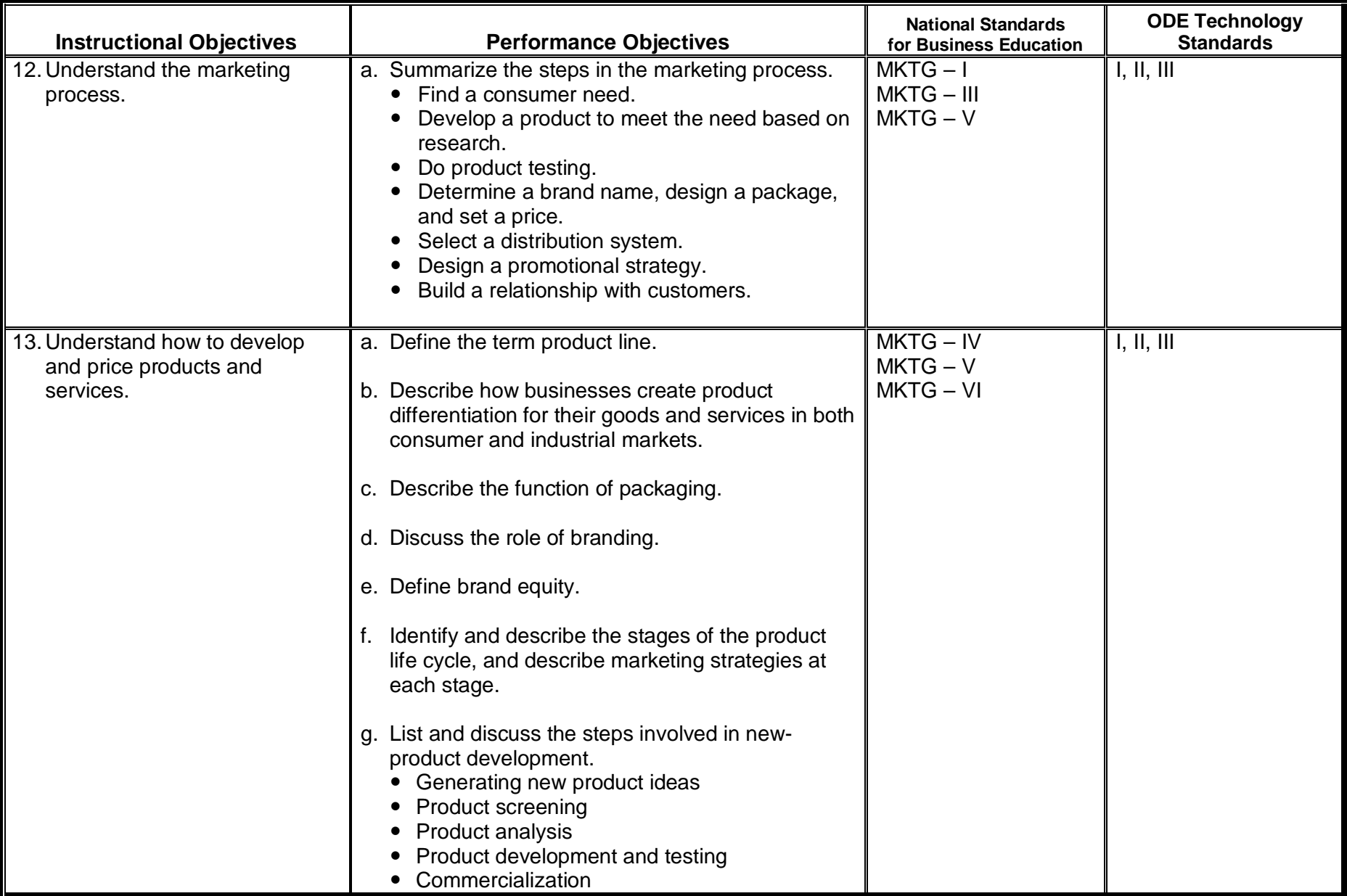

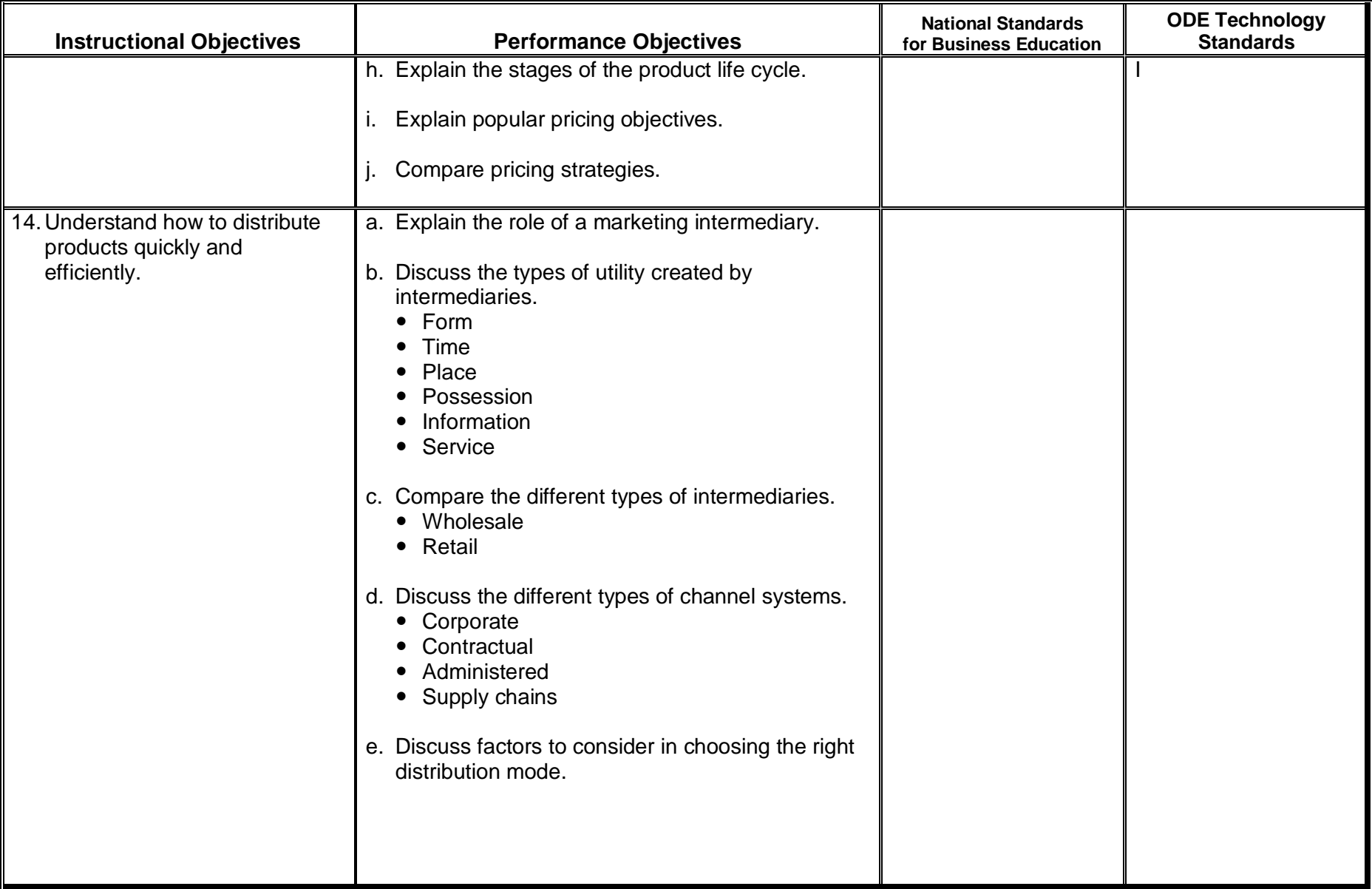

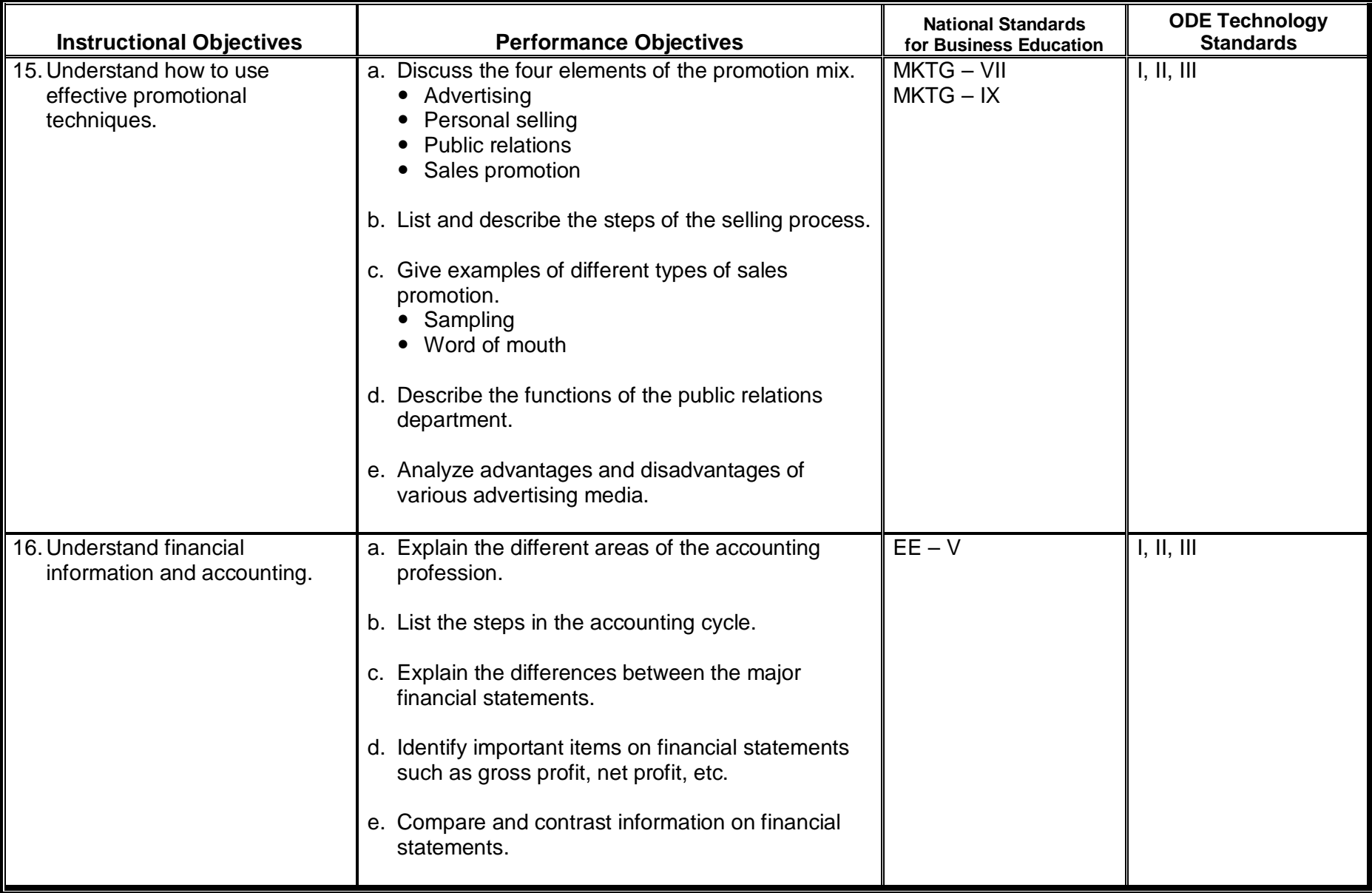

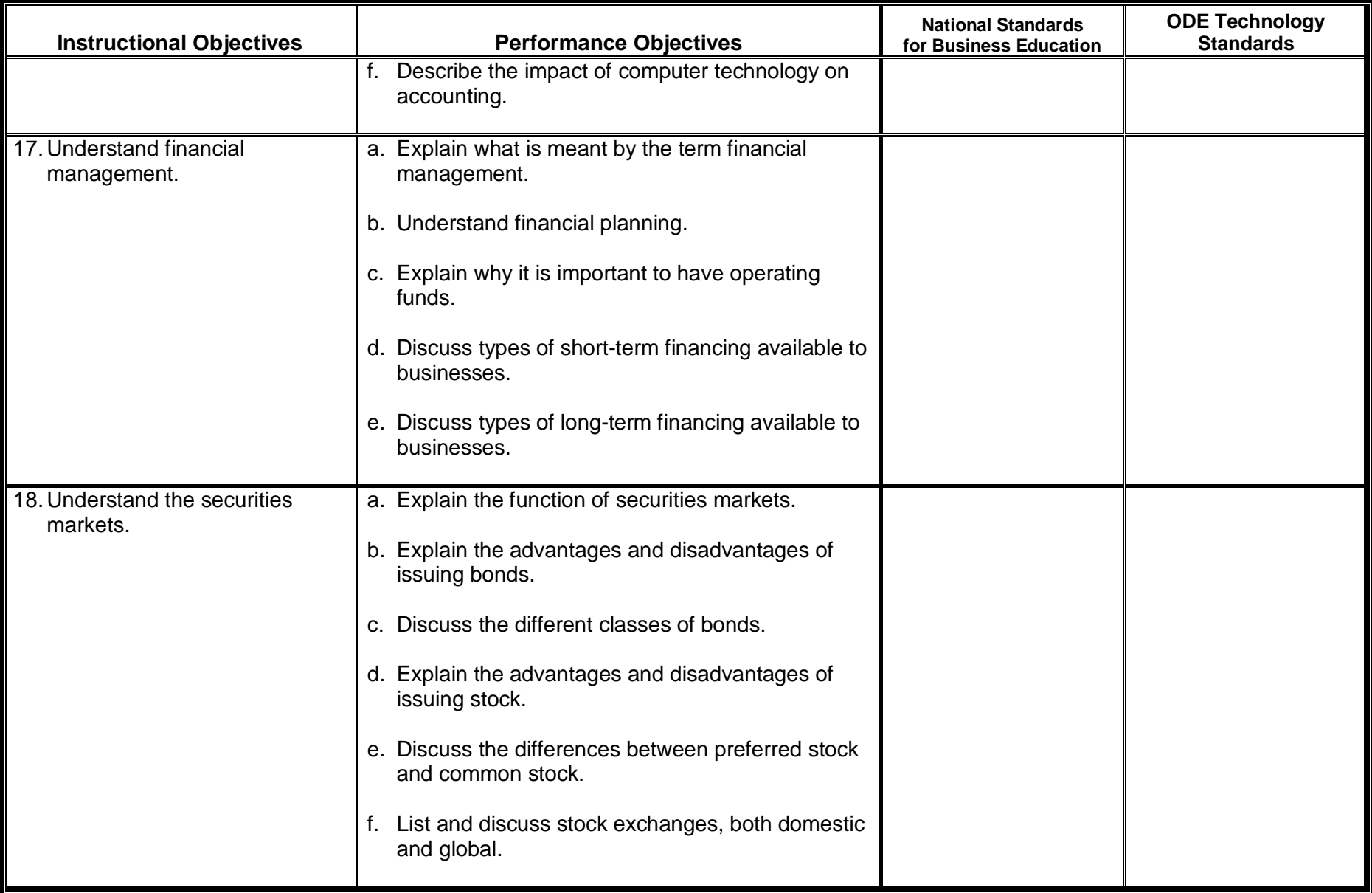

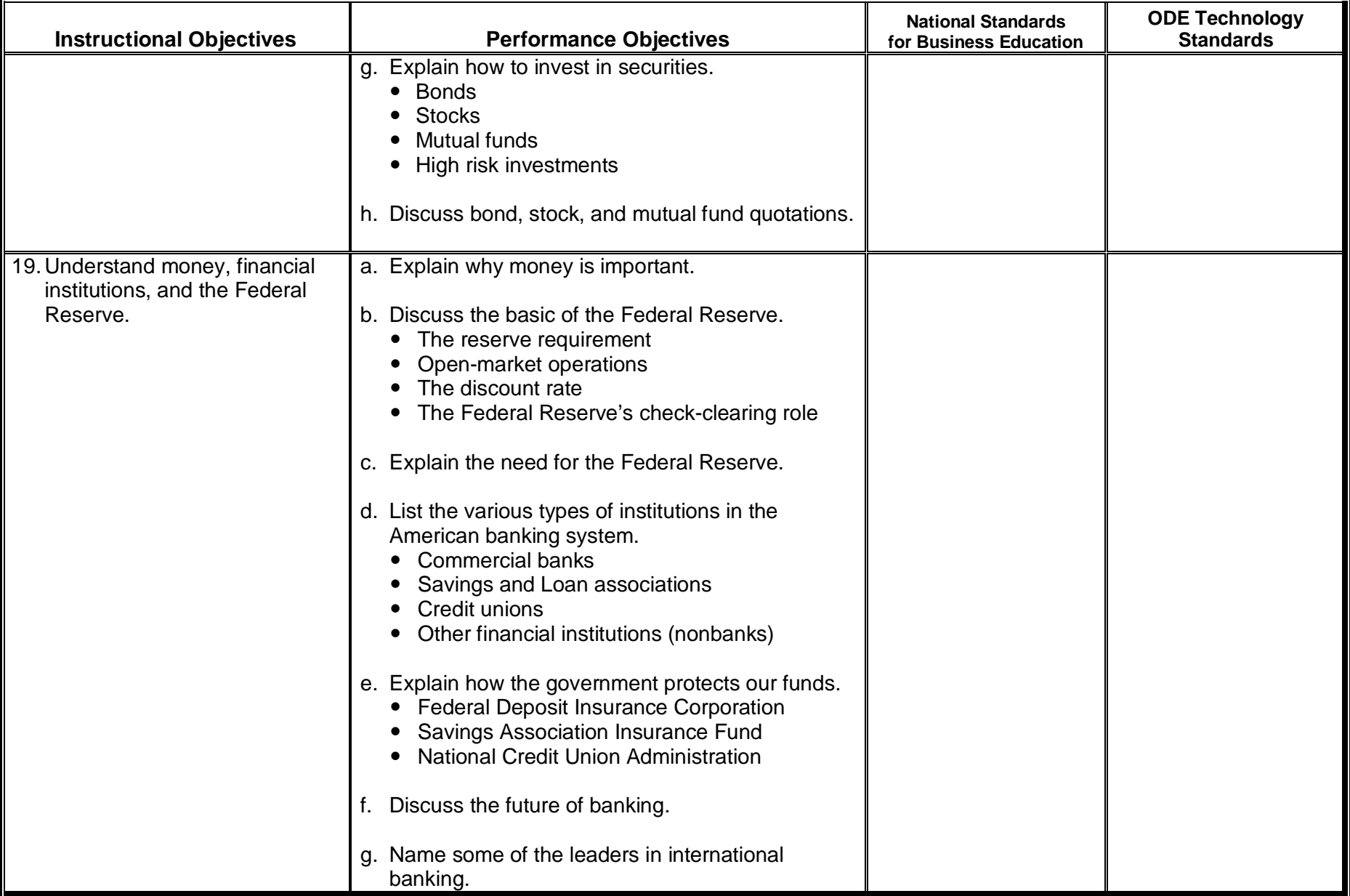

The International Business Academy is a four-year career academy, which will provide a rigorous and relevant interdisciplinary curriculum in the areas of business, culture, language, and technology, along with the core academic areas of English, math, and social studies. Interdisciplinary curriculum units at each grade level will connect all included subject areas together, as well as to the students' career interests.

Benefits of a career academy include: (1) Small learning communities which allow students to move through classes together with a core set of teachers, for at least two years; (2) Classes centered around particular career interests; (3) Allow for team planning of curriculum and activities; (4) Prepare students for both college and careers – College Prep curriculum with a career theme; and (5) Enhance partnerships with employers, community, and local colleges.

The Academy provides a wonderful foundation in 21st century skills for students interested in pursuing business-related careers, as well as providing students the opportunity to earn college credit for many of the Academy courses (although students are not required to take the courses for college credit through Columbus State Community College). At each grade level, specific Academy courses are required to be taken. Academy students will take their Academy classes together, although arrangements can be made for students who wish to substitute enriched or AP courses in place of certain core academic course requirements. Students not enrolled in the Academy are invited to sample Academy classes as space permits.

Throughout the four years of the Academy, students will be members of a student business organization. Students will also have the chance to hear from guest speakers and to participate in field trips and other Academy activities such as International Day, an online forum about cultural/business issues, and videoconferences with students and businesses in other states and countries. All Academy sophomores will be assigned a mentor from the business community. Juniors will participate in an internship at a local business as part of the Career Mentorship course, and seniors will complete the IBA Capstone Course during second semester, where they will have the opportunity to explore a business problem/issue and design a product or project in conjunction with a local business. Students who complete the Academy will receive a Diploma of Distinction at graduation.

The following table shows the suggested pathway for Academy courses and grade level course sequence.

## **International Business Academy**

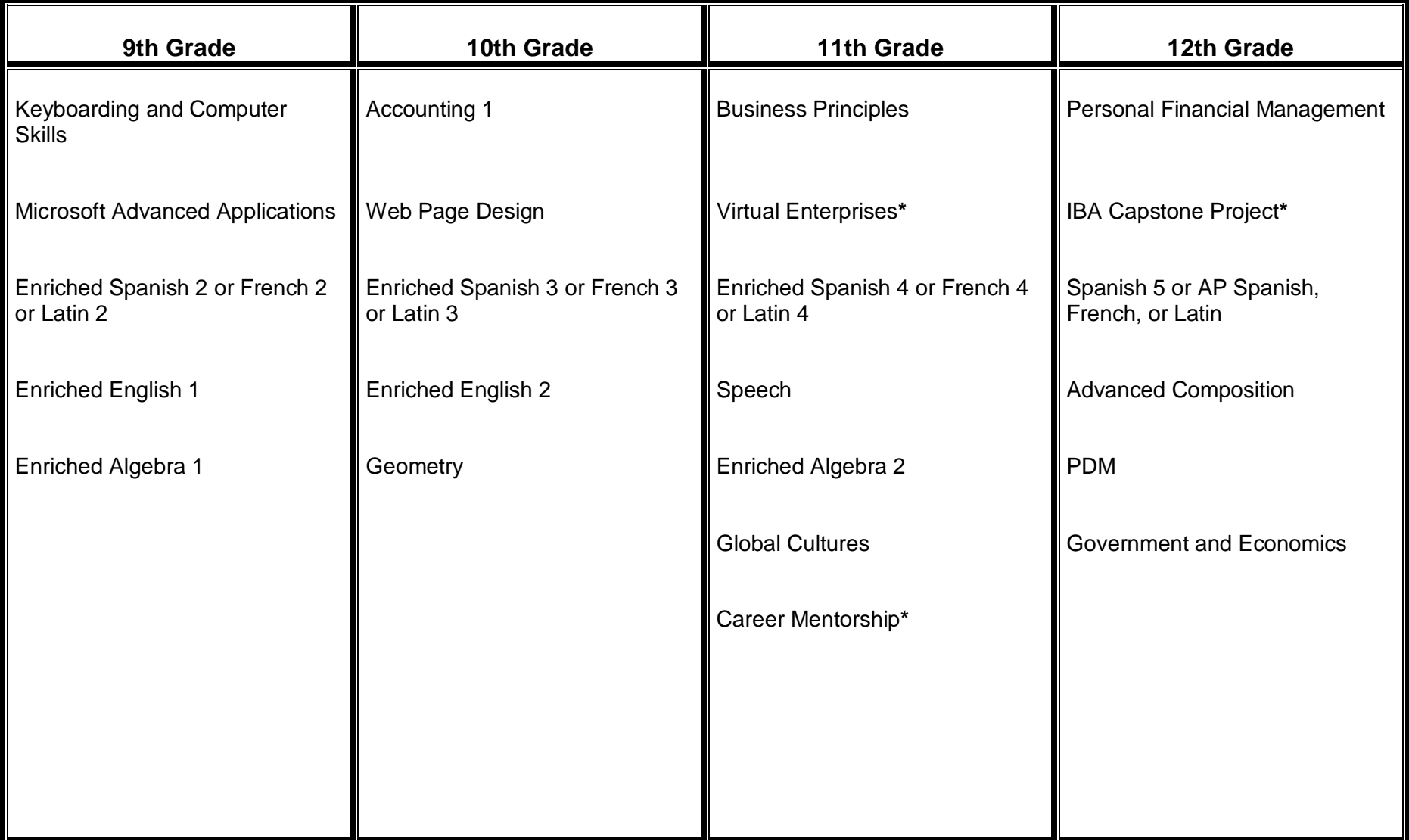

**\***Denotes new course proposal to be piloted and phased in over three-year period.

The Business Department at Thomas Worthington High School is offering an Entrepreneurship Business Academy (EBA) to all incoming freshmen. The academy is a four-year sequence of business courses designed to prepare students for post-secondary business programs in college and/or entry into the workforce. The business teachers will partner with the World Language and the English Departments to incorporate language skills needed in the business world.

During their freshman year, students take Keyboarding and Computer Skills for the first semester and Microsoft Office Advanced Applications for the second semester.

Students may receive college credit through Columbus State Community College for many of the Academy courses (although this is not required). The business teachers are pursuing college credit for other courses in the EBA.

The following table identifies the sequence of business courses for the four-year academy.

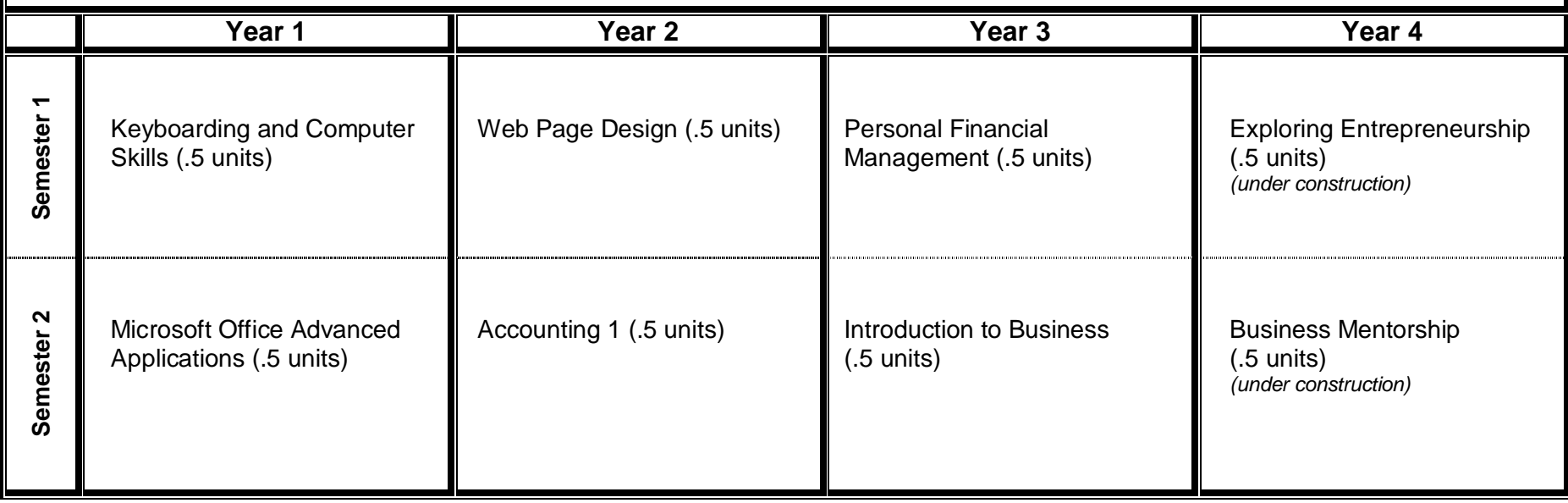

The Business Department has established a partnership with Columbus State Community College to offer some business courses for dual enrollment credit. This means students will receive both high school as well as college credit for the following courses:

- Keyboarding and Computer Skills
- **Microsoft Office Advanced Applications**
- Accounting 1

Additional courses may be offered for dual enrollment credit in future years.